# Understanding Search Behavior in Wikipedia.

Bruno Scarone August 15, 2022

# **Contents**

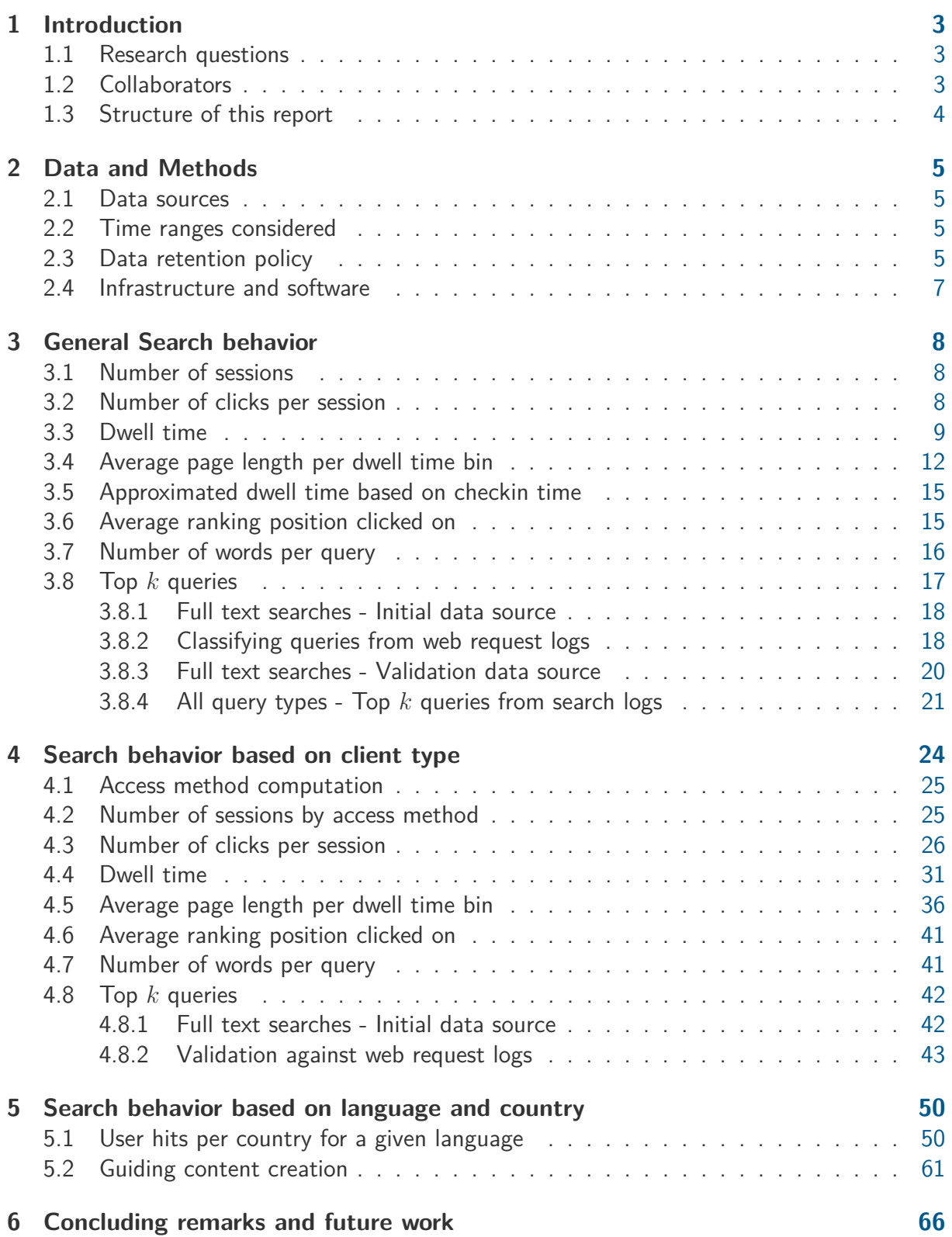

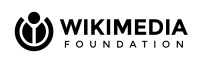

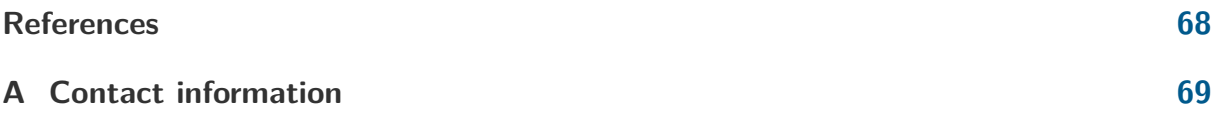

# <span id="page-3-0"></span>**1 Introduction**

The objective of this report is to detail the work performed and results obtained as part of the research initiative titled "Understanding Search Behavior of Users" [\[1\]](#page-68-0), conducted per the request of the Search Platform team at Wikimedia Foundation (WMF) [\[2\]](#page-68-1). The high-level goal of the initiative is to provide a better understanding of how and why WMF's internal search is being utilized by the different types of users of the platform.

## <span id="page-3-1"></span>**1.1 Research questions**

The report primarily targets the following questions:

- 1. Understand differences in search behavior on the web vs mobile user interface (including browsers).
- 2. Understand country/regional differences, especially in emerging countries and specific languages.

These were selected from a prioritized list of research questions which are of interest for the Search Platform team. Other elements relevant to the study were taken from the following Phabricator<sup>[1](#page-3-3)</sup> task  $[3]$ , namely:

- 4. Top queries and top keywords: Evaluation of common or relevant query patterns.
- 5. Top returned documents (articles) and top clicked through documents.

## <span id="page-3-2"></span>**1.2 Collaborators**

In this section we enumerate collaborators and stakeholders that contributed to the present research initiative:

- Leila Zia (lzia@wikimedia.org), Head of Research, Wikimedia Foundation.
- Ricardo Baeza-Yates (r.baeza-yates@northeastern.edu), External collaborator, Northeastern University.
- Erik Bernhardson (ebernhardson@wikimedia.org), Software Engineer, Search Platform Team, Wikimedia Foundation.
- Fabian Kaelin (fkaelin@wikimedia.org), Senior Research Engineer, Search Platform Team, Wikimedia Foundation.
- Martin Gerlach (mgerlach@wikimedia.org), Research Scientist, Wikimedia Foundation.
- Mike Pham (mpham@wikimedia.org), Senior Product Manager, Wikimedia Foundation.
- Guillaume Lederrey (glederrey@wikimedia.org), Engineering Manager, Search Platform Team, Wikimedia Foundation.

<span id="page-3-3"></span><sup>&</sup>lt;sup>1</sup>Phabricator is a collaboration platform open to all Wikimedia contributors, mostly used for managing work in software projects.

## <span id="page-4-0"></span>**1.3 Structure of this report**

The remaining of this report is structured as follows: Section [2](#page-5-0) introduces the main data sources used, together with data retention constraints that apply to them, as well as the selected time ranges and methodology for computing the results.

Section [3](#page-8-0) contains the general results of the analysis when no splitting over the output data is performed. Later, in Section [4,](#page-24-0) the same data is presented (when possible) grouped and analyzed by the employed access method. Section [5](#page-50-0) aims at performing the analysis of the search behavior of users primarily based on the project's language being accessed, as well as on the countries from which the requests come from.

Finally, Section [6](#page-66-0) provides recommendations based on the work performed and details possible future lines of work that are considered of interest.

<span id="page-5-4"></span>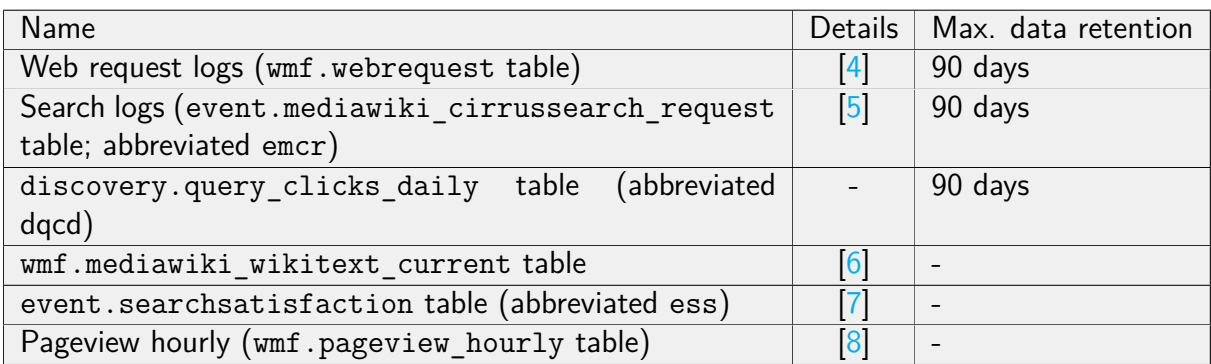

Table 1: Data sources used for this report.

# <span id="page-5-0"></span>**2 Data and Methods**

In this section the main data sources used, together with data retention constraints that apply to it are presented, as well as the selected time ranges and methodology for computing the results.

## <span id="page-5-1"></span>**2.1 Data sources**

The different data sources utilized in the analysis are listed in Table [1,](#page-5-4) together with their description page as well as the data retention policy that applies to them. Additional remarks obtained in consultation with the Engineering division of the Search Platform team are listed in Table [2.](#page-6-0)

## <span id="page-5-2"></span>**2.2 Time ranges considered**

The quantities analyzed in Section [3](#page-8-0) and [4](#page-24-0) have been computed for 2 one-week time ranges: 2-8/May/2022 and 4-10/Jul/2022. Both time ranges span the first complete week (from Monday to Sunday) of a month and the selection was done as an initial validation check of the results. At times in Section [3,](#page-8-0) when results are considered to be similar for both time ranges (2-8/May/2022 and 4-10/July/2022) only one set of results is shown, based on the fact that both are included in Section [4.](#page-24-0)

Section [5.1](#page-50-1) uses again two time ranges for validation purposes at the monthly level (Feb/2021 and Jul/2022) and Section [5.2](#page-61-0) is computed for 4-10/Jul/2022, since it depends on the number of words per project and the user hits, quantified and validated in Section [5.1.](#page-50-1)

## <span id="page-5-3"></span>**2.3 Data retention policy**

The data retention policy that currently applies to the data sources considered in this report is explained next. The policy has been validated in consultation with the Engineering division of the Search Platform team.

As shown in Table [1,](#page-5-4) the following tables have **90 days** data retention policy:

• Web request logs

<span id="page-6-0"></span>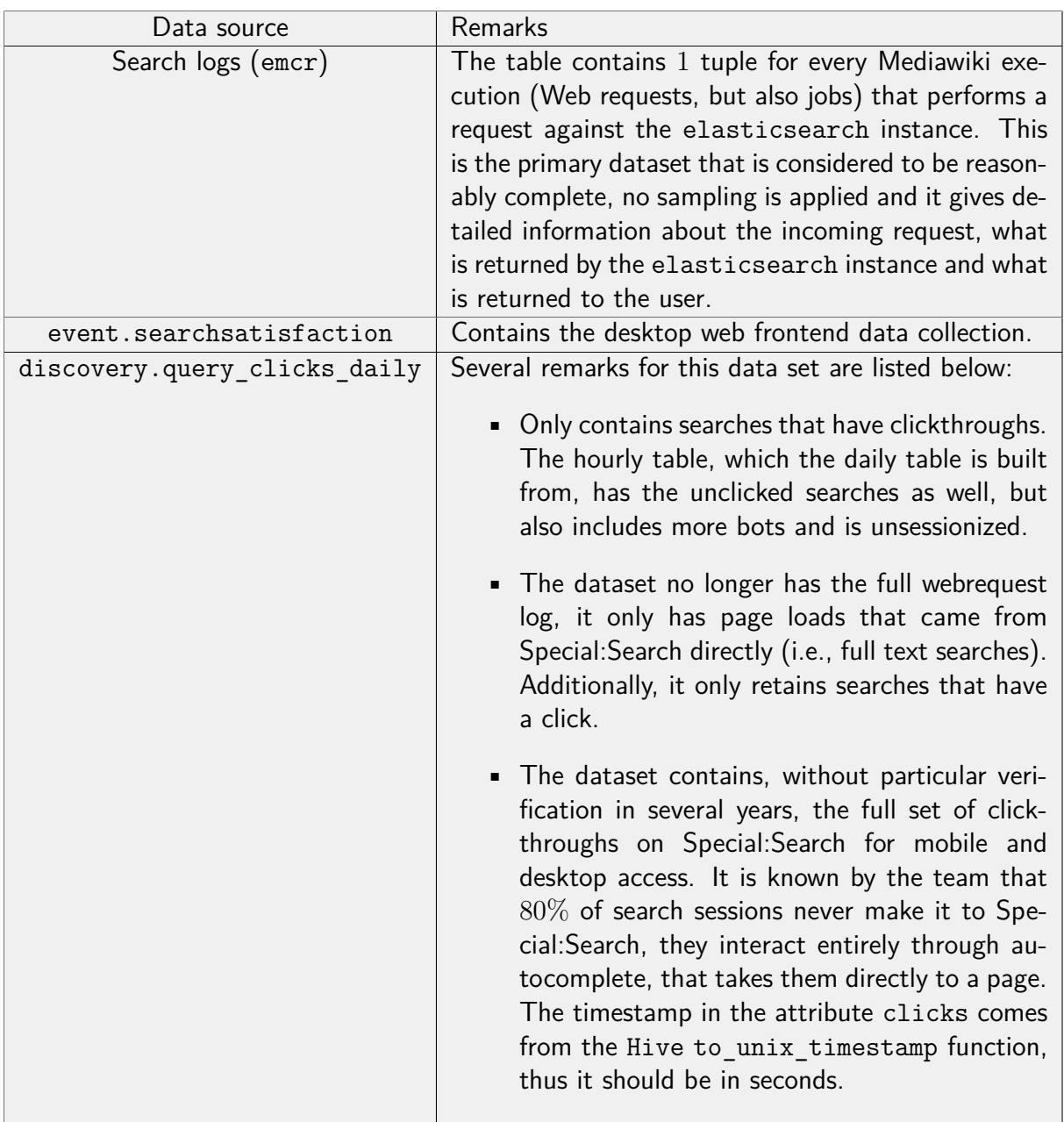

Table 2: Data sources' additional remarks.

- Search logs (event.mediawiki cirrussearch request table)
- discovery.query\_clicks\_daily table

This policy generically applies for tables that may contain Personal Identifiable Information (PII) from users, which is the case of the web request and search logs. It is noted by the team that the dqcd table may be able to retain data for longer periods of time upon minor adjustment. The wmf.pageview\_hourly table does not have any data retention constraint.

## <span id="page-7-0"></span>**2.4 Infrastructure and software**

All code used to generate the results included in this report was run on Wikimedia Foundation's production cluster  $[9]$ . In particular, the databases were queried using Apache PySaprk  $[10]$ version 2.4.4.

# <span id="page-8-0"></span>**3 General Search behavior**

This section contains the general results of the analysis, when no segmentation is performed over the results. Later in Section [4,](#page-24-0) the output data is presented (when possible) grouped and analyzed by the employed access method  $2$ . At times in this section, when results are considered to be similar for both time ranges (2-8/May/2022 and 4-10/July/2022) only one set of results is shown, based on the fact that both time ranges are included in Section [4.](#page-24-0)

## <span id="page-8-1"></span>**3.1 Number of sessions**

We start by computing the total number of sessions for the following data source and time ranges:

**Data sources and time ranges considered**

• Data source: emcr INNER JOIN dqcd on

 $emcr.search$  id = dqcd.request set token

**•** Time ranges:  $2-8/May/2022$  and  $4-10/July/2022$ .

The total counts are displayed below:

- Total number of sessions on 2-8/May/2022: 4*,* 087*,* 262.
- Total number of sessions on 4-10/July/2022: 3*,* 605*,* 793.

#### **Data analysis**

Both time ranges have a total number of sessions with the same order of magnitude with their difference being 481*,* 469.

## <span id="page-8-2"></span>**3.2 Number of clicks per session**

In this section, we calculated the distribution of sessions according to their total number of clicks. We considered the following data sources and time ranges.

**Data sources and time ranges considered**

• Data sources: emcr INNER JOIN dqcd on

emcr.search id = dqcd.request set token

• Time ranges:  $2-8/May/2022$  and  $4-10/July/2022$ .

<span id="page-8-3"></span> $2$ The data used in Sections [3.5](#page-15-0) and [3.8.4](#page-21-0) cannot be grouped by access method and is therefore not included in Section [4.](#page-24-0)

<span id="page-9-1"></span>

| size           | Total - $2-8/May/2022$ | Total - $4 - 10/July/2022$ |
|----------------|------------------------|----------------------------|
| 1              | 3254109                | 2879725                    |
| $\overline{2}$ | 538015                 | 470076                     |
| 3              | 149607                 | 129059                     |
| 4              | 59681                  | 51379                      |
| 5              | 29134                  | 25414                      |
| 6              | 16699                  | 14299                      |
|                | 10294                  | 9086                       |
| 8              | 6895                   | 5965                       |
| 9              | 4735                   | 4152                       |
| 10             | 3474                   | 3109                       |

<span id="page-9-2"></span>Table 3: Number of sessions with a total number of clicks in {1*, . . . ,* 10} for on 2-8/May/2022 and 4-10/July/2022.

| size clicks | count |
|-------------|-------|
| 405         |       |
| 364         |       |
| 320         |       |
| 307         |       |
| 291         |       |

Table 4: Top 5 values for the number of clicks within a session on 4-10/Jul/2022.

We recall, as explained in Section [2.1,](#page-5-1) that the dqcd table does not contain sessions without clicks on the results page. The number of sessions with a total number of clicks in  $\{1, \ldots, 10\}$ , for the 2 time ranges are shown in Table [3.](#page-9-1)

The full set of clicks per session using 10 bins ([matplotlib](https://pandas.pydata.org/docs/reference/api/pandas.DataFrame.hist.html)'s default value) and a zoomedin version restricted to the interval  $[0s, 20s]$  using one-second bins (bins =  $(0s, 1s, \ldots, 20s)$ ) are plotted in the histograms displayed in Figure [1.](#page-10-0) The highest values of the distributions for 4-10/July/2022 are shown in Table [4.](#page-9-2)

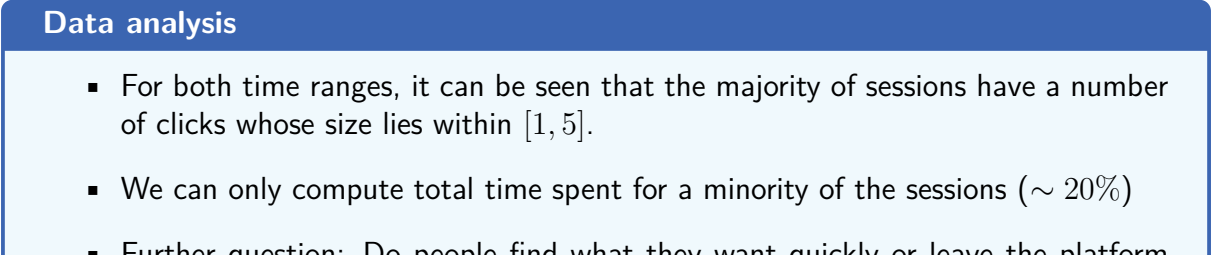

• Further question: Do people find what they want quickly or leave the platform unsatisfied?

## <span id="page-9-0"></span>**3.3 Dwell time**

Based on the clicks collected per session discussed in Section [3.2](#page-8-2) we computed the associated dwell times. Dwell time on Web pages, defined as the length of time a user spends on a given

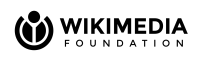

<span id="page-10-0"></span>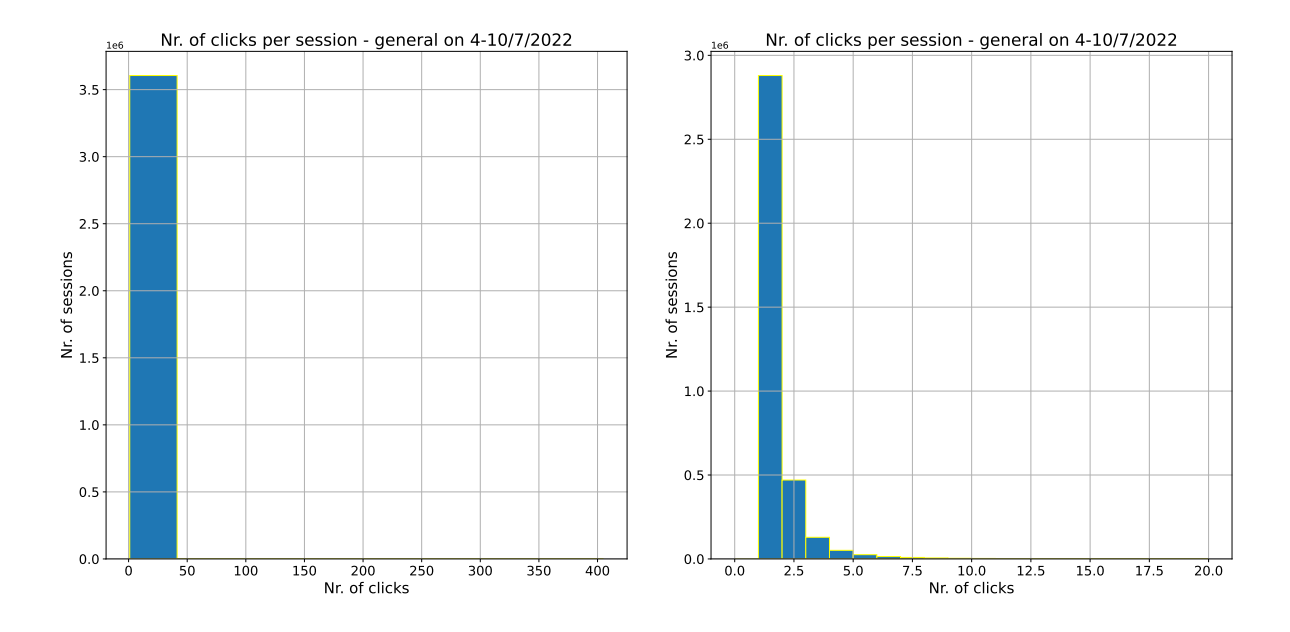

(a) Histogram for the complete data set using 10 (b) Histogram for the sessions with number of bins. clicks in [0*,* 20], using one-second bins.

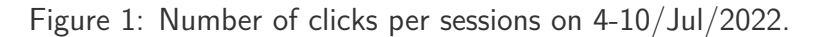

document, is considered a significant indicator of document relevance besides clickthrough [\[11\]](#page-68-10), which is why the metric is included in this report.

The set of dwell times whose duration lies in the range [0*s,* 600*s*] and the subset [0*s,* 30*s*] using one-second bins (bins  $= (0s, 1s, \ldots, 600s)$  and bins  $= (0s, 1s, \ldots, 30s)$ ) respectively, are plotted in the histograms displayed in Figure [2.](#page-11-0) The total number of computed dwell times for the entire data set is 1*,* 462*,* 964.

#### **Data Analysis**

- 2 modes can be observed in the histograms, the first one is hypnotized to correspond to "accidental clicks".
- All histograms exhibit a "long-tail", meaning that although dwell time durations are concentrated in [0*s,* 300*s*], several occur far from this range, i.e. far from the "head" or the central part of the distribution.

By observing the data, it was noted that multiple consecutive clicks to the same page (indicated by the "page id" attribute) and from the same referrer were being made among several sessions. In order to validate this idea, consecutive requests to the same page id and from the same referrer were filtered from the sessions. The results are shown in Figure [3.](#page-11-1) As one can see in the plots, the first mode vanishes, confirming the previously formulated hypothesis. The total number of dwell times after the filtering in the complete data set is 809*,* 404

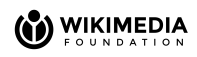

<span id="page-11-0"></span>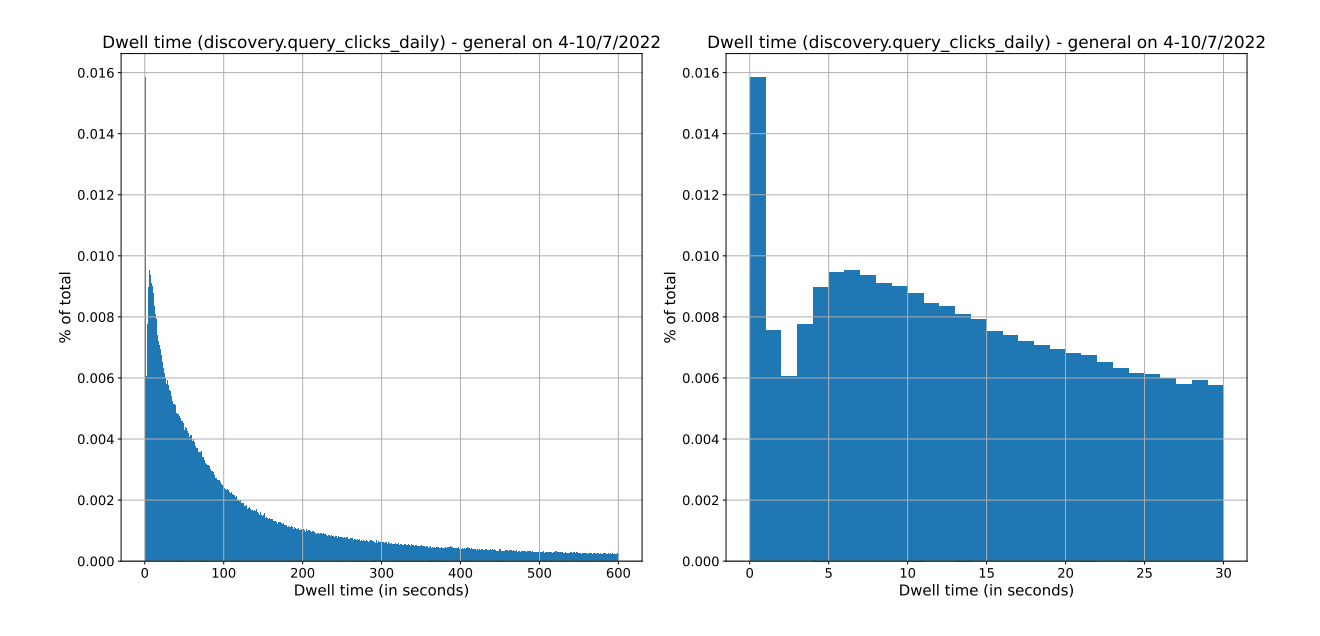

(a) Subrange [0*s,* 600*s*] using one second bins. (b) Subrange [0*s,* 30*s*] using one second bins. Figure 2: Histograms for dwell times for 4-10/July/2022.

<span id="page-11-1"></span>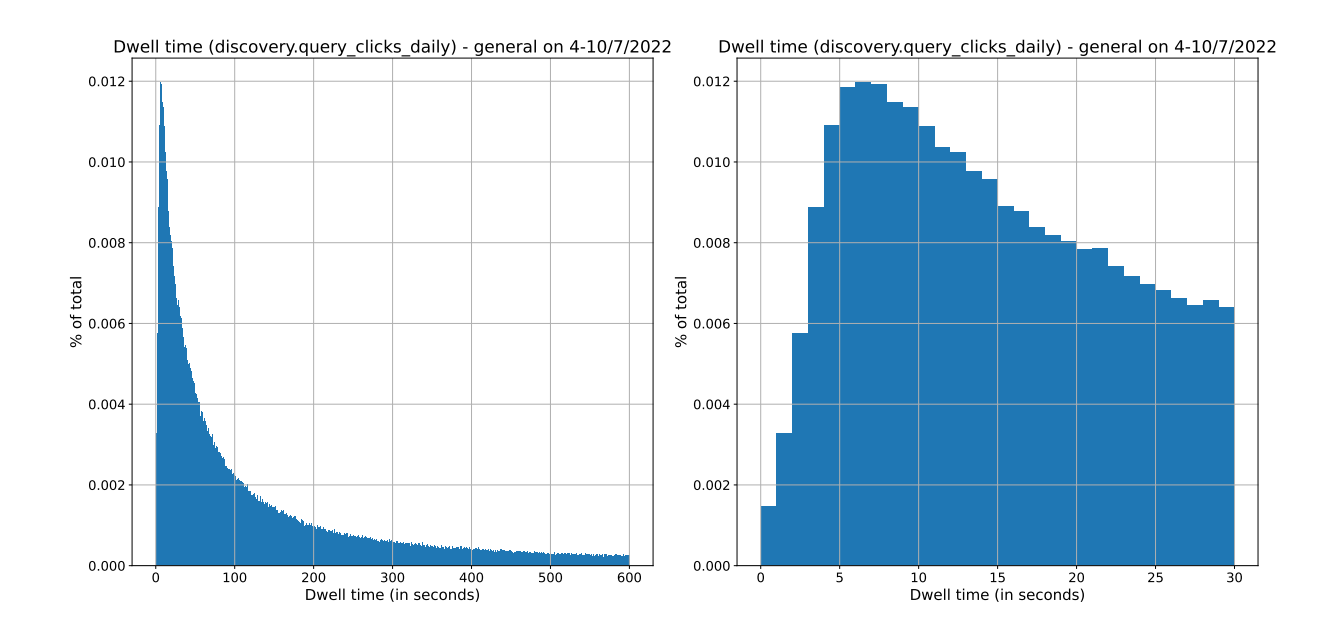

(a) Subrange [0*s,* 600*s*] using one second bins. (b) Subrange [0*s,* 30*s*] using one second bins. Figure 3: **Filtered** histograms for dwell times for 4-10/July/2022.

<span id="page-12-1"></span>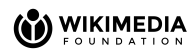

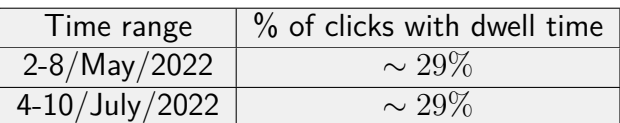

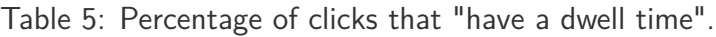

**How many clicks "have a dwell time"?** Now, we count the percentage of clicks to which a dwell time can be associated. We say that a click *c* in a session has a dwell time if there exists a consecutive click *c* ′ within the same session. In this case, as introduced before, the dwell time is defined as  $c'$ .timestamp  $-c$ .timestamp.

For answering the question, we will first count the number of clicks that **do not** have a dwell time. We know that all clicks within single-click sessions do not have a dwell time and also that for every other session, the last click of it does not have it as well. That is, for every session with a non-empty set of clicks there is one click without a dwell time. Thus,

clicks with no dt = nr. of sessions - nr. of sessions with 0 clicks

We proceed to compute the desired quantities for the 2 time ranges using this formula. We recall that, as explained before, there are no sessions with 0 clicks.

For the time range **2-8/May/2022** we have:

- Total number of sessions is 4*,* 087*,* 262.
- Total number of clicks is 5*,* 751*,* 214.

Thus, the percentage of clicks with no dwell time is  $\sim 71\%$ , which implies that  $\sim 29\%$  of clicks have a dwell time.

For the time range **4-10/July/2022** we have:

- Total number of sessions is 3*,* 605*,* 793.
- Total number of clicks is 5*,* 068*,* 757.

Thus, the percentage of clicks with no dwell time is ~ 71%, which implies that ~ 29% of clicks have a dwell time. The results are summarized in Table [5.](#page-12-1)

#### **Data Analysis**

For both time ranges, a dwell time can be computed for a minority of the clicks ( $\sim 29\%$ ).

## <span id="page-12-0"></span>**3.4 Average page length per dwell time bin**

An additional element of interest is to evaluate the relation between the duration of dwell times and the size of the pages where these times were measured. We recall that given 2 consecutive clicks *c* and *c* ′ on search results within a user session, the corresponding dwell time is defined as  $dw(c, c') = c'.$ timestamp  $-c$ .timestamp. In this case, we further define the associated page length as follows

 $\mathtt{page\_length}(\mathtt{dw}(c,c')) = \mathtt{size}(\mathtt{page~pointed~by~}c)$ 

| Implementation       | Total     |
|----------------------|-----------|
| Without page lengths | 1,462,964 |
| With page lengths    | 1,441,344 |

<span id="page-13-2"></span>Table 6: Validating the total number of dwell times obtained.

were the size of the page is measured in Bytes. In particular, in our implementation we considered the page indicated by *c.*wiki\_db and *c.*pageid and obtained its size[3](#page-13-0) by querying the wmf.mediawiki\_wikitext\_current table $^4$  $^4$  (given by the attribute revision\_text\_bytes). As an implementation note, we observe that in order to obtain a unique value for the size, one needs to select a particular revision (identified by the revision id attribute) and snapshot (identified by the snapshot attribute). The time range as well as the complete set of data sources used are shown next.

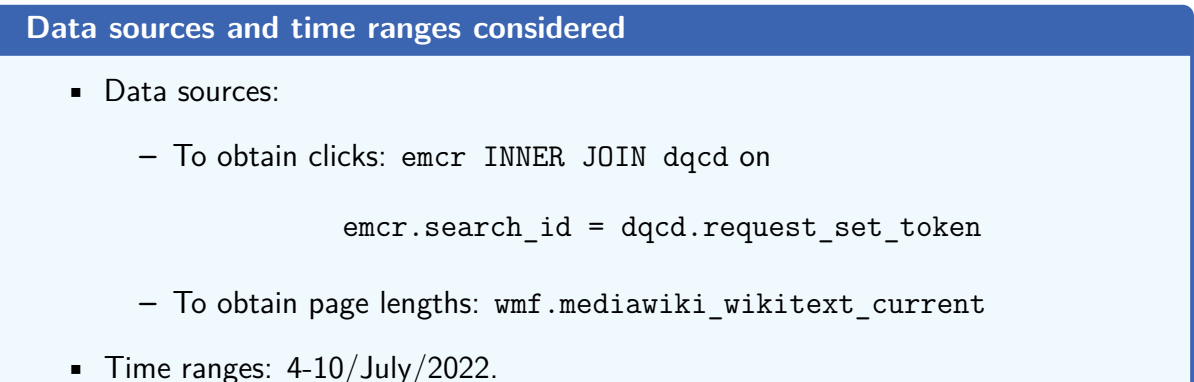

After computing page lengths, we compared the total number of dwell times obtained against the ones shown previously in Section [4.4.](#page-31-0) The results are shown in Table [6,](#page-13-2) where one can see that the order of magnitudes coincide and there is a difference of 21*,* 620 tuples. As future work, it would be interesting to inspect the reasons behind this difference. In the next section, the differences per access method are also provided, which can be incorporated into the analysis.

The results obtained are shown in Figure [4](#page-14-0) (subrange [0*s,* 600*s*]) and Figure [5](#page-14-1) (subrange [0*s,* 100*s*]). The mean value plotted on the graph corresponds to the mean of among all pages considered (i.e., not restricted to the interval plotted on the charts).

<span id="page-13-0"></span> $3$ In this report we use the terms "size" and "length" of a page interchangeably.

<span id="page-13-1"></span><sup>&</sup>lt;sup>4</sup>Table schema available at [this webpage.](https://wikitech.wikimedia.org/wiki/Analytics/Data_Lake/Content/Mediawiki_wikitext_current)

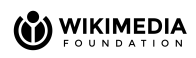

<span id="page-14-0"></span>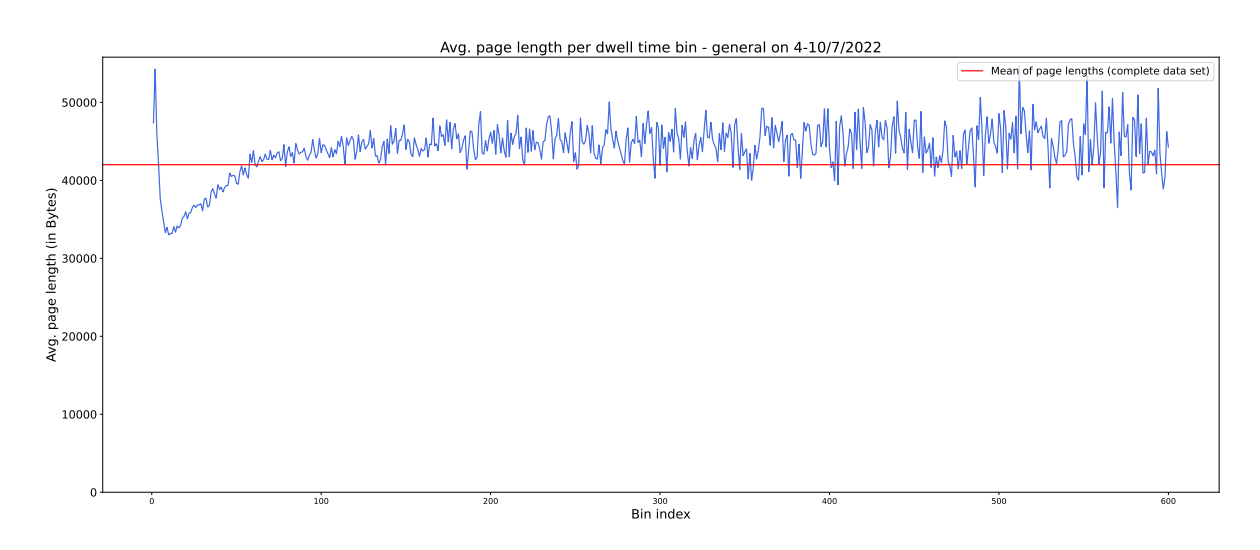

Figure 4: Average page length per dwell time bin (subrange [0*s,* 600*s*]) on 4-10/Jul/2022.

<span id="page-14-1"></span>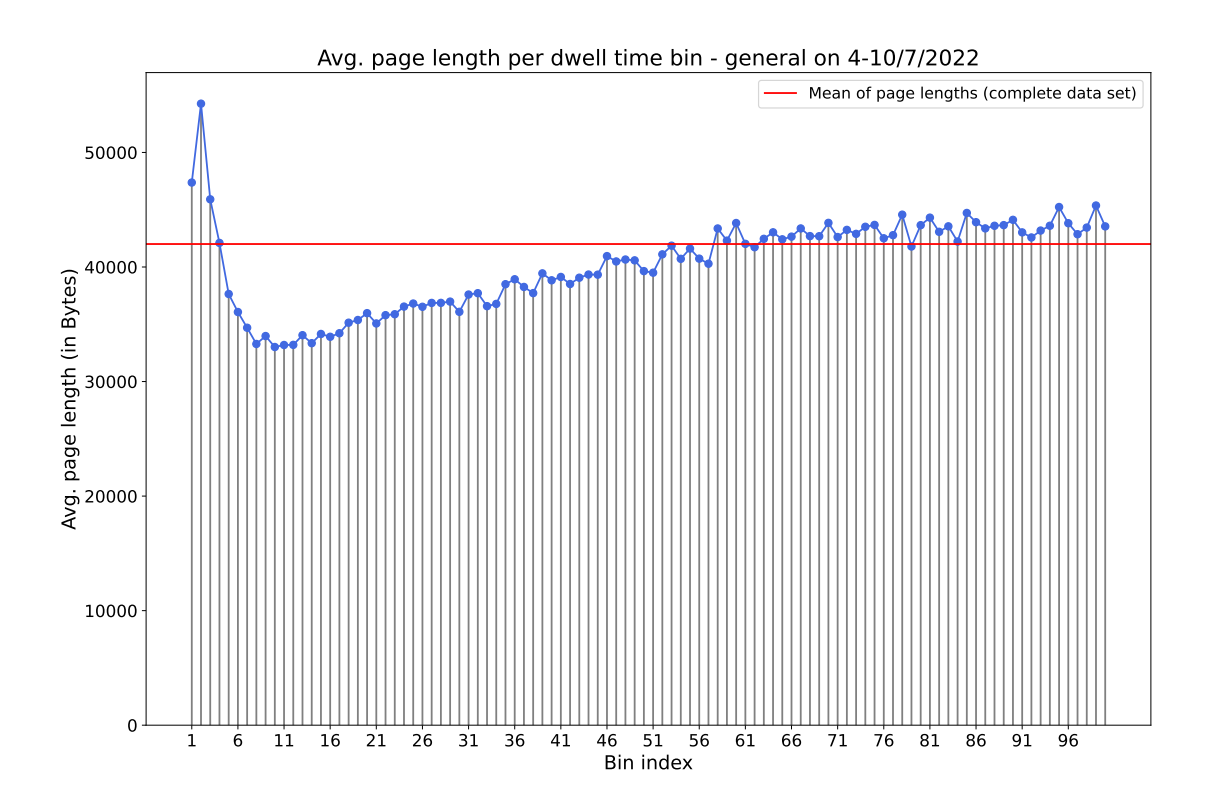

Figure 5: Average page length per dwell time bin (subrange [0*s,* 100*s*]) on 4-10/Jul/2022.

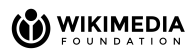

#### **Data Analysis**

- The page length for dwell times smaller than 10 minutes (600 seconds) oscillates and is bounded most of the times between  $32,000B = 32KB$  and  $50,000B =$ 50*KB*.
- The curves peak at bin 2 and then this peak is followed by a segment, [4*,* 57], where page length is lower than average.
- After segment [4*,* 57], lengths in the chart lie predominantly above the mean.

## <span id="page-15-0"></span>**3.5 Approximated dwell time based on checkin time**

The schema description page [\[7\]](#page-68-6) from event.searchsatisfaction (abbreviated ess) describes the content of the table as: Tracks the dwell time and bounce rate of a user on pages linked from a search engine result page.

In particular, the table contains an attribute named checkin whose description is (also taken from  $[7]$ : A numeric value representing the number of seconds a user has spent on a page. The pings are at 10s, 20s, ..., 50s, 60s, 90s, 120s, 150s, 180s, 210s, 240s, 300s, 360s, 420s (7 minutes).

Based on this attribute, we can approximate the dwell time using the last checkin value per session (each session is identified with the field searchSessionId [\[7\]](#page-68-6)).

#### **Data sources and time range considered**

- Data source: event.searchsatisfaction.checkin
- Data quality: event.searchsatisfaction.checkin only has records for the year 2022.
- Time range: 2022.

The results for English Wikipedia are shown in Figure [6.](#page-16-1)

In order to compare these values against the dwell times computed based on dqcd, a possible preprocessing strategy is the following:

• Interpolate intermediate bins, so that all have the same length (e.g., based on 60 and 90 generate 60,70,80,90).

## <span id="page-15-1"></span>**3.6 Average ranking position clicked on**

We continue our study by computing the average ranking position clicked on the results page by the users. We compute, for each session, the average ranking position clicked on by the user within the session and then average all results to obtain the desired output. We believe this metric to be a valuable measure, therefore we include the following recommendation before presenting the results:

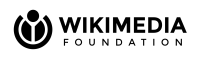

<span id="page-16-1"></span>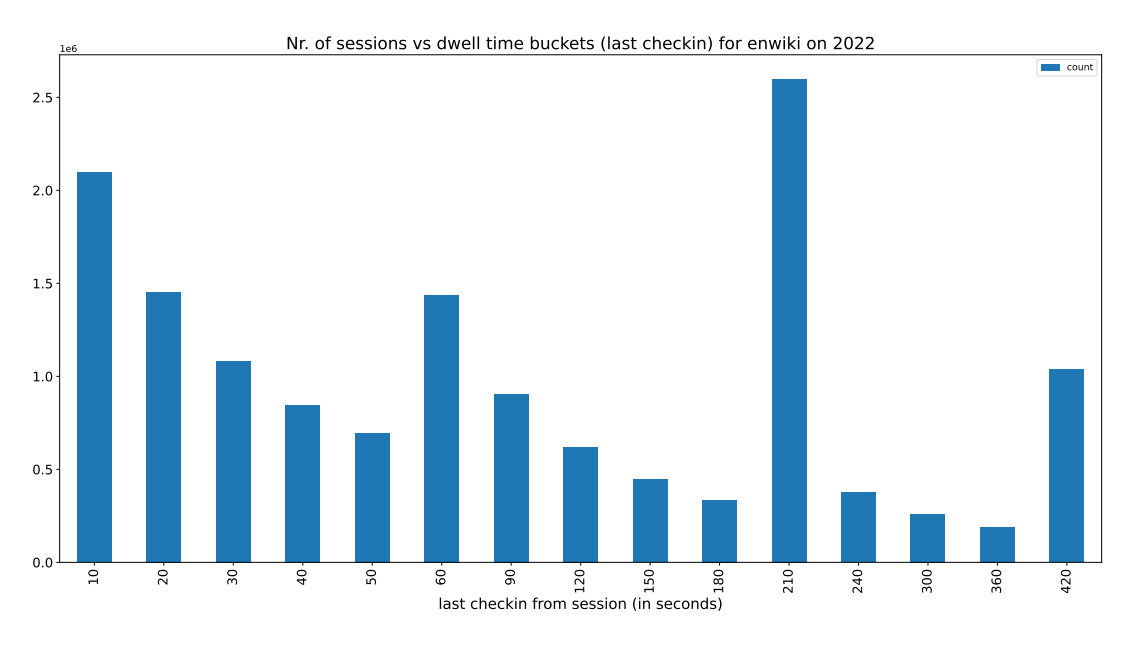

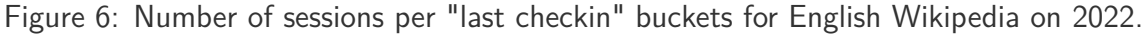

<span id="page-16-2"></span>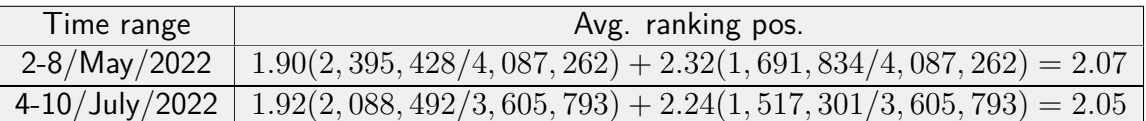

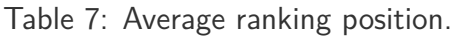

#### **Recommendation for dashboard's design**

Monitor *average ranking position clicked on* periodically as a measure of search quality.

The results for the 2 time ranges are shown in Table  $7<sup>5</sup>$  $7<sup>5</sup>$  $7<sup>5</sup>$  $7<sup>5</sup>$ . We note that the closer the average is to 1, the better the search quality of the results.

#### **Data Analysis**

Both results have a high level of similarity, which is reasonable, since the time ranges are not far apart in time (i.e., presumably search results are returned using the same logic in both and the type of users are also similar).

## <span id="page-16-0"></span>**3.7 Number of words per query**

Now, we compute the average number of words per query for the following data source and time ranges:

<span id="page-16-3"></span><sup>5</sup>These results were reconstructed based on Table [22](#page-42-2) and Tables [13](#page-26-1) and [14.](#page-26-2)

<span id="page-17-3"></span>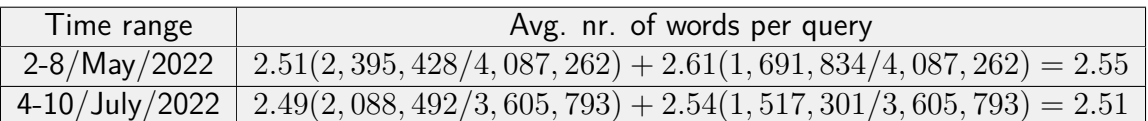

Table 8: Average nr. of words per query.

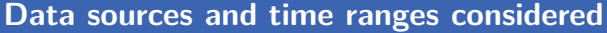

• Data source: emcr INNER JOIN dqcd on

emcr.search\_id = dqcd.request\_set\_token

**•** Time ranges:  $2-8/May/2022$  and  $4-10/July/2022$ .

To implement the measure, we consider for each session, the number of words of the query<sup>[6](#page-17-1)</sup> issued by the user and then average all results to obtain the desired output. Word counting was implemented using the following UDF (user defined function):

```
@F.udf(returnType='int')
def nr_words(query):
    return len(re.findall(r'\w+', str(query)))
```
We observe that the current regular expression being used works correctly for languages where words are separated by characters different from Unicode word characters<sup>[7](#page-17-2)</sup>. In particular, as we will see later, there are Asian languages for which this does not hold. Future work related to this task is included in Section [6.](#page-66-0)

The results for the 2 time ranges, are shown in Table [8.](#page-17-3)

**Data Analysis**

Both time ranges exhibit queries that are similar in size.

## <span id="page-17-0"></span>**3.8 Top** *k* **queries**

In this subsection, we compute the top *k* queries for 3 different data sources. We present results for  $k = 15$  and the following data sources and time ranges:

- $\blacksquare$  emcr-dqcd<sup>[8](#page-17-4)</sup> table Time ranges: 4-10/Jul/2022.
- Web request logs (wmf.webrequest table) Time ranges: 4-10/Jul/2022.
- Search logs (emcr table) Time ranges: Apr/2022 and 4-10/Jul/2022.

<span id="page-17-2"></span><span id="page-17-1"></span> $6$ We consider the query to be LOWER(query) where query is emcr.elasticsearch\_requests[0].query. <sup>7</sup>According to the definition of \w, taken from [https://docs.python.org/3/library/re.html.](https://docs.python.org/3/library/re.html)

<span id="page-17-4"></span> $8$ We write emcr-dqcd as a shorthand to emcr INNER JOIN dqcd on emcr.search\_id = dqcd.request\_set\_token.

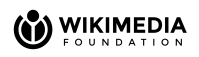

<span id="page-18-2"></span>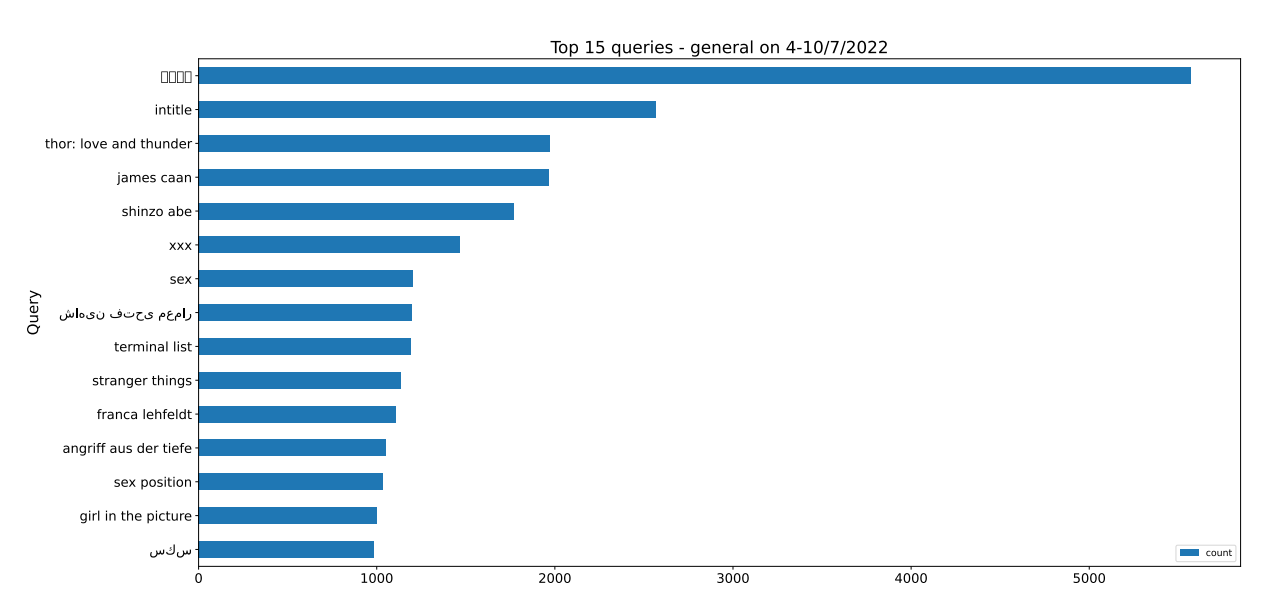

Figure 7: Top 15 queries (dqcd-emcr) for 4-10/July/2022.

The first one of these only contains full text searches. Thus, we have classified and filtered non full text queries from the web request logs to validate the results obtained from the first source. The third data source (search logs) is used to obtain the results from a source that considers all type of searches (i.e., autocomplete and full text).

## <span id="page-18-0"></span>**3.8.1 Full text searches - Initial data source**

In this subsection, we compute the top  $15$  queries for the emcr-dqcd table, which as mentioned in Section [2.1](#page-5-1) contains only full text searches.

```
Data sources and time ranges considered
  • Data source: emcr INNER JOIN dqcd on
                  emcr.search id = dqcd.request set token
  • Time ranges: 4-10/July/2022.
```
The top 15 queries are shown in Figure [7.](#page-18-2) The same information presented in tabular form is displayed in Table [9.](#page-19-0) In the tabular results, when a non Latin-script alphabet was used for the queries, the translated version has been included. For these cases, both language recognition and translation has been done using Google Translate [\[12\]](#page-68-11).

## <span id="page-18-1"></span>**3.8.2 Classifying queries from web request logs**

We start this section by describing the criteria used to distinguish query types in web request logs. This is necessary, since the dqcd table only contains full text searches and thus, for any comparison between the dqcd and web request logs to be meaningful, we need to only consider this type of queries from the second source. First, the complete set of criteria are detailed,

<span id="page-19-0"></span>

| Query                                   | Count |
|-----------------------------------------|-------|
| $<$ "Shinzo Abe" in Japanese $>$        | 5571  |
| intitle                                 | 2566  |
| thor: love and thunder                  | 1973  |
| james caan                              | 1968  |
| shinzo abe                              | 1772  |
| <b>XXX</b>                              | 1466  |
| sex                                     | 1205  |
| $<$ "Shahin Fathi Memar" in Persian $>$ | 1199  |
| terminal list                           | 1190  |
| stranger things                         | 1135  |
| franca lehfeldt                         | 1107  |
| angriff aus der tiefe                   | 1049  |
| sex position                            | 1033  |
| girl in the picture                     | 1003  |
| $\langle$ "sex" in Arabic $>$           | 985   |

Table 9: Top 15 queries (dqcd-emcr) for 4-10/July/2022.

mainly for documentation purposes. Later, we conclude with a simplified classification rule derived from consultation with the Engineering division of the Search Platform team, which is believed to be correct most of the times.

There are 2 different query types: autocomplete and full text searches. Among the first type (autocomplete), there are 2 additional subtypes:

- From Special Page: Search results.
- From Wikipedia home page (i.e., [https://www.wikipedia.org/\)](https://www.wikipedia.org/).

We detail the general set of criteria below.

Autocomplete searches/requests (from Special Page: Search results)

- If the request includes the parameter action=opensearch, it is an autocomplete requests for the default mediawiki UI.
- Any request that includes the parameter  $\arctan$ =opensearch must be sent to /w/api.php.
- While having action=opensearch is primarily autocomplete from the websites, it also includes anyone who sets up their browser to autocomplete from Wiki. This is believed to be a small group of advanced users.
- Other ways to issue an autocomplete request include
	- **–** Requests to /w/api.php that include generator=prefixsearch. Difficulty: textttgenerator=prefixsearch may be used for a wide variety of activities such as looking up pages to add links in the wikitext editor.

**–** Currently the default UI of MediaWiki is being updated for some languages (e.g. [https://fr.wikipedia.org/\)](https://fr.wikipedia.org/). This might use different criteria, but were considered to be out of scope for this analysis.

Autocomplete search/requests (from Wikipedia home page)

• These request utilize generator=prefixsearch which will generate webrequest logs along with events in event.mediawiki cirrussearch request. These requests are uncached and are always registered into the backend cirrus event logging. The same difficulty applies here as in the previous case, where generator=prefixsearch was mentioned.

Full text search/requests

- For these cases, uri\_path can be /w/index.php, but it could also be /wiki/Special:Search or any of the (hundreds of) translations of Special: Search (like Especial: Buscar, Spezial: Suche, etc.).
- While not strictly true, it's probably true in the vast majority of cases that requests to /wiki/\* or /w/index.php that contain a search=<query> parameter are full text search requests.

Based on the last point the following heuristic is derived:

**Heuristic to identify full text search from web request logs**

It is assumed that in the vast majority of cases, requests to /wiki/\* or /w/index.php that contain a search=<query> parameter are full text search requests.

The heuristic is implemented by verifying the following condition:

(uri\_path contains "/wiki/" **OR** uri\_path contains "/w/index.php") **AND** uri\_query  $contains$  "search="

If the condition is fulfilled, the query is extracted using the following regular expression:  $\lceil\frac{1}{W}\frac{1}{2}+1\right\rceil$ .

## <span id="page-20-0"></span>**3.8.3 Full text searches - Validation data source**

In this section, after classifying the queries and filtering out non full text searches using the criteria explained in Section [3.8.2,](#page-18-1) we compute the top 15 queries to validate the ones previously obtained from the emcr-dqcd table.

```
Data sources and time ranges considered
```
- Data source: wmf.webrequest (i.e., web request logs)
- **•** Time ranges:  $4-10/July/2022$ .

<span id="page-21-1"></span>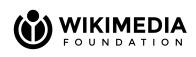

| Query                      | Count   |
|----------------------------|---------|
| $\mathbf{H}$               | 2405661 |
| cleopatra                  | 463878  |
| nasdaq                     | 217241  |
| netscout                   | 216591  |
| <b>XXX</b>                 | 182449  |
| <"Shinzo Abe" in Japanese> | 166609  |
| smartbear                  | 161316  |
| stackdriver                | 120983  |
| $+1$                       | 104876  |
| cu                         | 95769   |
| android                    | 77663   |
| ubuntu                     | 76122   |
| $linux++c$                 | 73967   |
| rte                        | 66579   |
| thor: love and thunder     | 54822   |

Table 10: Top 15 queries (web request logs) for 4-10/July/2022.

The results are shown in Table [10](#page-21-1) for 4-10/July/2022.

#### **Data Analysis**

Based on both set of results we have:

- The order of magnitudes differ among the 2 data sources.
- There are terms that occur in both rankings, for example:
	- **–** for 4-10/Jul/2022 the term "xxx" was searched 182*,* 449 times in web request logs but only 1*,* 466 in dqcd-emcr.

#### <span id="page-21-0"></span>**3.8.4 All query types - Top** *k* **queries from search logs**

In this subsection, we present the top 15 queries based on the emcr table, for the following 2 time ranges: April/2022 and 4-10/Jul/2022.

#### **Data sources and time range considered**

- Data sources: Search logs (emcr table).
- $\blacksquare$  Time ranges: Apr/2022 and 4-10/Jul/2022.

No filters are applied and the only preprocessing consists of lower-casing the query strings. This dataset contains both autocomplete and full text searches. Due to the impossibility of recovering the host of the URI from this table (explained in Section [4.1\)](#page-25-0), the queries cannot be segmented by access method. The results are presented in Figure [8](#page-22-0) (Apr/2022) and [9](#page-23-0)

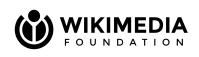

<span id="page-22-0"></span>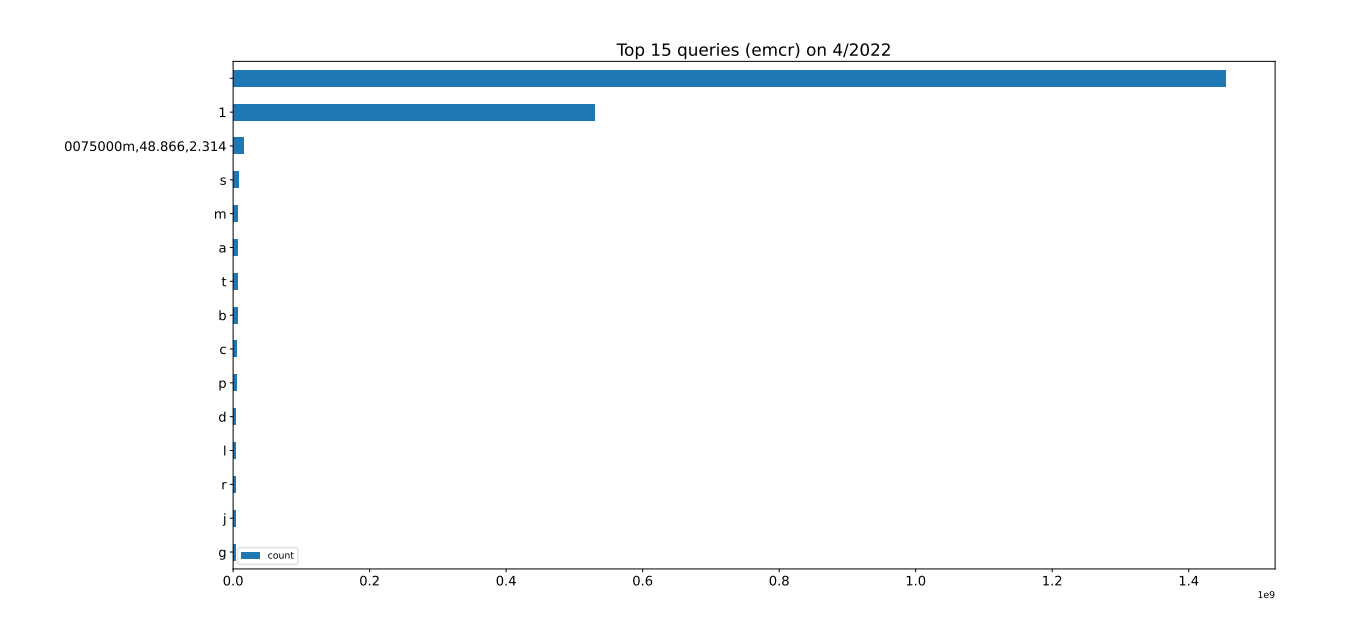

Figure 8: Top 15 queries (emcr) on Apr/2022.

(4-10/Jul/2022), as well as in Table [11](#page-23-1) and [12](#page-24-1) respectively.

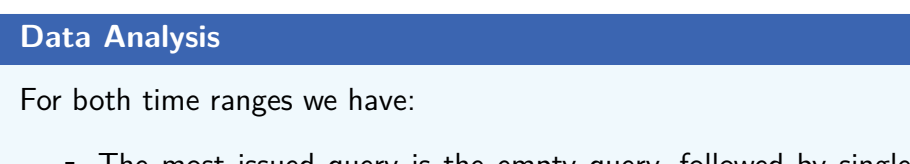

• The most issued query is the empty query, followed by single character queries (except the top 3 query, which is assumed to be bot-generated and coincides for both rankings). Intuitively this makes sense, given that among autocomplete searches which are assumed to be the most frequent ones, shorter queries are more likely to be issued by users.

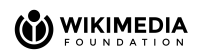

<span id="page-23-0"></span>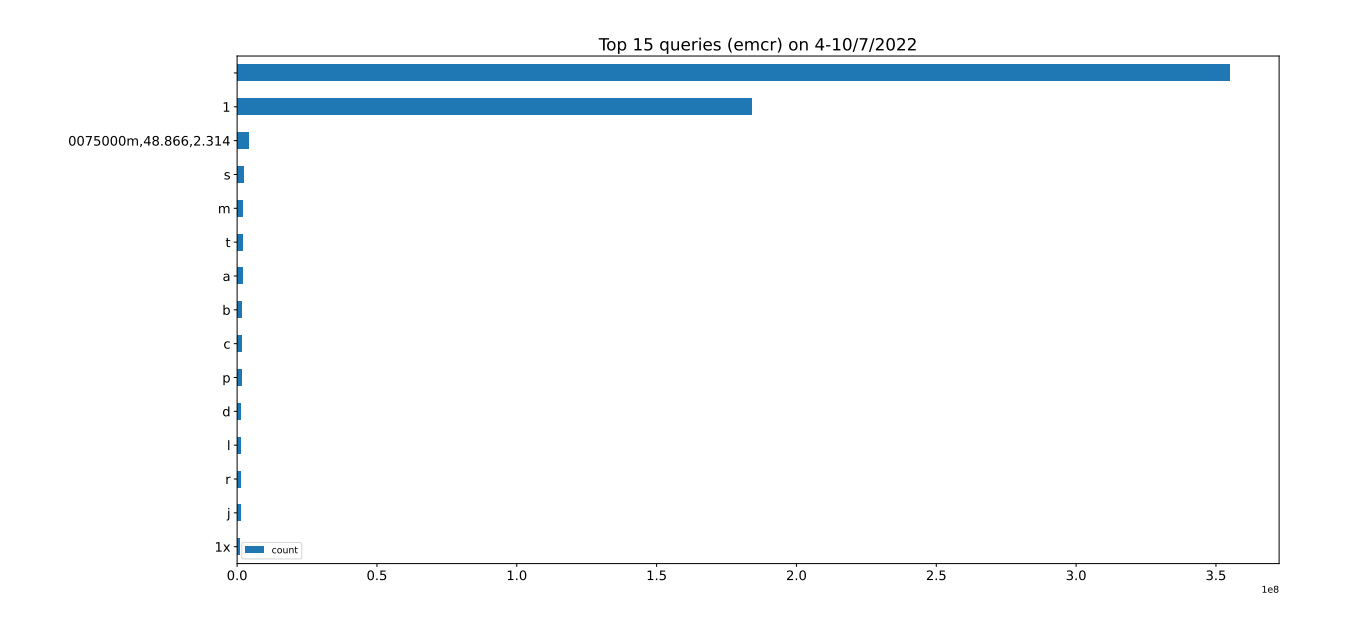

Figure 9: Top 15 queries (emcr) on 4-10/Jul/2022.

<span id="page-23-1"></span>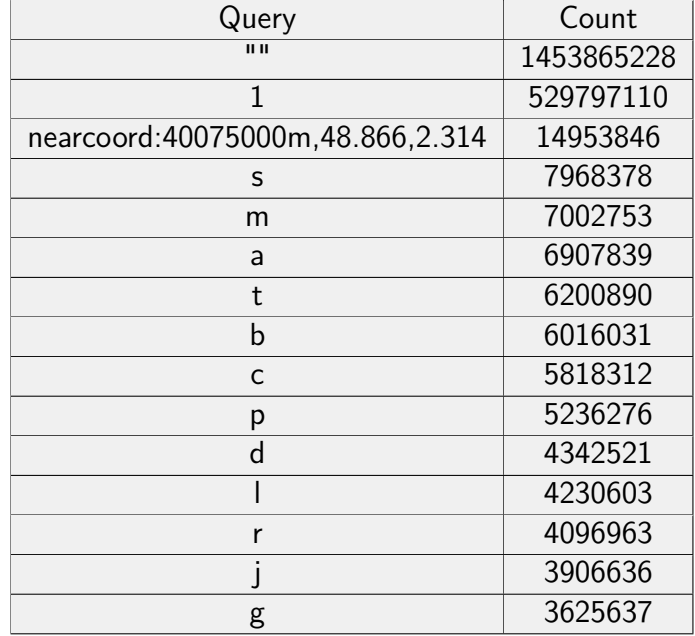

Table 11: Top 15 queries (emcr) on Apr/2022.

<span id="page-24-1"></span>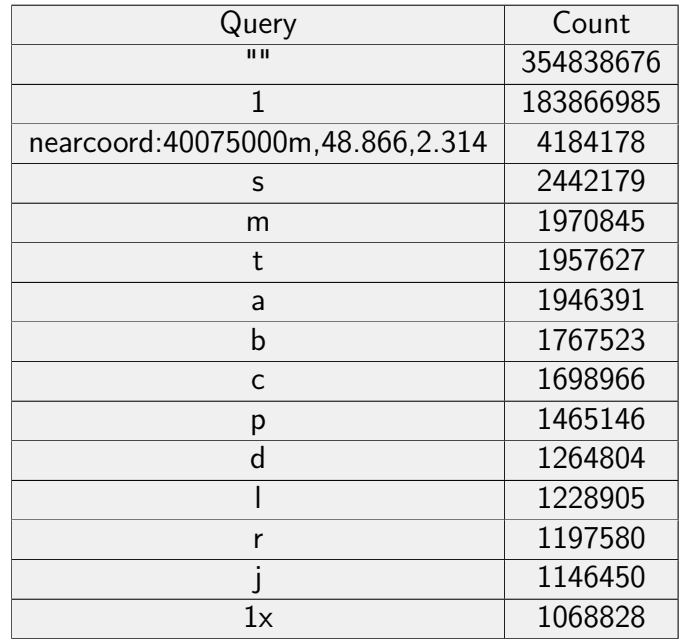

Table 12: Top 15 queries (emcr) on 4-10/Jul/2022.

## <span id="page-24-0"></span>**4 Search behavior based on client type**

This section details the results obtained as part of the analysis when aggregating the results by client (i.e. platform) type.

We start by introducing the method used to categorize the different client types. The client type characterization used is the one given in the webrequest logs' description page [\[4\]](#page-68-3) by the access\_method field, described next<sup>[9](#page-24-2)</sup>:

Client type used to access the site, which can be one of the following: desktop, mobile web or mobile app. The categorization is made using the following criteria:

- Mobile app requests are identified by the user agent including WikipediaApp or Wikipedia/5.0.
- Mobile web requests are identified by the hostname containing a subdomain of m, zero, wap or mobile.
- Any other request is classified as desktop.

This is implemented in the getAccessMethod function in refinery-source  $[13]$  code repository. Mobile app access method was excluded from the analysis, since its order of magnitude was significantly smaller than the one from the remaining 2 access methods. When one of the data sources of interest did not natively include the access\_method field, it was reconstructed using the getAccessMethod function previously mentioned. We describe how this was implemented for the data sources used in the analysis next.

<span id="page-24-2"></span> $9$  Also taken from [\[4\]](#page-68-3).

## <span id="page-25-0"></span>**4.1 Access method computation**

The access method field was reconstructed using the following data sources:

- search logs, i.e. event.mediawiki\_cirrussearch\_request (emcr)
- discovery.query clicks daily (dqcd)

The implementation used for this purpose is detailed next. First, in order to use getAccessMethod function mentioned before, one needs to import it. This can be done by executing the following commands:

```
spark.sql("ADD JAR /srv/deployment/analytics/\
    refinery/artifacts/refinery-hive-shaded.jar").show()
spark.sql("CREATE TEMPORARY FUNCTION get_access_method as\
    'org.wikimedia.analytics.refinery.hive.GetAccessMethodUDF'")
```
Next, looking at the signature of the function we need 2 parameters: the user agent of the request and the host of the URI. By joining the dqcd table with emcr on emcr.search id = dqcd.request\_set\_token one can get the user agent from

http.request\_headers["user-agent"]*.*

Regarding the host of the URI, since it is not possible to recover it from emcr, it was extracted from the URI given by clicks [0]. referer using the following regular expression

:[www.]?([a-zA-Z0-9.]+

We continue with the computed measures and the corresponding analysis, as was done in the previous section.

## <span id="page-25-1"></span>**4.2 Number of sessions by access method**

The total number of sessions registered in the given time ranges, grouped by access method are given in Table [13](#page-26-1) and [14.](#page-26-2)

**Data sources and time ranges considered**

• Data source: emcr INNER JOIN dqcd on

 $emcr.search$  id = dqcd.request set token

**•** Time ranges:  $2-8/May/2022$  and  $4-10/July/2022$ .

#### **Data analysis**

- For both time ranges, there is a majority of users that access the desktop version of the sites.
- Further question: Is this associated with the type of search being considered (full text) or the type of content exposed on Wikipedia?

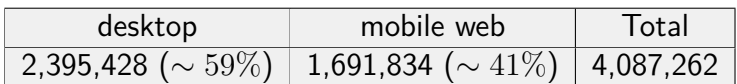

<span id="page-26-2"></span><span id="page-26-1"></span>Table 13: Total number of sessions grouped by access\_method on 2-8/May/2022.

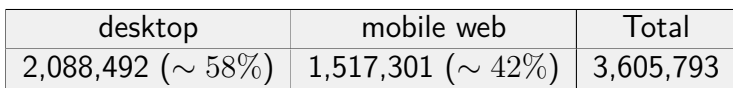

Table 14: Total number of sessions grouped by access\_method on 4-10/July/2022.

## <span id="page-26-0"></span>**4.3 Number of clicks per session**

As explained in Section [2.1,](#page-5-1) we recall that the dqcd table does not contain sessions without clicks on the results page. The number of sessions with a set of clicks whose size lies the interval {1*, . . . ,* 10} and the 2 time ranges, grouped by access\_method are shown in Table [15](#page-26-3) and [16.](#page-27-0)

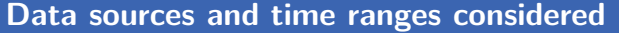

• Data source: emcr INNER JOIN dqcd on

 $emcr.search$  id = dqcd.request set token

**•** Time ranges:  $2-8/May/2022$  and  $4-10/July/2022$ .

Based on this data, we have

#### **Data analysis**

- The majority of sessions with 1 click are desktop sessions.
- **•** The difference evens out when considering the number of clicks in  $\{2, \ldots, 10\}$ .

<span id="page-26-3"></span>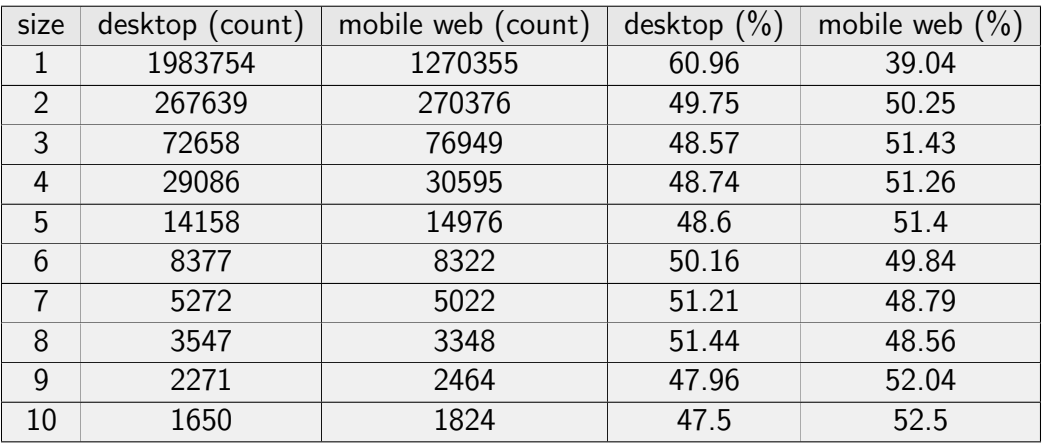

Table 15: Number of clicks per session grouped by access\_method on 2-8/May/2022.

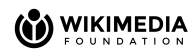

<span id="page-27-0"></span>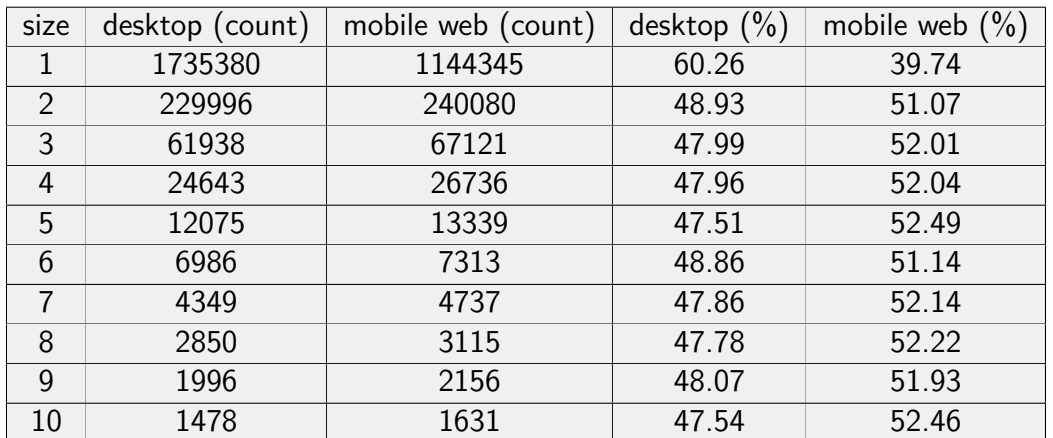

<span id="page-27-1"></span>Table 16: Number of clicks per session grouped by access\_method for 4-10/July/2022.

| size clicks | count | size clicks                                         | count |
|-------------|-------|-----------------------------------------------------|-------|
| 405         |       | 364                                                 |       |
| 291         |       | 320                                                 |       |
| 276         |       | 307                                                 |       |
| 274         |       | 184                                                 |       |
| 268         |       | 179                                                 |       |
| $\sqrt{2}$  |       | $(1 \lambda \lambda 1 + 1)$ $(1 \lambda \lambda 1)$ |       |

(a) Desktop access method

(b) Mobile web access method

Table 17: Top 5 values for the number of clicks within a session for the 2 access methods being considered.

The highest values of the distributions for 4-10/July/2022 are shown in Table [17a](#page-27-1) (desktop) and [17b](#page-27-1) (mobile web).

The full set of clicks per session using 10 bins ([matplotlib](https://pandas.pydata.org/docs/reference/api/pandas.DataFrame.hist.html)'s default value) and a zoomedin version restricted to the interval  $[0s, 20s]$  using one-second bins (bins =  $(0s, 1s, \ldots, 20s)$ ) are plotted in the histograms displayed in the following figures:

- **•** Time range:  $2-8/May/2022$  and  $access\_method = desktop$ , Figure [10a](#page-28-0) and [10b.](#page-28-0)
- Time range:  $2-8/May/2022$  and access method = mobile web, Figure [11a](#page-28-1) and [11b.](#page-28-1)
- **•** Time range:  $4-10/July/2022$  and access method  $=$  desktop, Figure [12a](#page-29-0) and [12b.](#page-29-0)
- **•** Time range:  $4-10/July/2022$  and access method  $=$  mobile web, Figure [13a](#page-29-1) and [12b.](#page-29-0)

#### **Data analysis**

In all cases, it can be seen that the majority of sessions have a number of clicks whose size lies within [1*,* 5].

The data sets for 4-10/July/2022 have also been plotted using a logarithmic scale, displayed in Figure [14](#page-30-0) (desktop) and [15](#page-30-1) (mobile web).

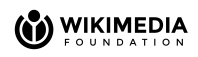

<span id="page-28-0"></span>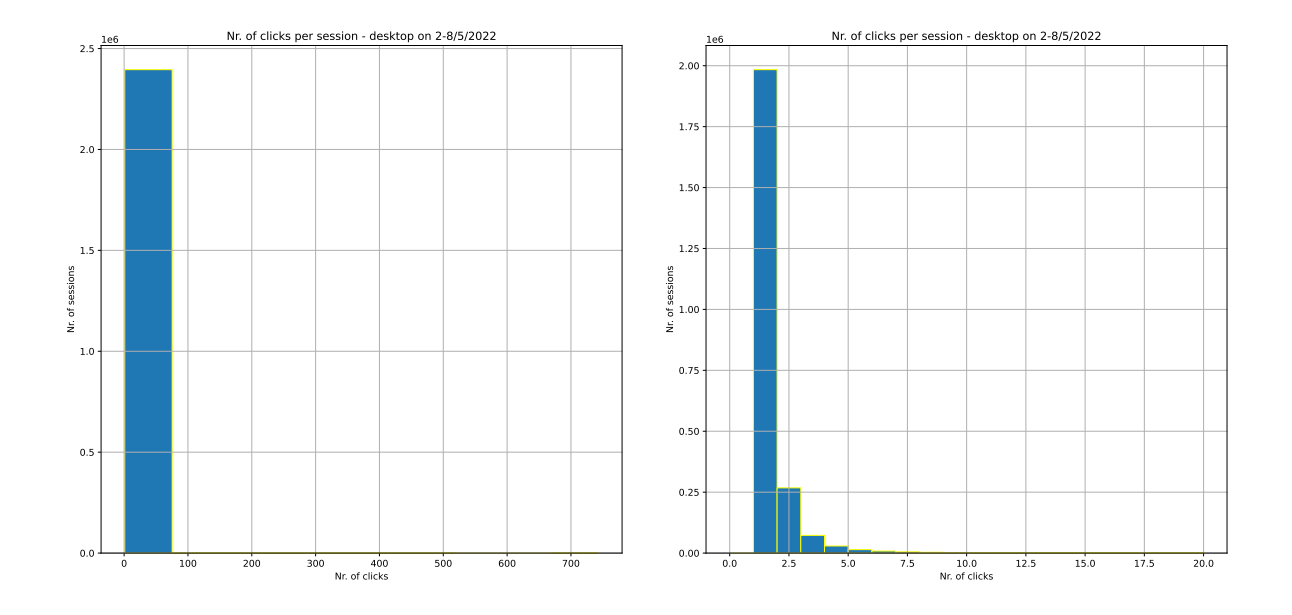

(a) Histogram for the complete data set using 10 (b) Histogram for the sessions with number of bins. clicks in [0*,* 20], using one-second bins.

Figure 10: Number of clicks per desktop sessions for 2-8/May/2022.

<span id="page-28-1"></span>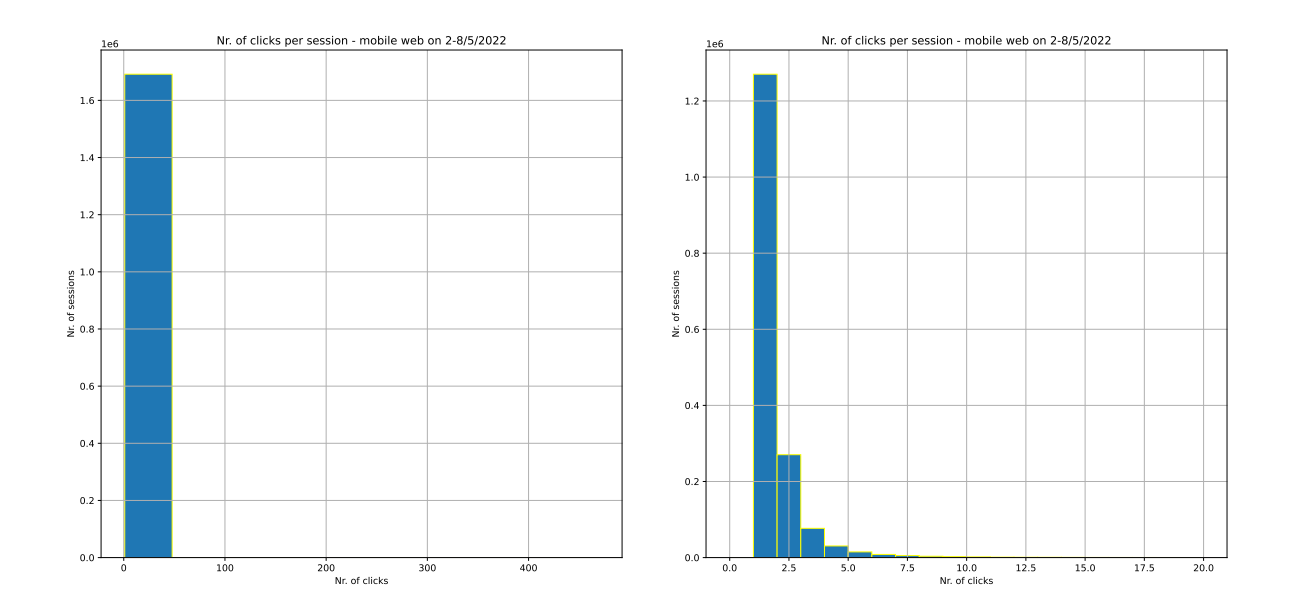

(a) Histogram for the complete data set using 10 (b) Histogram for the sessions with number of bins. clicks in [0*,* 20], using one-second bins.

Figure 11: Number of clicks per mobile web sessions for 2-8/May/2022.

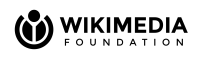

<span id="page-29-0"></span>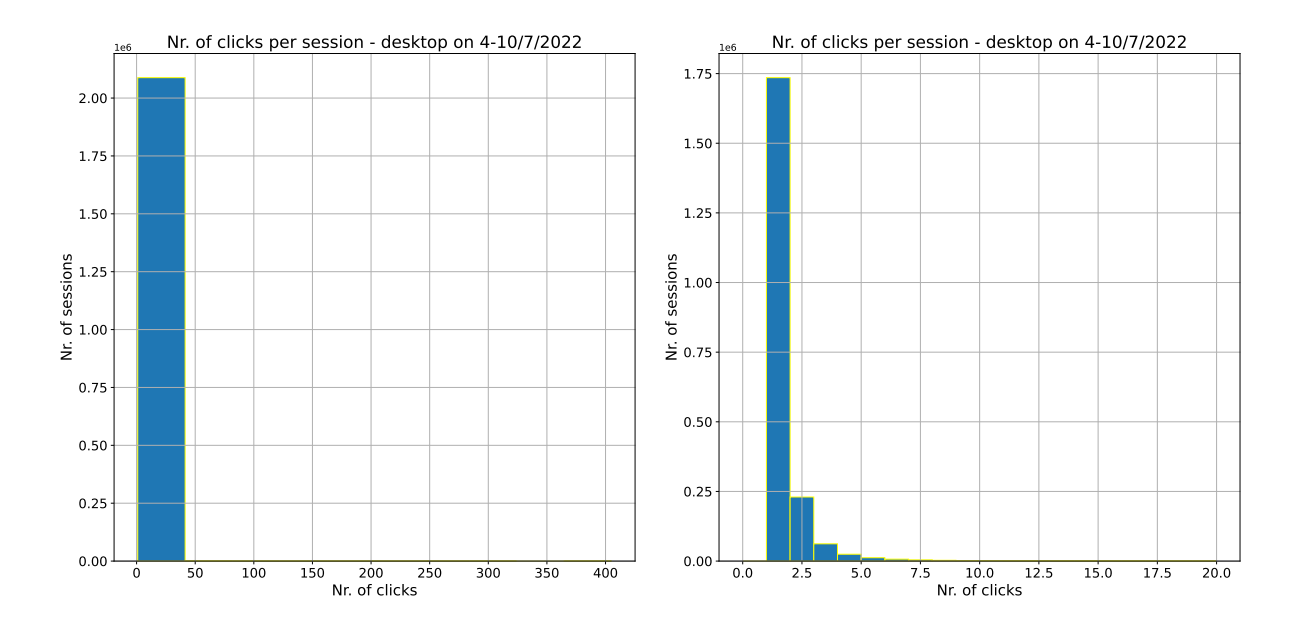

(a) Histogram for the complete data set using 10 (b) Histogram for the sessions with number of bins. clicks in [0*,* 20], using one-second bins.

Figure 12: Number of clicks per desktop sessions for 4-10/July/2022.

<span id="page-29-1"></span>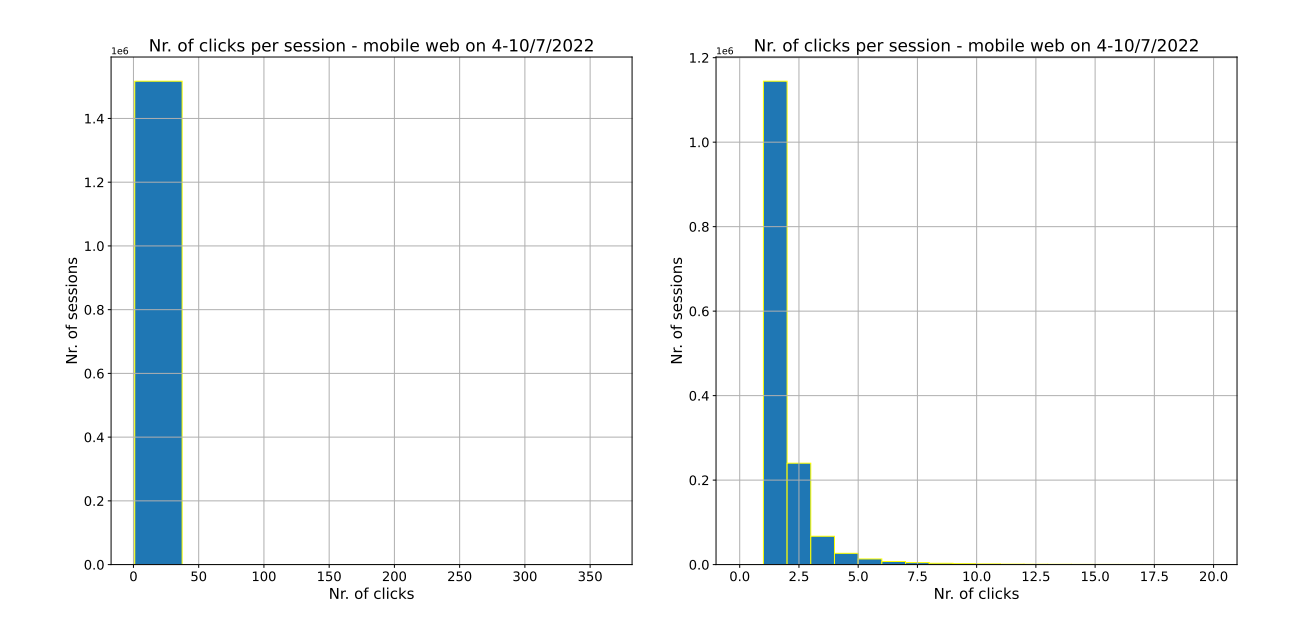

(a) Histogram for the complete data set using 10 (b) Histogram for the sessions with number of bins. clicks in [0*,* 20], using one-second bins.

Figure 13: Number of clicks per mobile web sessions for 4-10/July/2022.

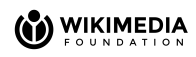

<span id="page-30-0"></span>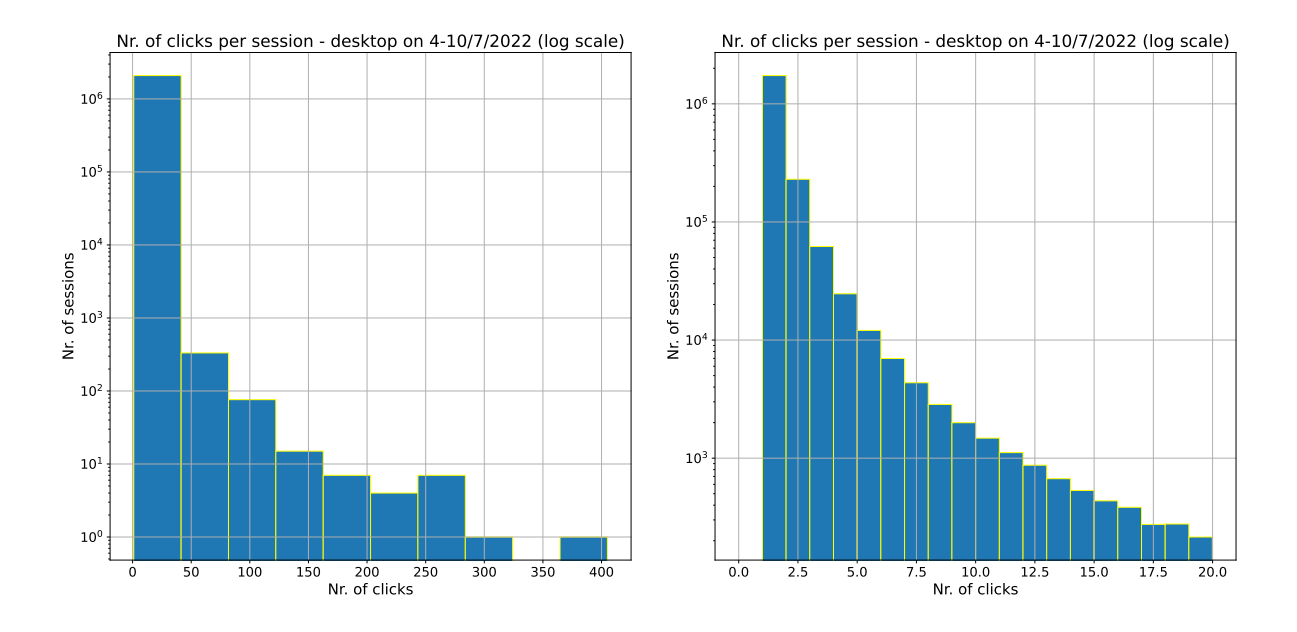

(a) Histogram for the complete data set using 10 (b) Histogram for the sessions with number of bins. clicks in [0*,* 20], using one-second bins.

Figure 14: Number of clicks per desktop sessions for 4-10/July/2022 (log. scale).

<span id="page-30-1"></span>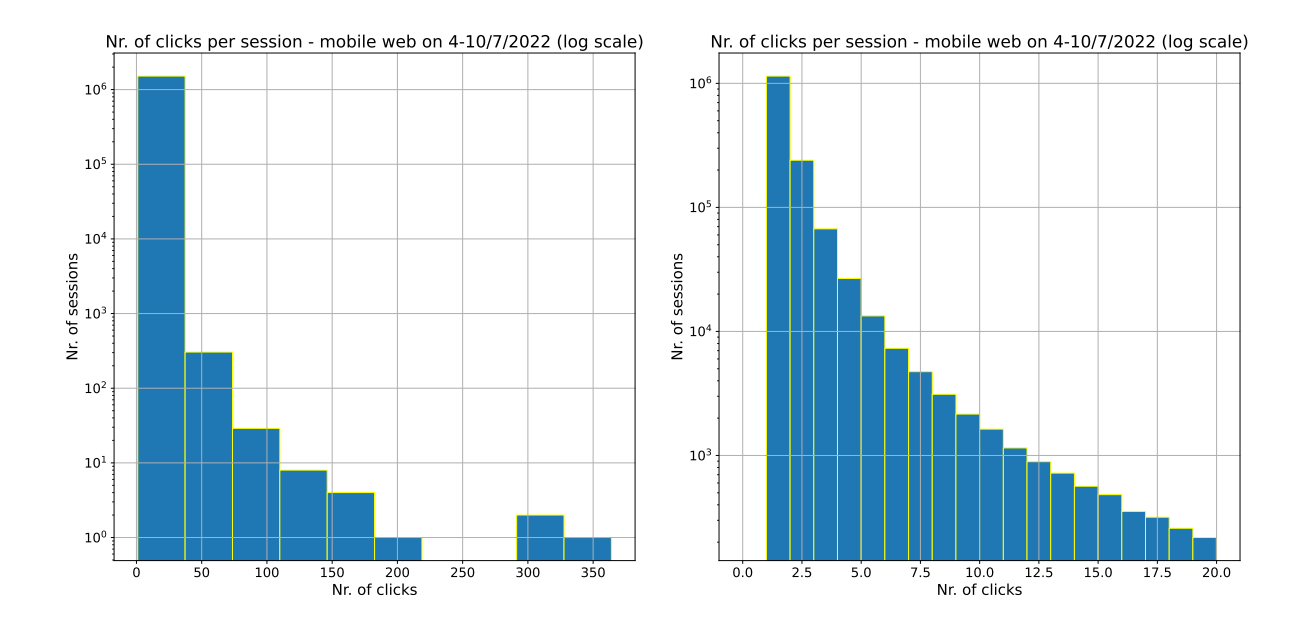

(a) Histogram for the complete data set using 10 (b) Histogram for the sessions with number of bins. clicks in [0*,* 20], using one-second bins.

Figure 15: Number of clicks per mobile web sessions for 4-10/July/2022 (log. scale).

<span id="page-31-1"></span>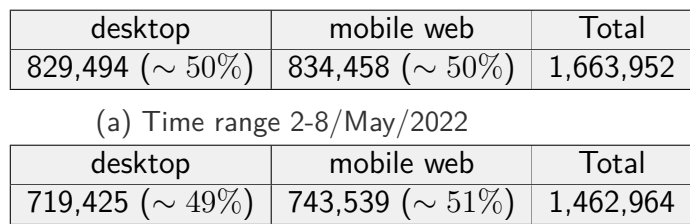

(b) Time range 4-10/July/2022

Table 18: Total number of dwell times grouped by access\_method.

## <span id="page-31-0"></span>**4.4 Dwell time**

As was done in Section [3.3,](#page-9-0) this time based on the clicks collected per session shown in Section [4.3,](#page-26-0) we computed the associated dwell times.

The percentage of the dwell times considered by access method is displayed in Table [18a](#page-31-1) (2-8/May/2022) and [18b](#page-31-1) (4-10/July/2022).

The set of dwell times whose duration lies in the range [0*s,* 600*s*] and the subset [0*s,* 30*s*] using one-second bins (bins =  $(0s, 1s, \ldots, 600s)$  and bins =  $(0s, 1s, \ldots, 30s)$ ) respectively, are plotted in the histograms displayed in the following figures:

- **Time range:** 2-8/May/2022 and  $access\_method = desktop$ , Figure [16a](#page-32-0) and [16b.](#page-32-0)
- Time range:  $2-8/May/2022$  and access method  $=$  mobile web, Figure [17a](#page-32-1) and [17b.](#page-32-1)
- **•** Time range:  $4-10/July/2022$  and access method  $=$  desktop, Figure [18a](#page-33-0) and [18b.](#page-33-0)
- **•** Time range:  $4-10/July/2022$  and access method  $=$  mobile web, Figure [19a](#page-33-1) and [19b.](#page-33-1)

#### **Data Analysis**

The same characteristics as the ones observed in Section [3.3](#page-9-0) apply for these cases, namely:

- 2 modes can be observed in the histograms, the first one is hypnotized to correspond to "accidental clicks".
- All histograms exhibit a "long-tail", meaning that although dwell time durations are concentrated in [0*s,* 300*s*], several occur far from this range, i.e. far from the "head" or the central part of the distribution.

As with the plots shown in Section [3.3,](#page-9-0) it was noted that multiple consecutive clicks to the same page (page id) and from the same referrer were being made among several sessions. The same filtering was applied, yielding the results shown in Figures [20](#page-34-0) and [21.](#page-34-1) Again, as one can see in the plots, the first mode vanishes, confirming that the previously formulated hypothesis is in fact independent from the access method used.

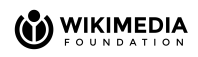

<span id="page-32-0"></span>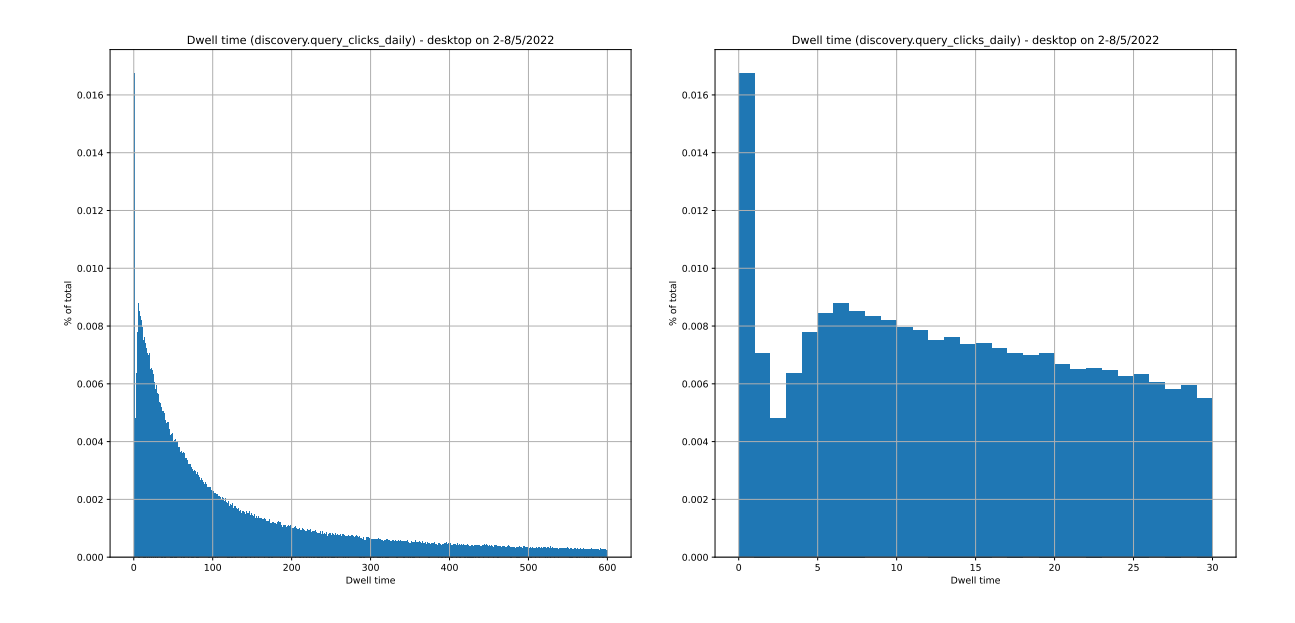

(a) Subrange [0*s,* 600*s*] using one second bins. Figure 16: Histograms for dwell times - desktop sessions for 2-8/May/2022.

(b) Subrange [0*s,* 30*s*] using one second bins.

<span id="page-32-1"></span>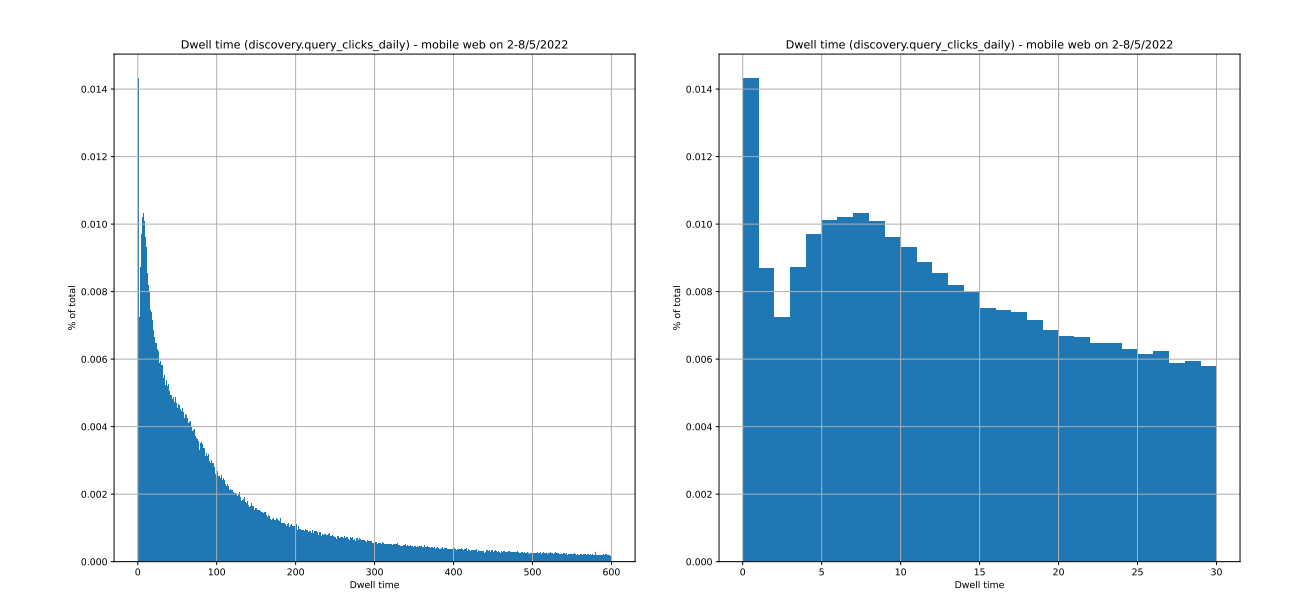

(a) Subrange [0*s,* 600*s*] using one second bins. (b) Subrange [0*s,* 30*s*] using one second bins. Figure 17: Histograms for dwell times - mobile web sessions for 2-8/May/2022.

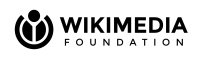

<span id="page-33-0"></span>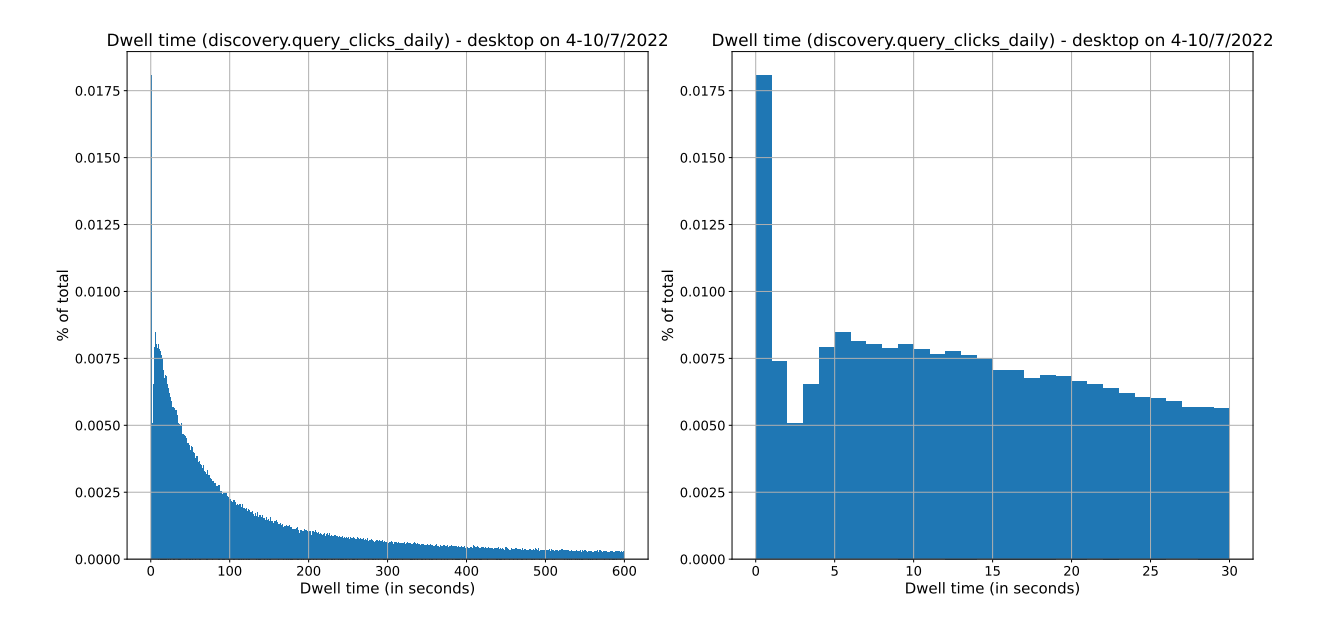

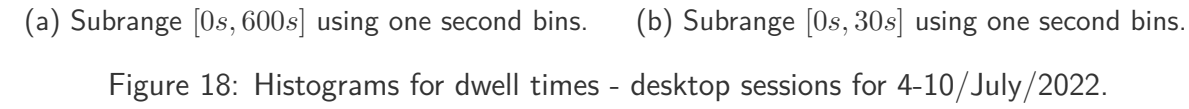

<span id="page-33-1"></span>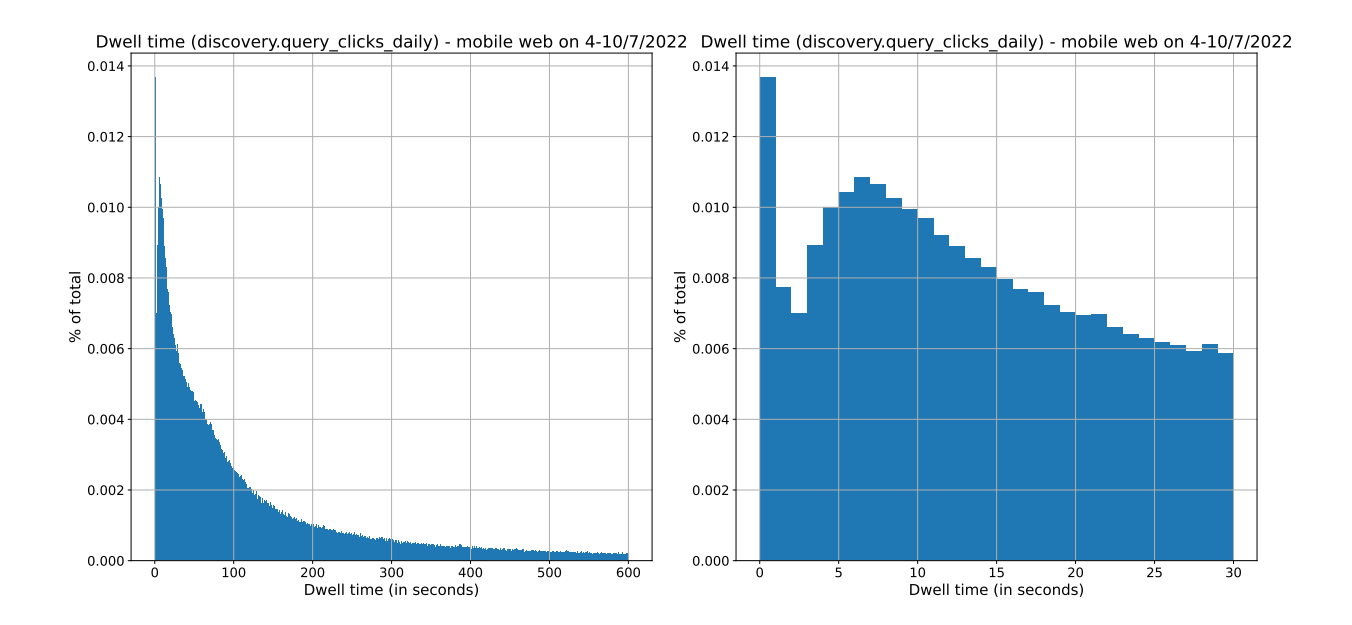

(a) Subrange [0*s,* 600*s*] using one second bins. (b) Subrange [0*s,* 600*s*] using one second bins. Figure 19: Histograms for dwell times - mobile web sessions for 4-10/July/2022.

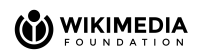

<span id="page-34-0"></span>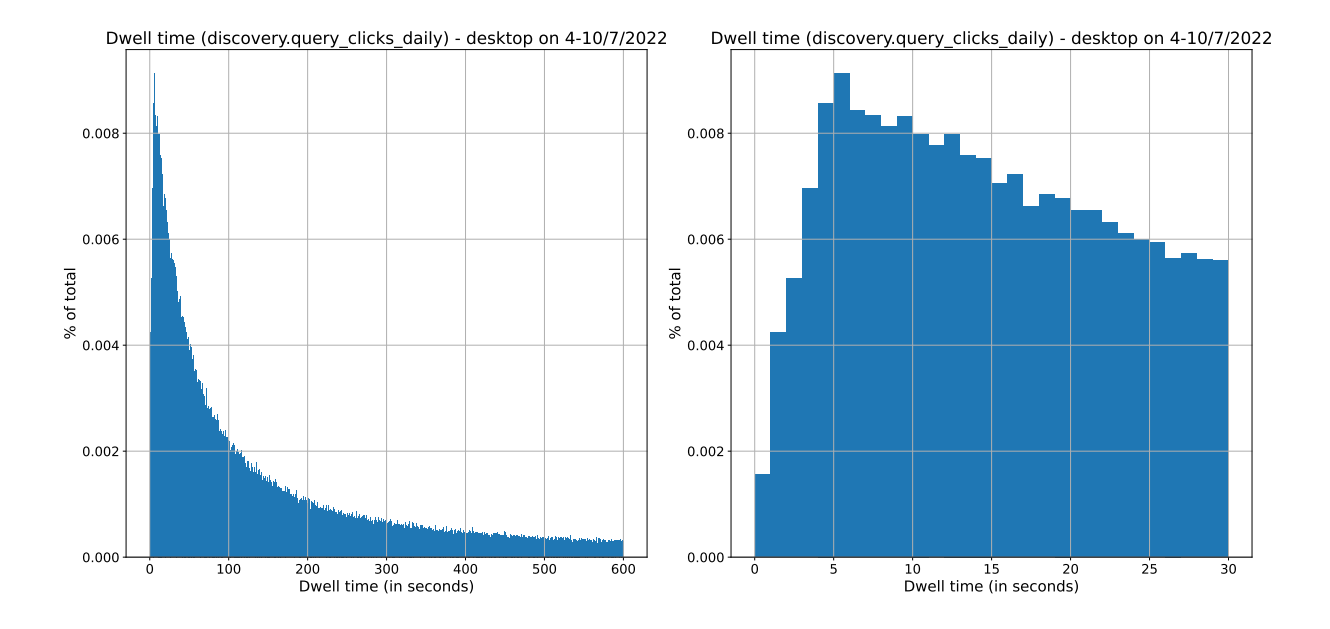

(a) Subrange [0*s,* 600*s*] using one second bins. (b) Subrange [0*s,* 30*s*] using one second bins. Figure 20: **Filtered** histograms for dwell times - desktop sessions for 4-10/July/2022.

<span id="page-34-1"></span>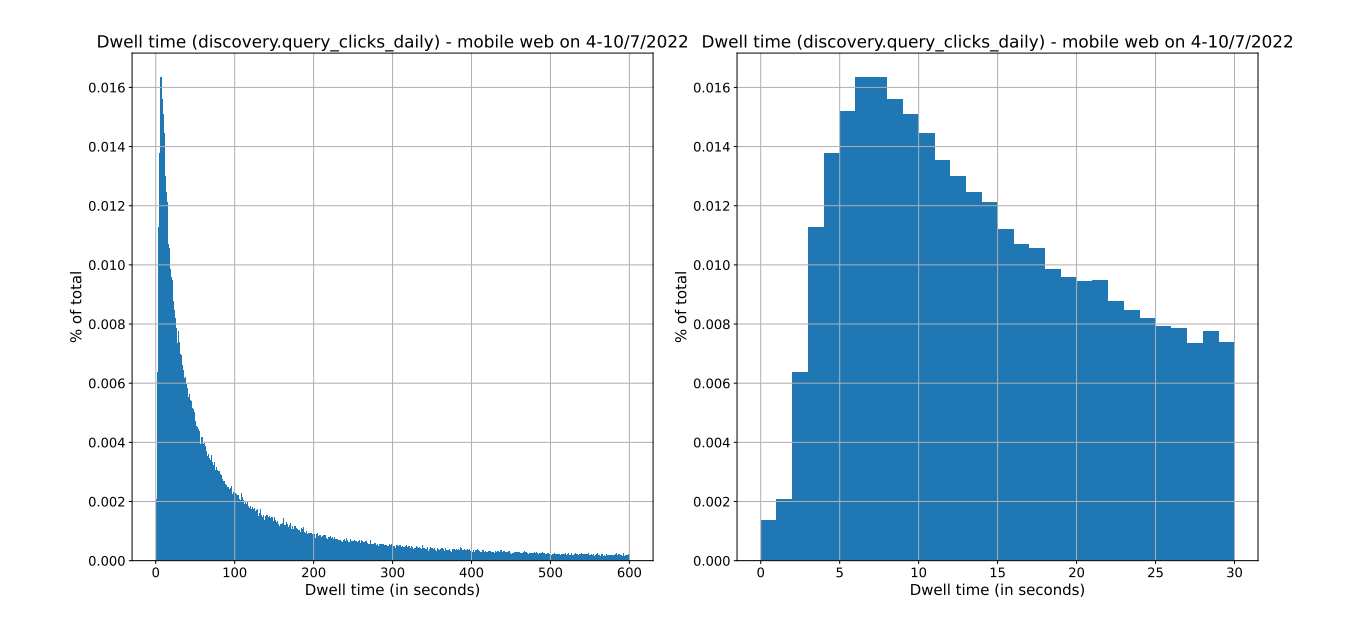

(a) Subrange [0*s,* 600*s*] using one second bins. (b) Subrange [0*s,* 600*s*] using one second bins. Figure 21: **Filtered** histograms for dwell times - mobile web sessions for 4-10/July/2022.

**How many clicks "have a dwell time"?** As done in Section [3.3,](#page-9-0) we now count the percentage of clicks to which a dwell time can be associated. Analogously as before, we will make use of

clicks with no dt = nr. of sessions - nr. of sessions with 0 clicks

We proceed to compute the desired quantities for the 2 time ranges and the 2 access methods using this formula. We recall that, as noted before, there are no sessions with  $0$ clicks.

For the time range **2-8/May/2022** and **desktop** access method we have:

- Total number of "desktop" sessions is 2*,* 395*,* 428.
- Total number of "desktop" clicks is 3*,* 224*,* 922.

Thus, the percentage of "desktop" clicks with no dwell time is  $\sim 74\%$ , which implies that  $\sim 26\%$  of "desktop" clicks have a dwell time.

For the time range **2-8/May/2022** and **mobile web** access method we have:

- Total number of "mobile web" sessions is 1*,* 691*,* 834.
- Total number of "mobile web" clicks is 2*,* 526*,* 292.

Thus, the percentage of "mobile web" clicks with no dwell time is  $\sim 67\%$ , which implies that  $\sim$  33% of "mobile web" clicks have a dwell time.

For the time range **4-10/July/2022** and **desktop** access method we have:

- Total number of "desktop" sessions is 2*,* 088*,* 492.
- Total number of "desktop" clicks is 2*,* 807*,* 917.

Thus, the percentage of "desktop" clicks with no dwell time is  $\sim 74\%$ , which implies that  $\sim 26\%$  of "desktop" clicks have a dwell time.

For the time range **4-10/July/2022** and **mobile web** access method we have:

- Total number of "mobile web" sessions is 1*,* 517*,* 301.
- Total number of "mobile web" clicks is 2*,* 260*,* 840.

Thus, the percentage of "mobile web" clicks with no dwell time is  $\sim 67\%$ , which implies that  $\sim$  33% of "mobile web" clicks have a dwell time.

The results are summarized in Table [19.](#page-36-1)

#### **Data Analysis**

As before, for both time ranges, a dwell time can be computed for a minority of the clicks (between  $26 - 30\%$ ). When segmenting by access method, more "mobile web" clicks have a dwell time compared to "desktop" clicks  $(6\%$  difference).

<span id="page-36-1"></span>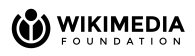

| Time range       | Access method | % of clicks with dwell time |
|------------------|---------------|-----------------------------|
| 2-8/May/2022     | desktop       | $\sim 26\%$                 |
| $2 - 8/May/2022$ | mobile web    | $\sim 33\%$                 |
| 4-10/July/2022   | desktop       | $\sim 26\%$                 |
| 4-10/July/2022   | mobile web    | $\sim 33\%$                 |

<span id="page-36-2"></span>Table 19: Percentage of clicks that "have a dwell time" by access method.

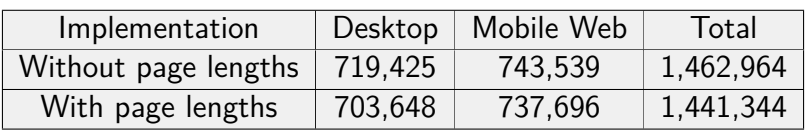

Table 20: Validating the total number of dwell times obtained.

## <span id="page-36-0"></span>**4.5 Average page length per dwell time bin**

In this section we group the results presented in Section [3.4](#page-12-0) by access method. We recall that given 2 consecutive clicks *c* and *c* ′ on search results within a user session, the associated dwell time is defined as  $dw(c, c') = c'.$ timestamp  $-c$ .timestamp. In this case, we define the associated page length as follows

 $\mathtt{page\_length}(\mathtt{dw}(c,c')) = \mathtt{size}(\mathtt{page~pointed~by~}c)$ 

were the size of the page is measured in Bytes. We consider the same data sources and time range as in Section [3.4:](#page-12-0)

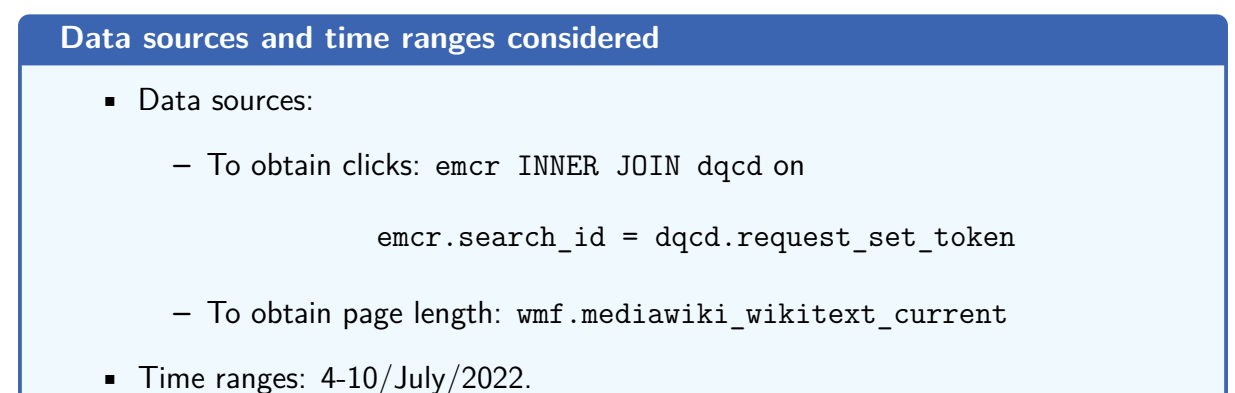

Following what was done in Section [3.4,](#page-12-0) after computing page lengths, we compared the total number of dwell times obtained against the ones shown previously in Section [4.4.](#page-31-0) The results are displayed in Table [20.](#page-36-2) This time the counts per access method are also provided.

The results obtained for desktop access method are shown in Figure [22](#page-37-0) (subrange [0*s,* 600*s*]), Figure [23](#page-37-1) (subrange [0*s,* 100*s*]) and Figure [24](#page-38-0) (subrange [0*s,* 30*s*]), while the case of mobile web access for the same subranges on Figures [25,](#page-38-1) [26](#page-39-0) and [27](#page-40-0) respectively. We recall that the mean value plotted on both graphs corresponds to the mean of the total of considered pages for the given access method (i.e., not restricted to the interval plotted on the charts).

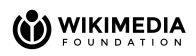

<span id="page-37-0"></span>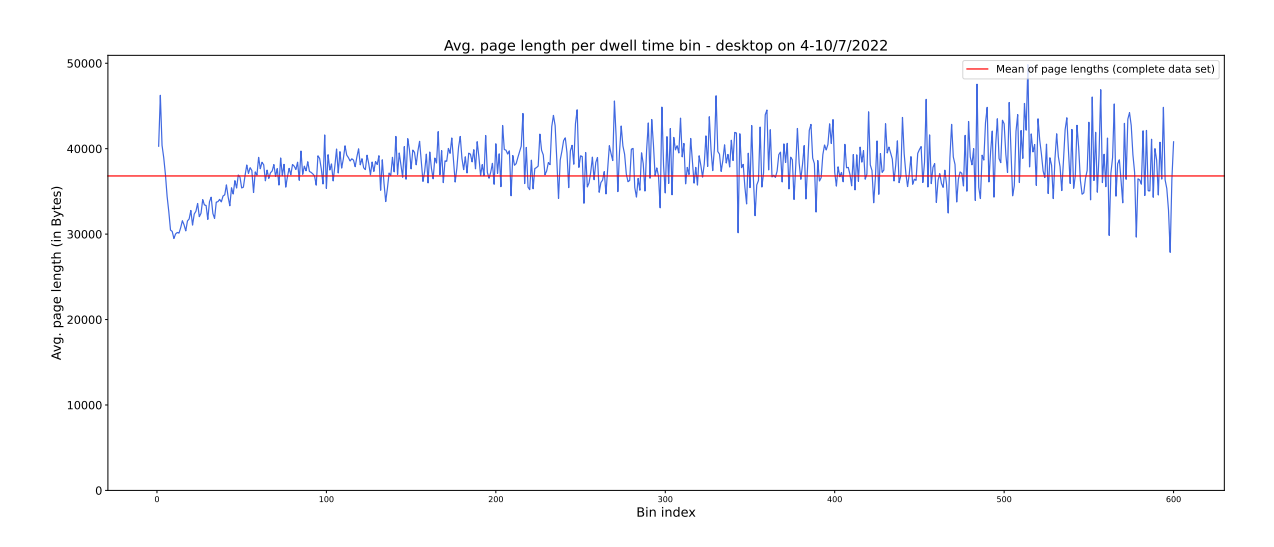

Figure 22: Average page length per dwell time bin (subrange [0*s,* 600*s*]) for desktop access method on 4-10/Jul/2022.

<span id="page-37-1"></span>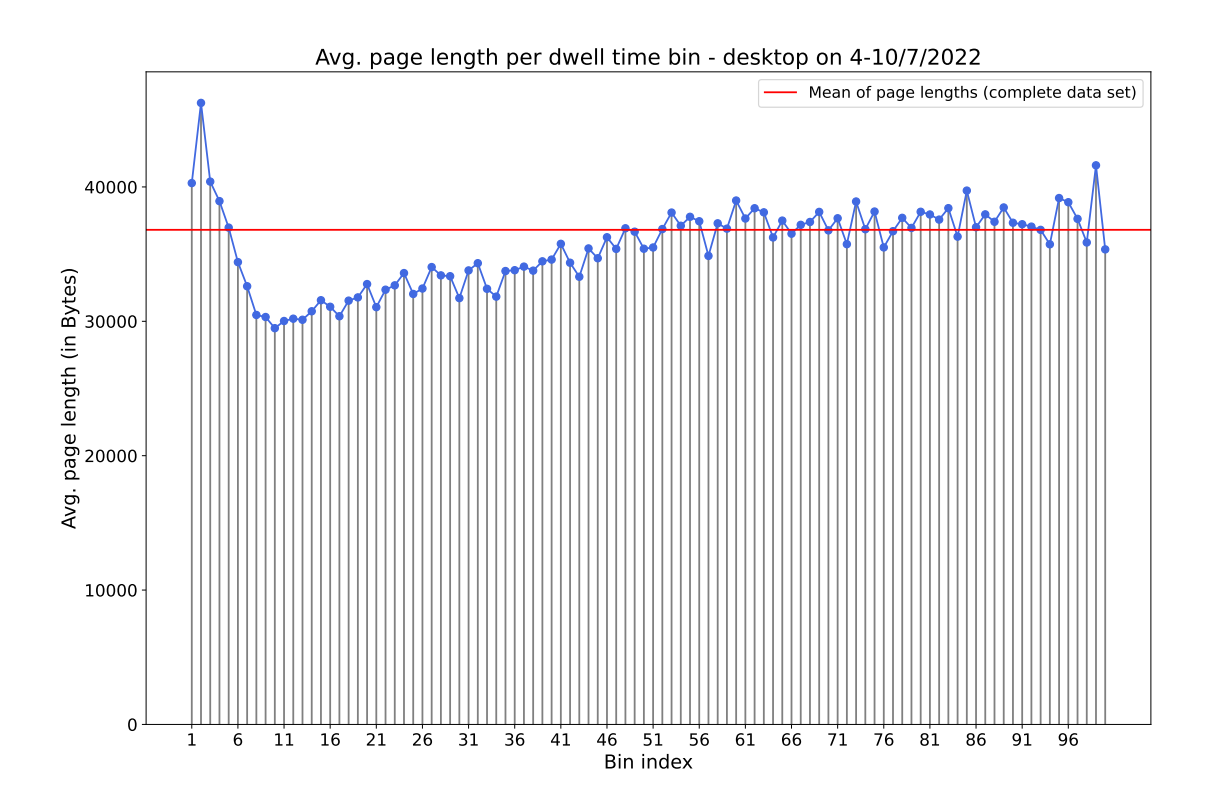

Figure 23: Average page length per dwell time bin (subrange [0*s,* 100*s*]) for desktop access method on 4-10/Jul/2022.

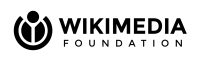

<span id="page-38-0"></span>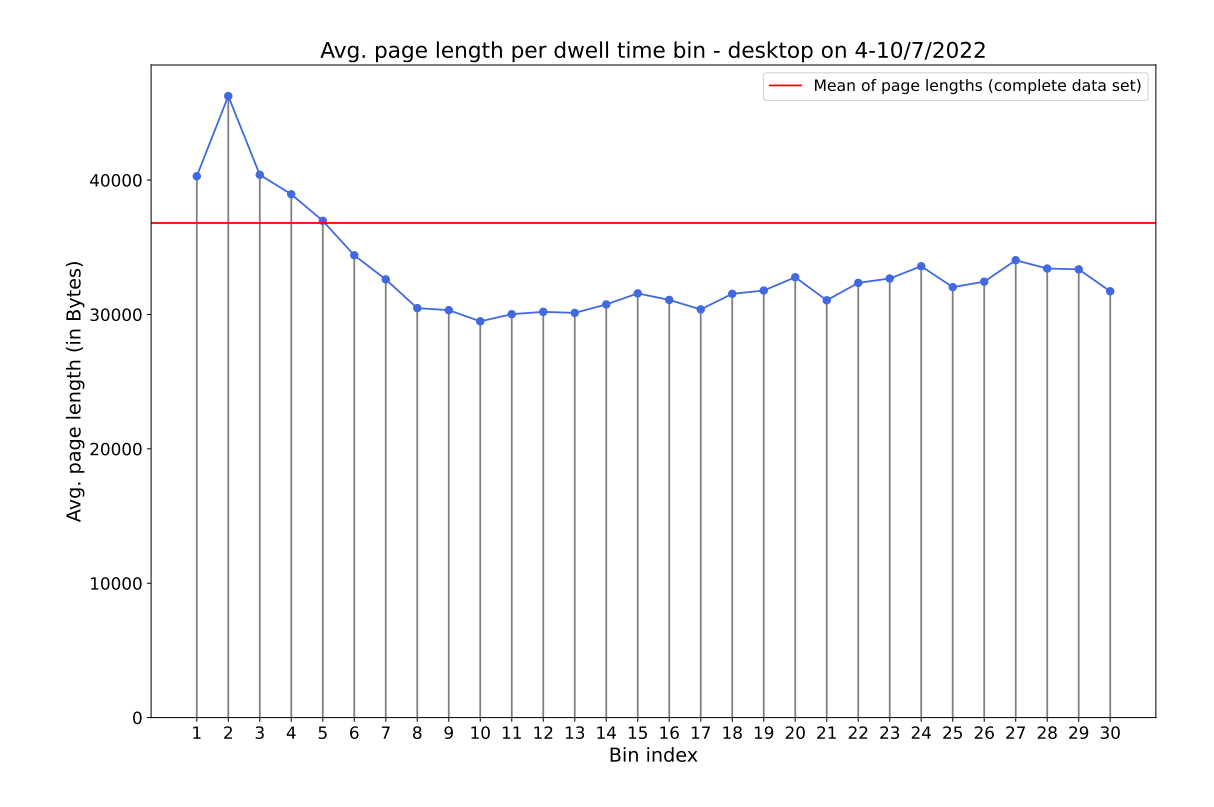

Figure 24: Average page length per dwell time bin (subrange [0*s,* 30*s*]) for desktop access method on 4-10/Jul/2022.

<span id="page-38-1"></span>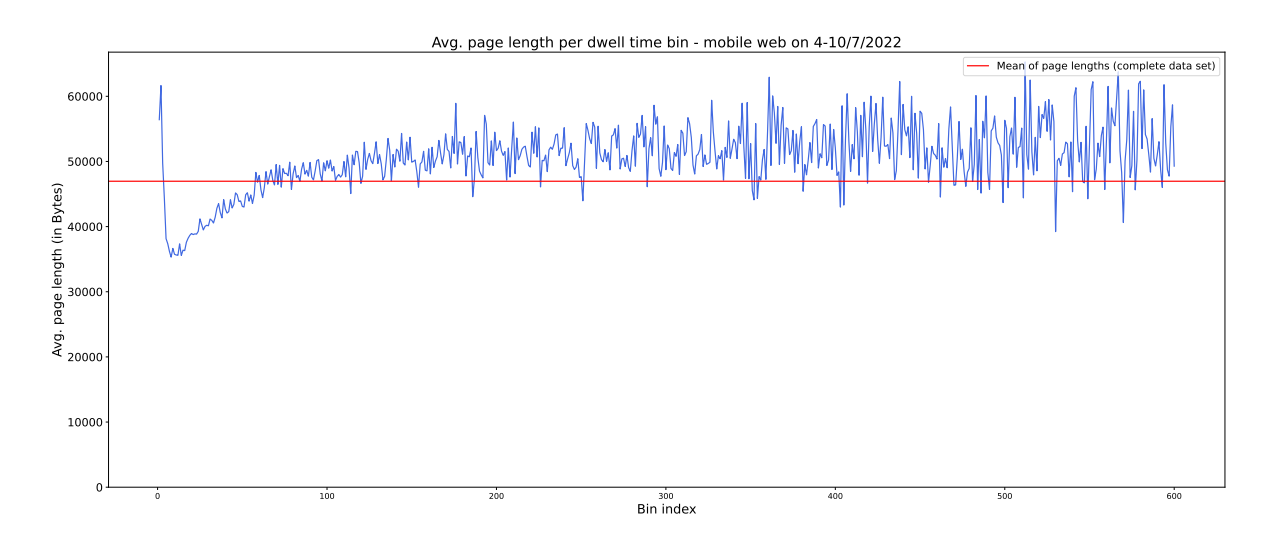

Figure 25: Average page length per dwell time bin (subrange [0*s,* 600*s*]) for mobile web access method on 4-10/Jul/2022.

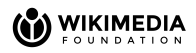

<span id="page-39-0"></span>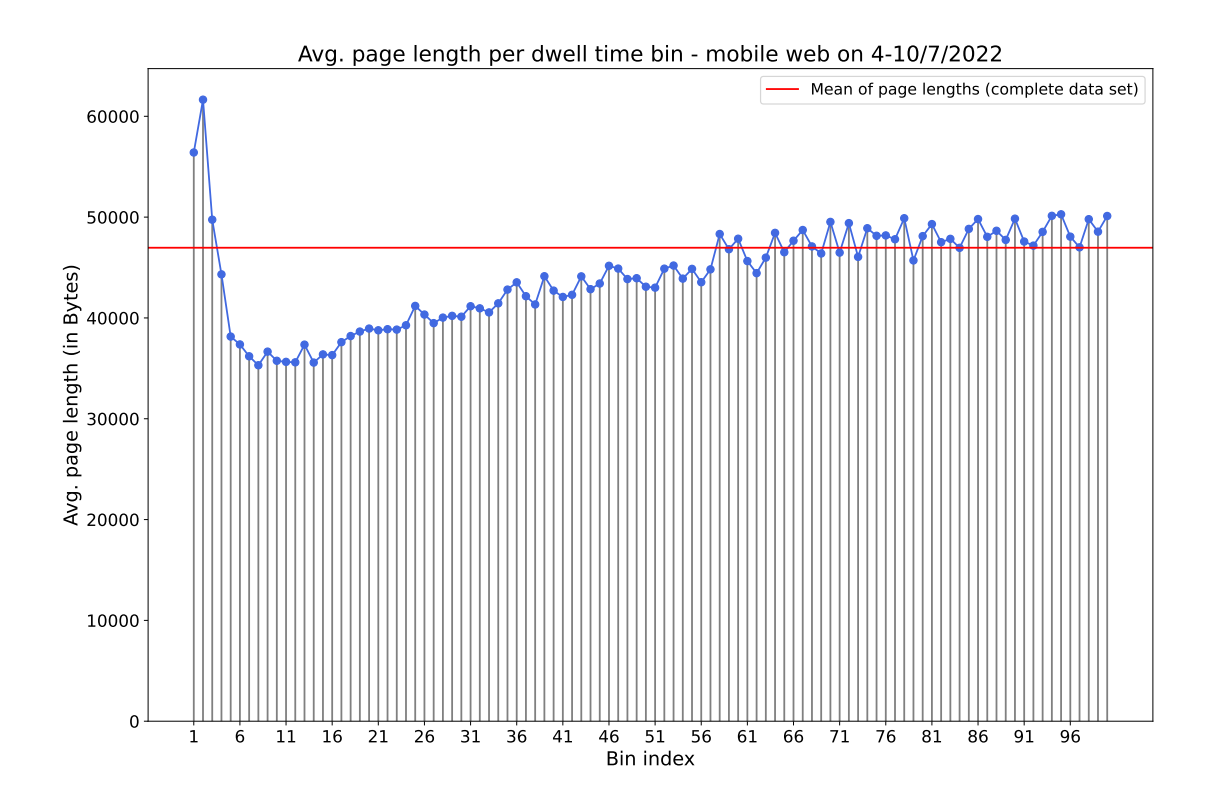

Figure 26: Average page length per dwell time bin (subrange [0*s,* 100*s*]) for mobile web access method on 4-10/Jul/2022.

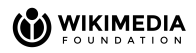

<span id="page-40-0"></span>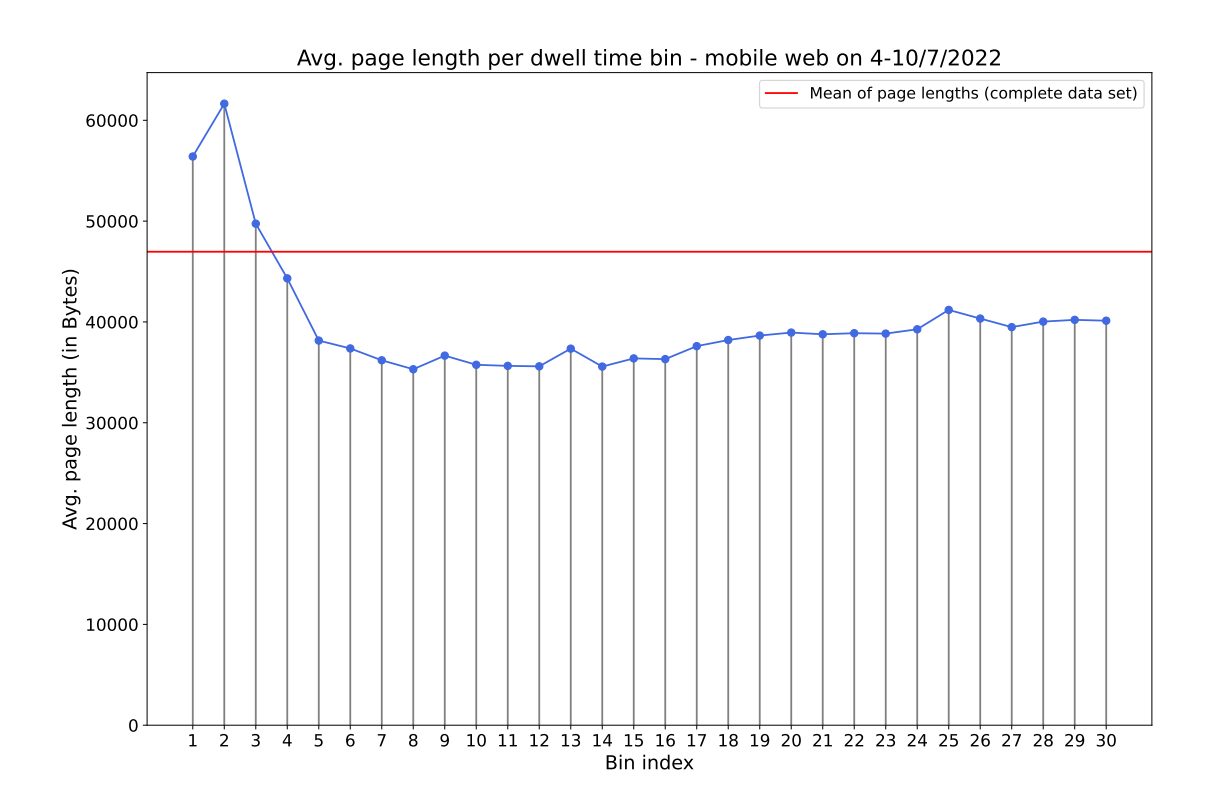

Figure 27: Average page length per dwell time bin (subrange [0*s,* 30*s*]) for mobile web access method on 4-10/Jul/2022.

<span id="page-41-2"></span>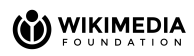

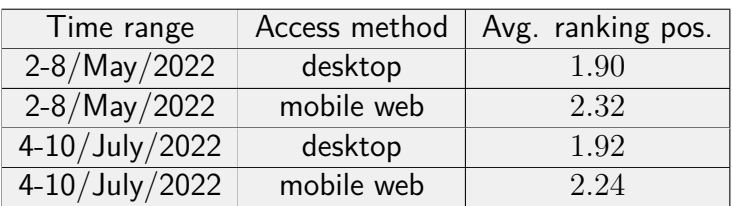

Table 21: Average ranking position by access method.

#### **Data Analysis**

The results for both access methods are similar in nature:

- For both access methods, the page length for dwell times smaller than 10 minutes (600 seconds) oscillates and is bounded between 30*,* 000*B* = 30*KB* and  $50,000B = 50KB$  for the desktop case and  $35,000B = 35KB$  and 50, 000 $B = 50KB$  for the mobile web case.
- For both access methods, the curves peak at bin 2 and then this peak is followed by a segment ([5*,* 48] for desktop and [5*,* 57] for mobile web) where page length is lower than average.
- For the mobile web case, after segment [5*,* 57], lengths lie predominantly above the mean.

## <span id="page-41-0"></span>**4.6 Average ranking position clicked on**

In this section, we compute for each session (this time filtered by access method), the average ranking position clicked on by the user within the session and then average all results to obtain the desired output. The results for the 2 time ranges, grouped by access method are shown in Table [21.](#page-41-2) We recall that the closer the average is to 1, the better the search quality of the results.

#### **Data Analysis**

According to this measure, search quality is better for desktop access method.

## <span id="page-41-1"></span>**4.7 Number of words per query**

Now, we compute the average number of words per query, this time grouped by access method, usisng the same implementation previously discussed in Section [3.7.](#page-16-0)

<span id="page-42-2"></span>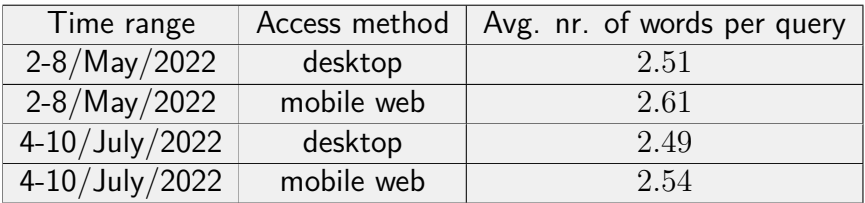

Table 22: Average nr. of words per query by access method.

#### **Data sources and time ranges considered**

• Data source: emcr INNER JOIN dqcd on

emcr.search\_id = dqcd.request\_set\_token

**•** Time ranges:  $2-8/May/2022$  and  $4-10/July/2022$ .

The results for the 2 time ranges, grouped by access method are shown in Table [22.](#page-42-2)

**Data Analysis**

Queries are longer on average for mobile platforms.

## <span id="page-42-0"></span>**4.8 Top** *k* **queries**

In this subsection, we compute the top *k* queries grouped by access method and present plots for  $k = 15$ . We consider the same initial and validation data sources as the ones introduced in Section [3.8.](#page-17-0)

```
Data sources and time ranges considered
```
• Initial data source: emcr INNER JOIN dqcd on

 $emcr.search$  id = dqcd.request set token

- Validation data source: wmf.webrequest (i.e., web request logs)
- **•** Time ranges:  $2-8/May/2022$  and  $4-10/July/2022$ .

We recall that due to the impossibility of recovering the host of the URI from this table (mentioned in Section [4.1\)](#page-25-0), the queries from it cannot be segmented by access method and are therefore not included in this section of the report.

#### <span id="page-42-1"></span>**4.8.1 Full text searches - Initial data source**

We start with the results for 2-8/May/2022. The top 15 queries are shown in Figure [28](#page-43-1) (desktop) and [29](#page-44-0) (mobile web). The same information presented in tabular form is displayed in Table [23](#page-44-1) and [24](#page-45-0) respectively. As in Section [3.8.1,](#page-18-0) when a non Latin-script alphabet was

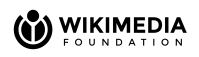

<span id="page-43-1"></span>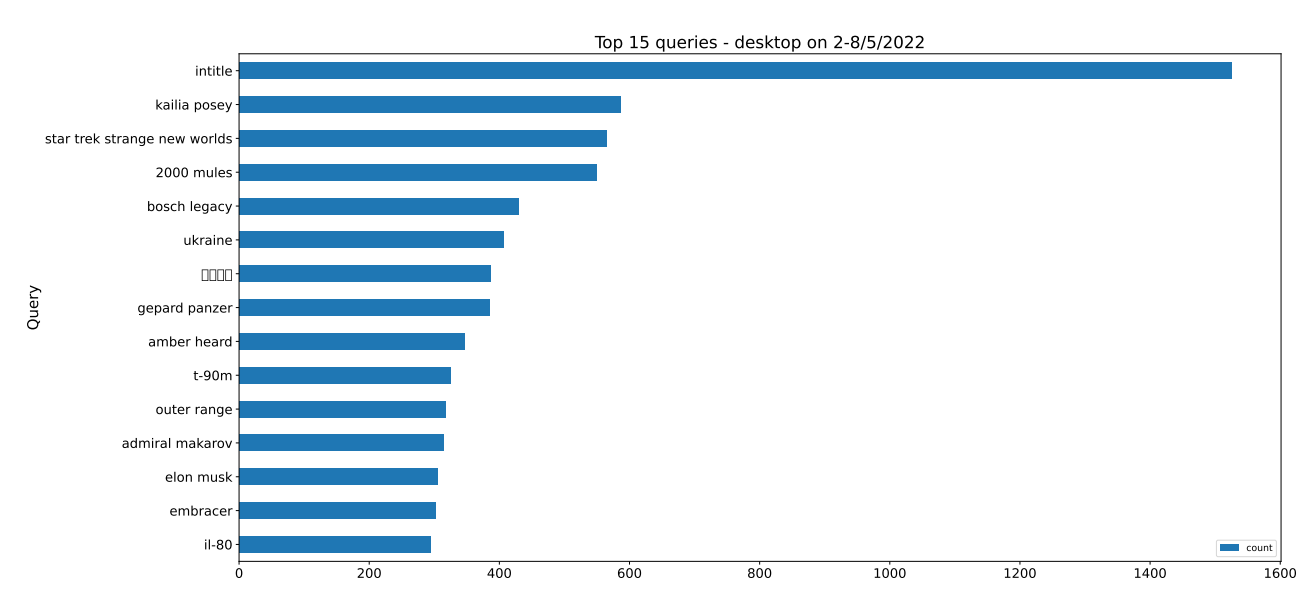

Figure 28: Top 15 queries (dqcd-emcr) for desktop access method for 2-8/May/2022.

used for a query appearing in the results, the translated version has been included. For these cases, both language recognition and translation has been done using Google Translate [\[12\]](#page-68-11).

The top 15 queries for the time range 4-10/July/2022 are shown in Figure [30](#page-45-1) (desktop) and [31](#page-46-0) (mobile web). The same information presented in tabular form is displayed in Table [25](#page-46-1) and [26](#page-47-0) respectively.

#### **Data Analysis**

- For both time ranges, there are terms that occur in both rankings.
- Mobile web queries refer predominantly to adult content.

#### <span id="page-43-0"></span>**4.8.2 Validation against web request logs**

After classifying the queries and filtering out non full text searches using the criteria explained in Section [3.8.2,](#page-18-1) we obtained the segmented results shown in Table [27](#page-47-1) (desktop) and [28](#page-48-0) (mobile web) for 2-8/May/2022 and Table [29](#page-48-1) (desktop) and [30](#page-49-0) (mobile web) for 4-10/July/2022.

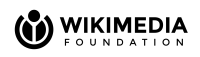

<span id="page-44-0"></span>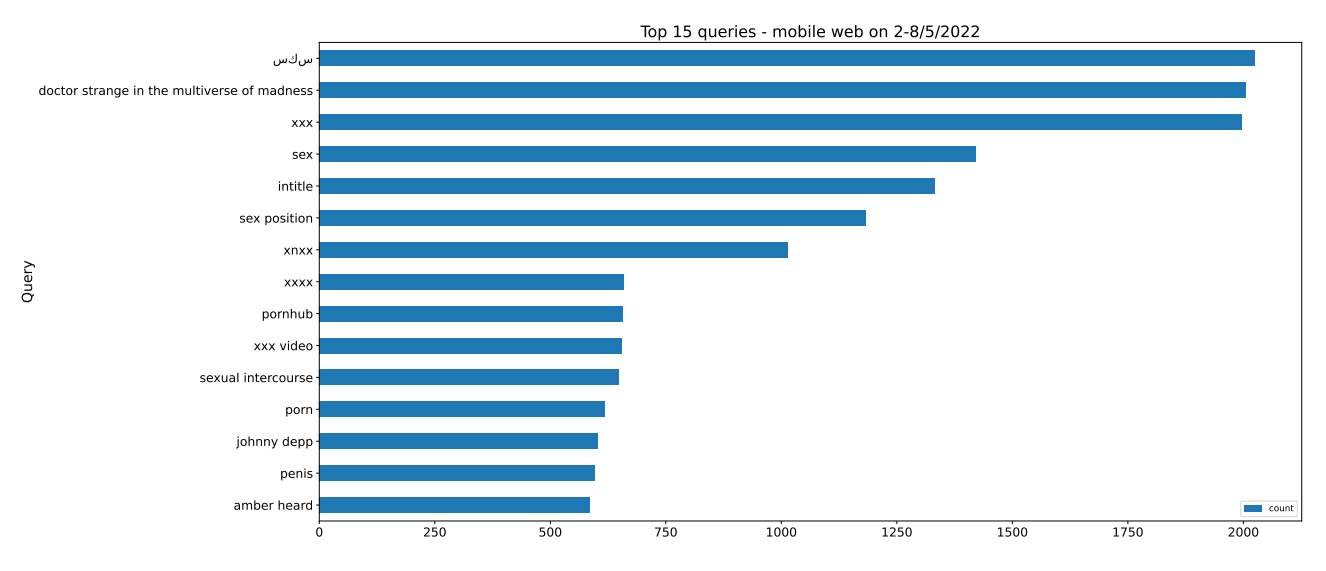

<span id="page-44-1"></span>Figure 29: Top 15 queries (dqcd-emcr) for mobile web access method for 2-8/May/2022.

| Query                                        | Count |
|----------------------------------------------|-------|
| intitle                                      | 1525  |
| kailia posey                                 | 586   |
| star trek strange new worlds                 | 565   |
| 2000 mules                                   | 550   |
| bosch legacy                                 | 430   |
| ukraine                                      | 406   |
| $\langle$ "Shanghai Epidemic" in Chinese $>$ | 387   |
| gepard panzer                                | 385   |
| amber heard                                  | 346   |
| t-90m                                        | 325   |
| outer range                                  | 317   |
| admiral makarov                              | 314   |
| elon musk                                    | 305   |
| embracer                                     | 302   |
| $il-80$                                      | 295   |

Table 23: Top 15 queries (dqcd-emcr) for desktop access method for 2-8/May/2022.

<span id="page-45-0"></span>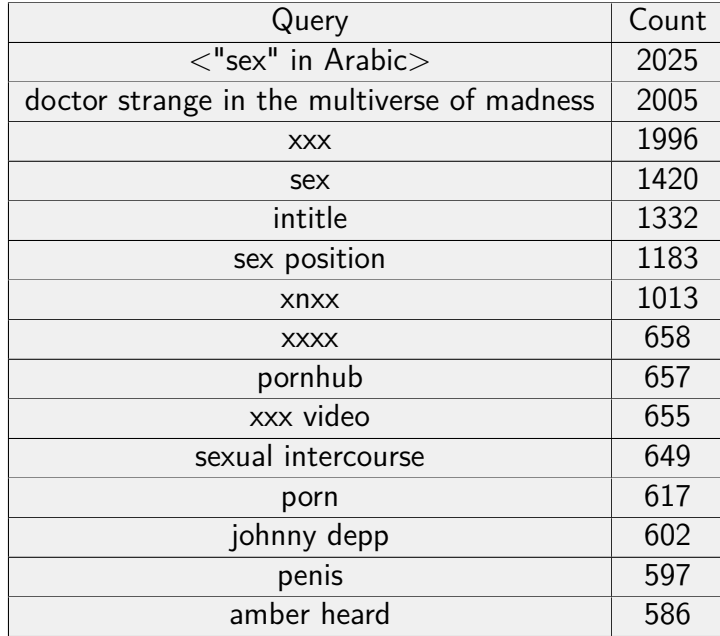

Table 24: Top 15 queries (dqcd-emcr) for mobile web access method for 2-8/May/2022.

<span id="page-45-1"></span>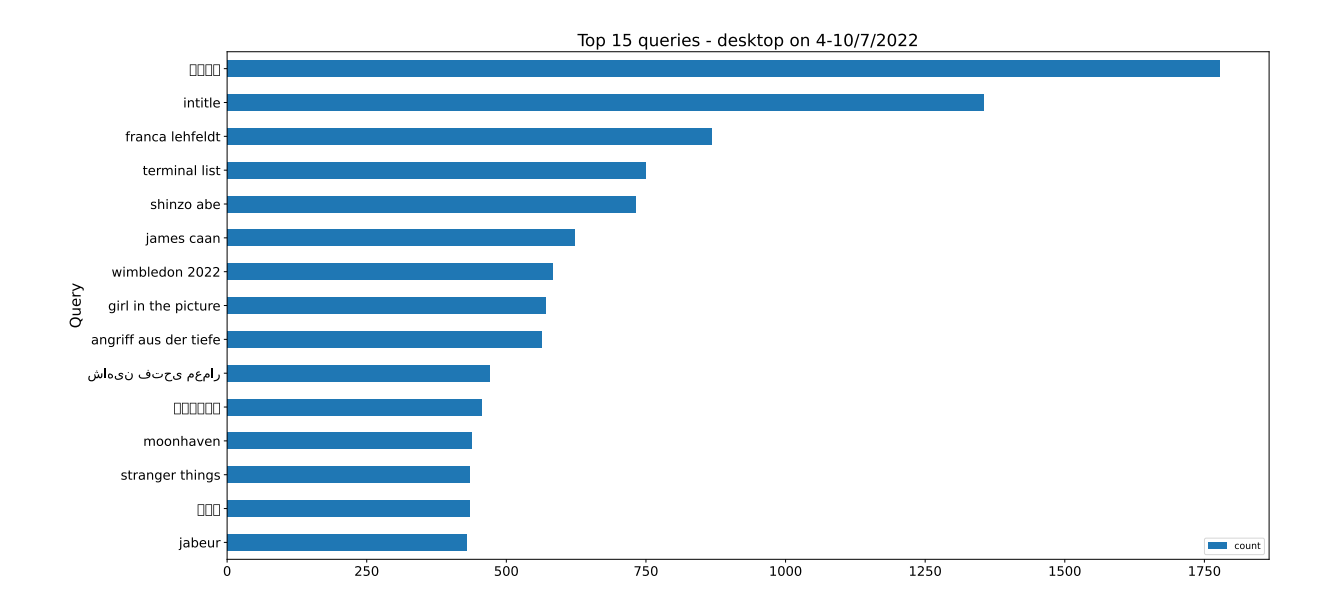

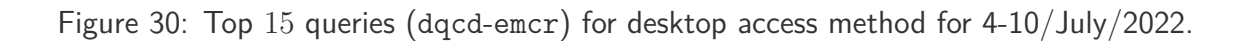

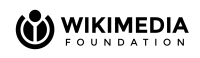

<span id="page-46-0"></span>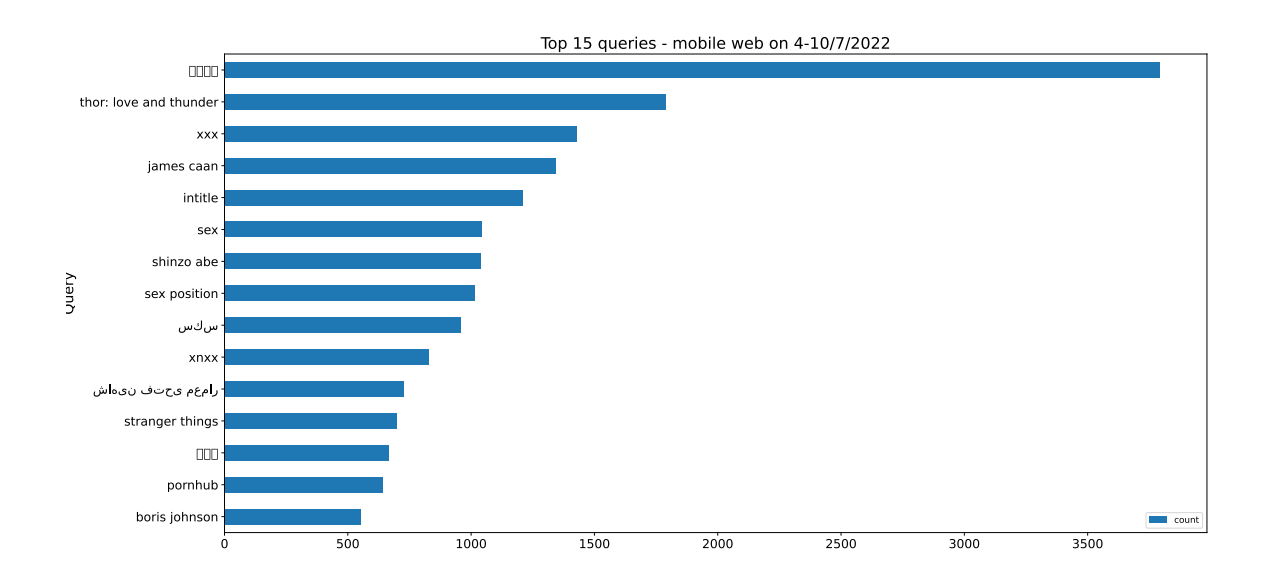

<span id="page-46-1"></span>Figure 31: Top 15 queries (dqcd-emcr) for mobile web access method for 4-10/July/2022.

| Query                                                   | Count |
|---------------------------------------------------------|-------|
| $<$ "Shinzo Abe" in Japanese $>$                        | 1777  |
| intitle                                                 | 1354  |
| franca lehfeldt                                         | 867   |
| terminal list                                           | 750   |
| shinzo abe                                              | 732   |
| james caan                                              | 623   |
| wimbledon 2022                                          | 582   |
| girl in the picture                                     | 571   |
| angriff aus der tiefe                                   | 563   |
| $<$ "Shahin Fathi Memar" in Persian $>$                 | 470   |
| $\langle$ "Shinzo Abe" -different spelling- in Jap. $>$ | 455   |
| moonhaven                                               | 438   |
| stranger things                                         | 435   |
| $\langle$ "suffrage party" in Japanese $>$              | 435   |
| jabeur                                                  | 429   |

Table 25: Top 15 queries (dqcd-emcr) for desktop access method for 4-10/July/2022.

<span id="page-47-0"></span>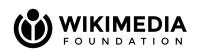

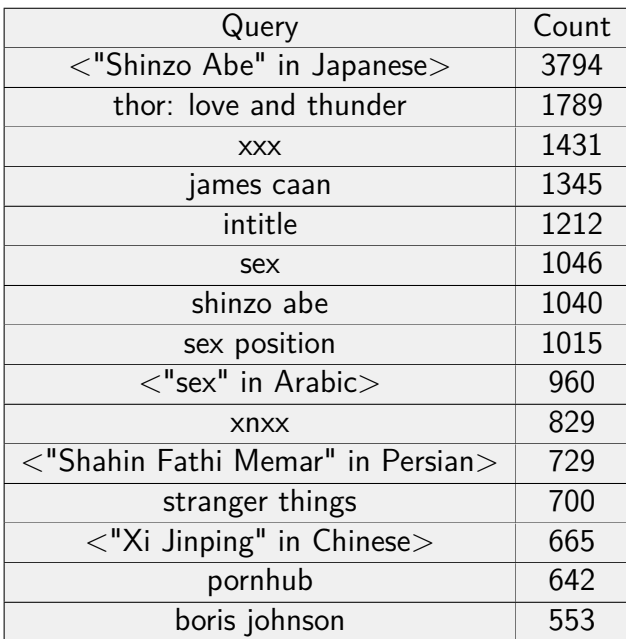

<span id="page-47-1"></span>Table 26: Top 15 queries (dqcd-emcr) for mobile web access method for 4-10/July/2022.

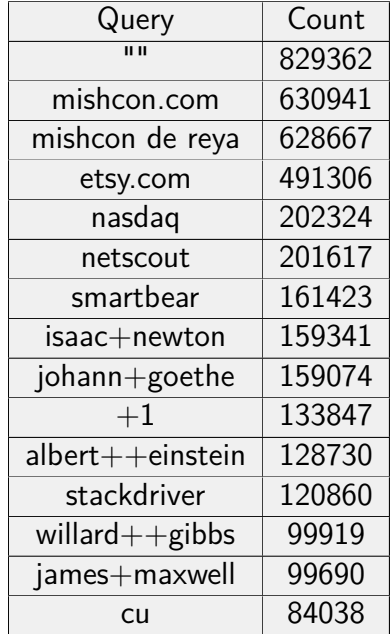

Table 27: Top 15 queries (web request logs) for desktop access method for 2-8/May/2022.

<span id="page-48-0"></span>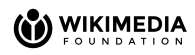

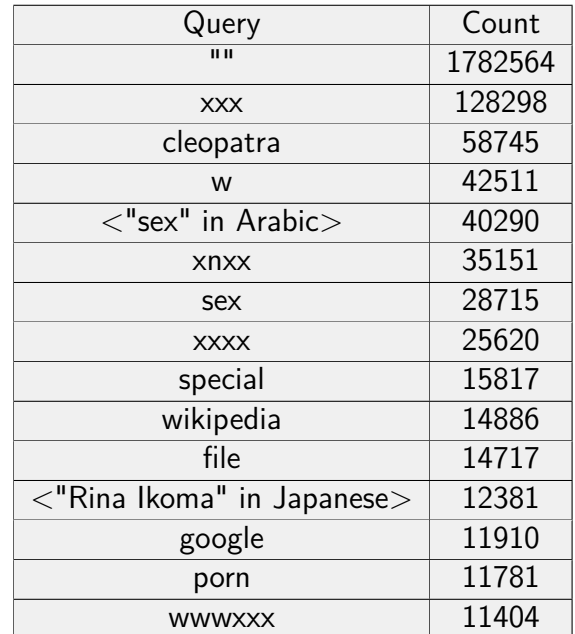

<span id="page-48-1"></span>Table 28: Top 15 queries (web request logs) for mobile web access method for 2-8/May/2022.

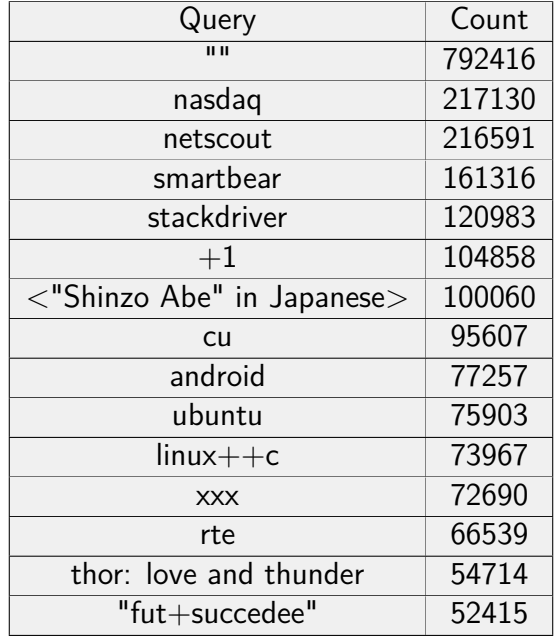

Table 29: Top 15 queries (web request logs) for desktop access method for 4-10/July/2022.

<span id="page-49-0"></span>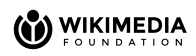

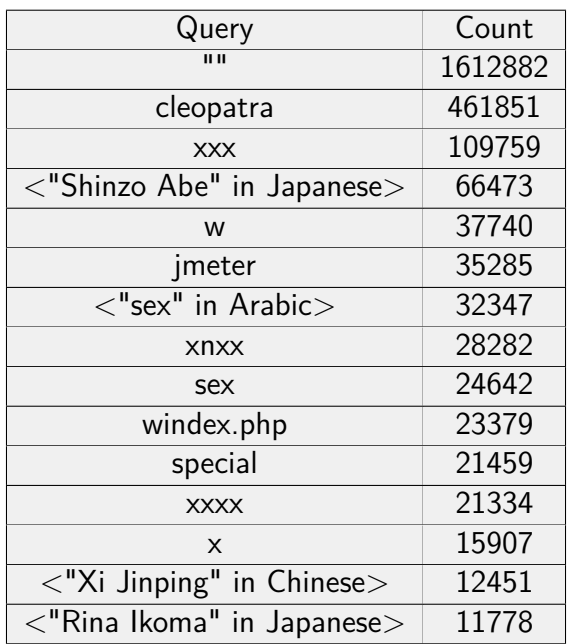

Table 30: Top 15 queries (web request logs) for mobile web access method for 4-10/July/2022.

#### **Data Analysis**

For both time ranges we have:

- The order of magnitudes differ among the 2 data sources.
- There are terms that occur in both rankings, for example:
	- **–** for 2-8/May/2022 (mobile web) the term "xxx" was searched 1*,* 782*,* 564 times in web request logs but only 2*,* 025 in dqcd-emcr.
	- **–** for 4-10/Jul/2022 (mobile web) the term "xxx" was searched 109*,* 759 times in web request logs but only 1*,* 431 in dqcd-emcr.
- As before, mobile web queries refer predominantly to adult content.

# <span id="page-50-0"></span>**5 Search behavior based on language and country**

The objective of this section is to analyze the search behavior of users primarily based on the language of the prioritized projects as well as on the countries accessing them.

## <span id="page-50-1"></span>**5.1 User hits per country for a given language**

In this subsection, we present the distribution of user hits per country (top *k* countries) to different Wikipedia projects based on their language, also segmenting the hits by platform type (i.e. access method).

#### **Data sources and time ranges considered**

- Data source: wmf.pageview\_hourly.
- Data quality
	- **–** When filtering out bots and automated traffic (i.e., agent\_type = "user") from the hits to English Wikipedia (i.e.,  $project = "en.wikipedia")$  and considering only valid (i.e., non-null) page ids, wmf.pageview hourly does not have records with access method  $=$  "mobile app" for the year 2022.
- Time ranges: Feb/2021 and Jul/2022.

We considered the top 10 [most spoken languages,](https://www.berlitz.com/blog/most-spoken-languages-world) which are given in Table [31.](#page-51-0) The corresponding figures for the time ranges are also indicated in the table, as well as the top priority languages<sup>[10](#page-50-2)</sup> for the Search Platform team highlighted in **bold**.

When generating the charts, bots and automated traffic were filtered out (i.e., agent, type  $=$  "user") and only valid (i.e., non-null) page ids were considered. The countries are ranked according to the total number of user hits.

**Data analysis - Feb/2021**

- Due to its order of magnitude mobile app usage has to be (visually) analyzed separately. In consultation with the Search Platform Team, it has been decided to exclude it from the analysis.
- For almost all languages (except Chinese and Indonesian), the top 3 countries have a majority of mobile accesses.
- China ranks 12th in user hits to Chinese Wikipedia (zk.wikipedia).
- There are languages with different "profiles" (e.g., Arabic vs English): for some, mobile access is significantly prevalent while for others mobile vs desktop is more balanced.

<span id="page-50-2"></span> $10$ Taken from  $[14]$ .

<span id="page-51-0"></span>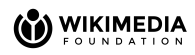

| Language       | Time range                | Figure    |
|----------------|---------------------------|-----------|
| English        | Feb/2021                  | Figure 32 |
| English        | Jul/2022                  | Figure 42 |
| Chinese        | Feb/2021                  | Figure 33 |
| Chinese        | Jul/2022                  | Figure 43 |
| <b>Hindi</b>   | Feb/2021                  | Figure 34 |
| Hindi          | Jul/2022                  | Figure 44 |
| <b>Spanish</b> | Feb/2021                  | Figure 35 |
| <b>Spanish</b> | Jul/2022                  | Figure 45 |
| French         | Feb/2021                  | Figure 36 |
| French         | Jul/2022                  | Figure 46 |
| <b>Arabic</b>  | Feb/2021                  | Figure 37 |
| <b>Arabic</b>  | Jul/2022                  | Figure 47 |
| <b>Bengali</b> | Feb/2021                  | Figure 38 |
| <b>Bengali</b> | Jul/2022                  | Figure 48 |
| <b>Russian</b> | Feb/2021                  | Figure 39 |
| <b>Russian</b> | Jul/2022                  | Figure 49 |
| Portuguese     | Feb/2021                  | Figure 40 |
| Portuguese     | $\overline{Ju}$ l $/2022$ | Figure 50 |
| Indonesian     | Feb/2021                  | Figure 41 |
| Indonesian     | Jul/2022                  | Figure 51 |

Table 31: Results for top 10 most spoken languages for the 2 time ranges considered.

<span id="page-51-1"></span>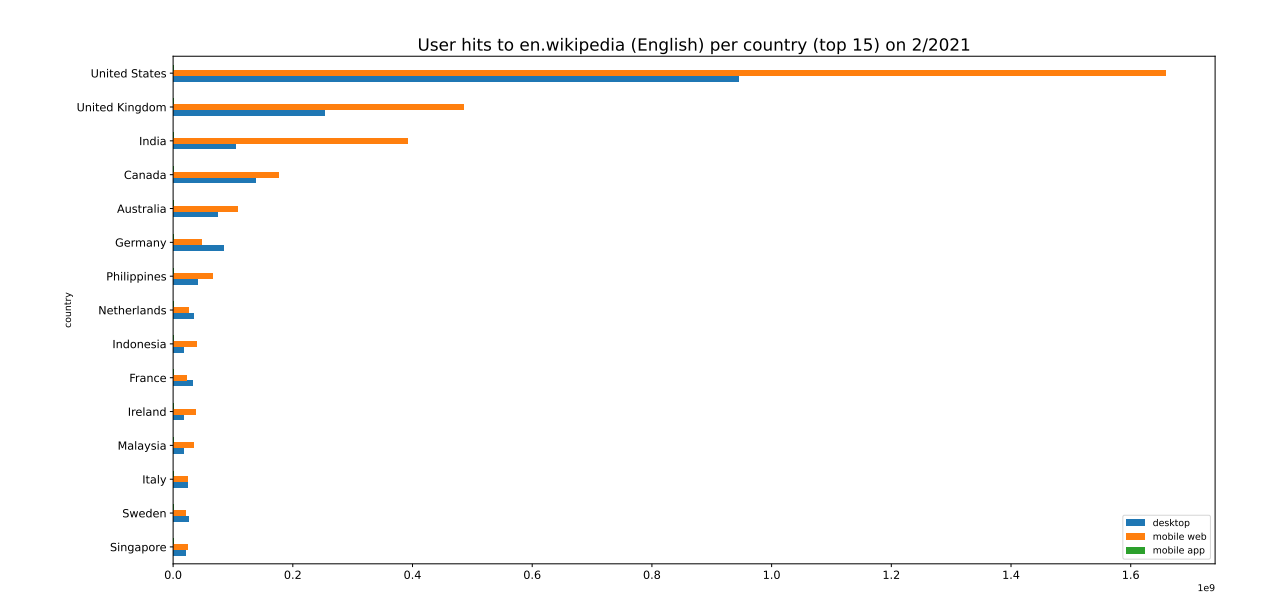

Figure 32: User hits to English Wikipedia per country by access method (top 15) on Feb/2021

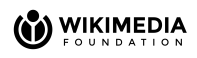

<span id="page-52-0"></span>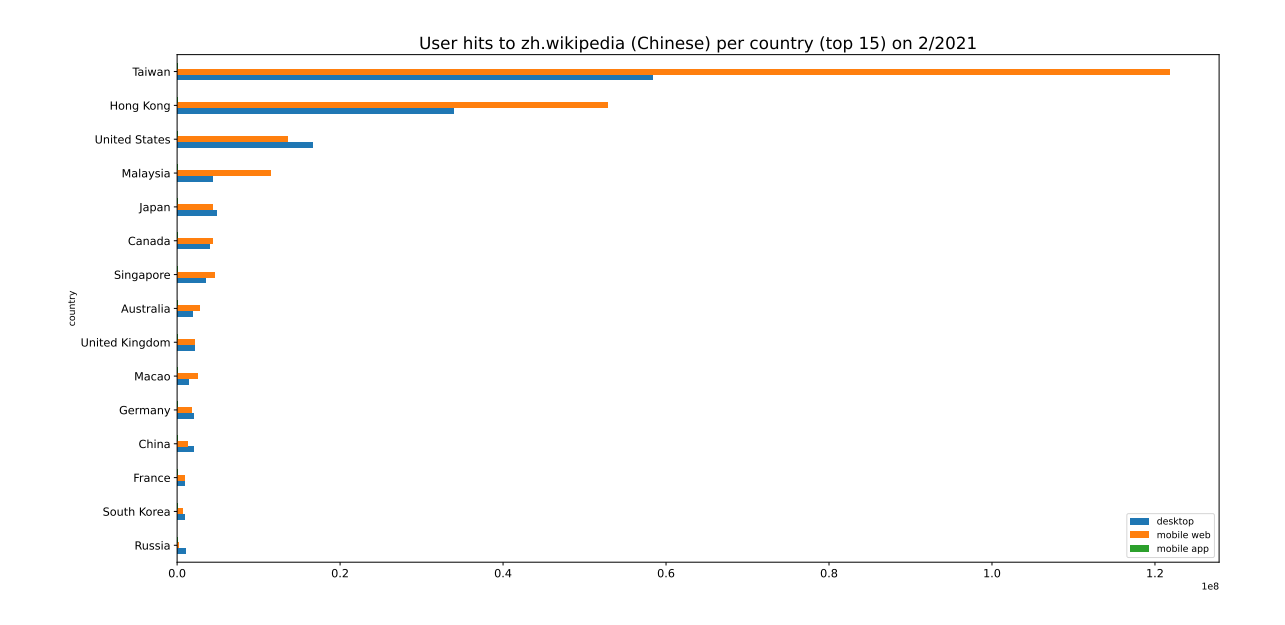

Figure 33: User hits to Chinese Wikipedia per country by access method (top 15) on Feb/2021

<span id="page-52-1"></span>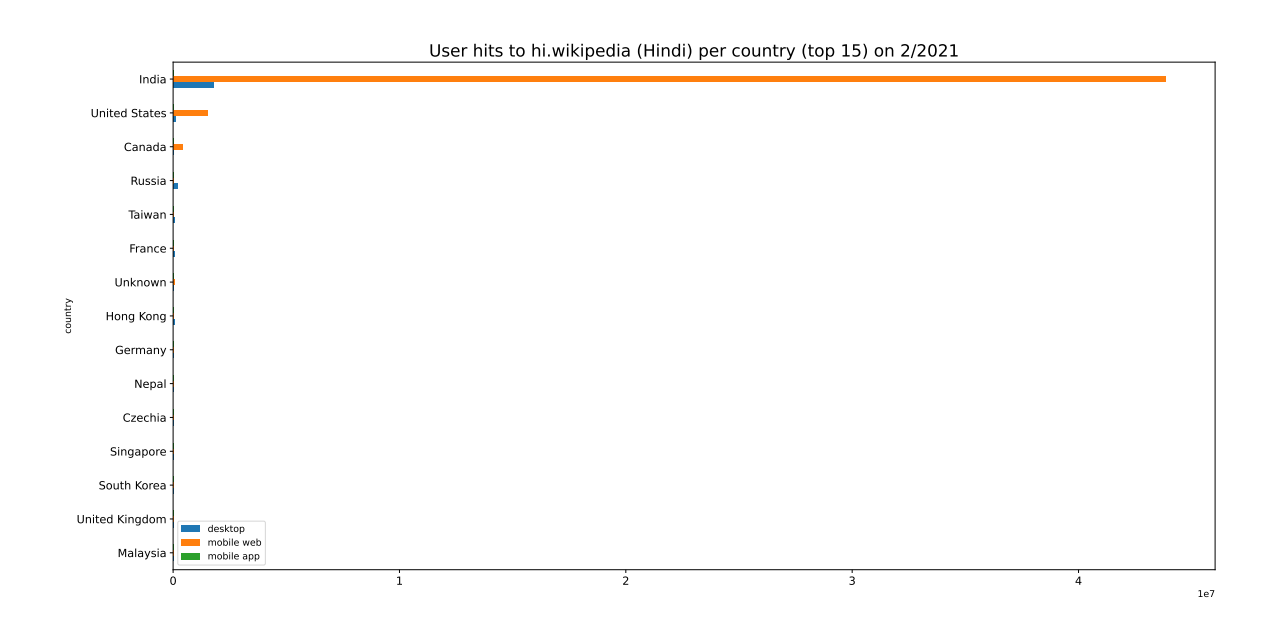

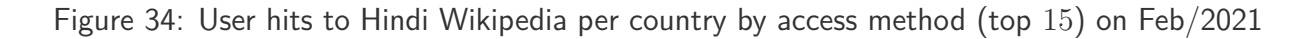

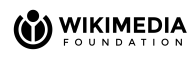

<span id="page-53-0"></span>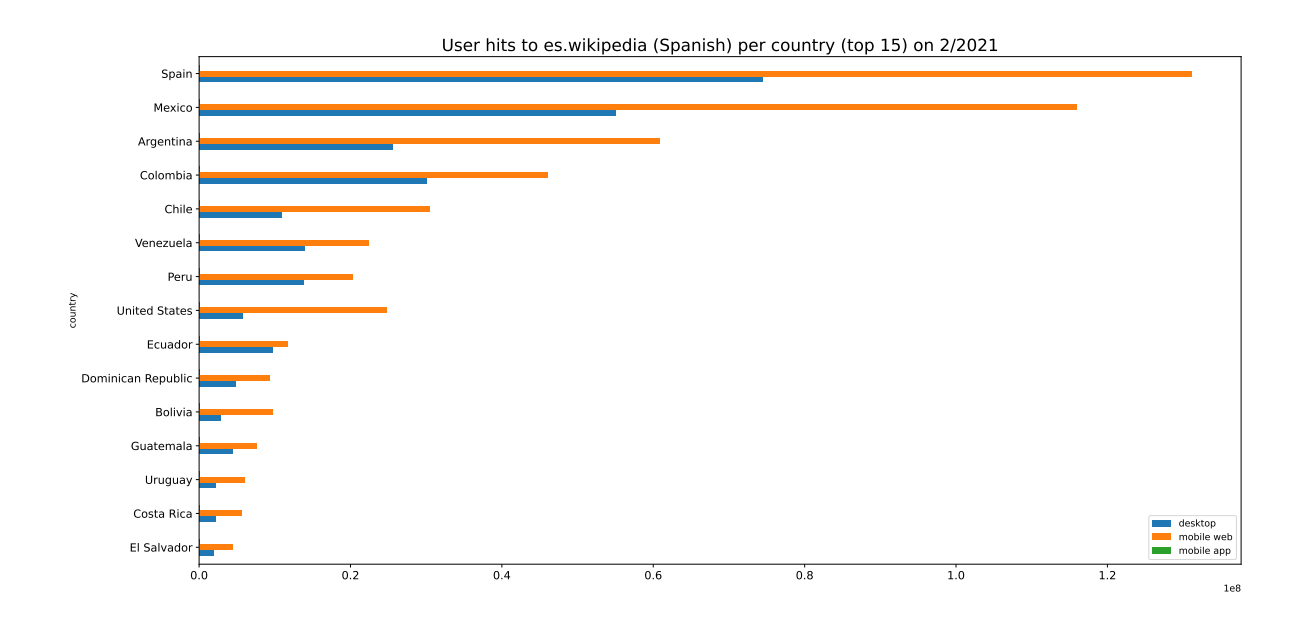

Figure 35: User hits to Spanish Wikipedia per country by access method (top 15) on Feb/2021

<span id="page-53-1"></span>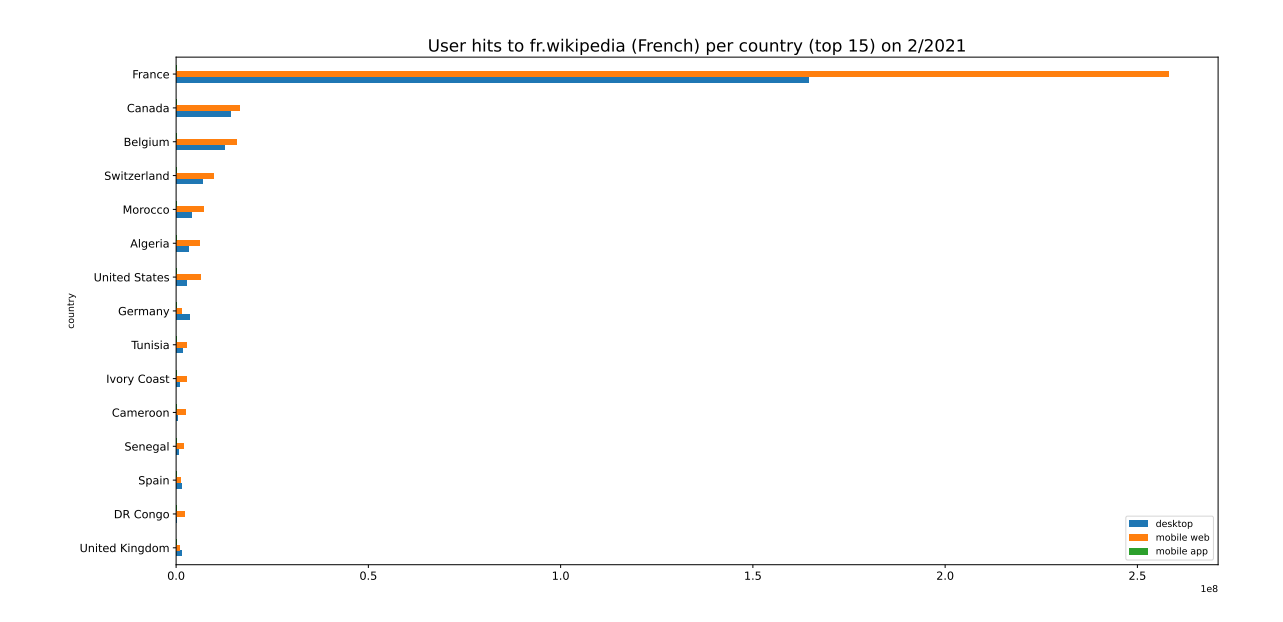

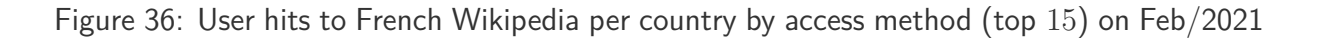

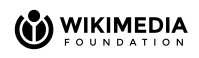

<span id="page-54-0"></span>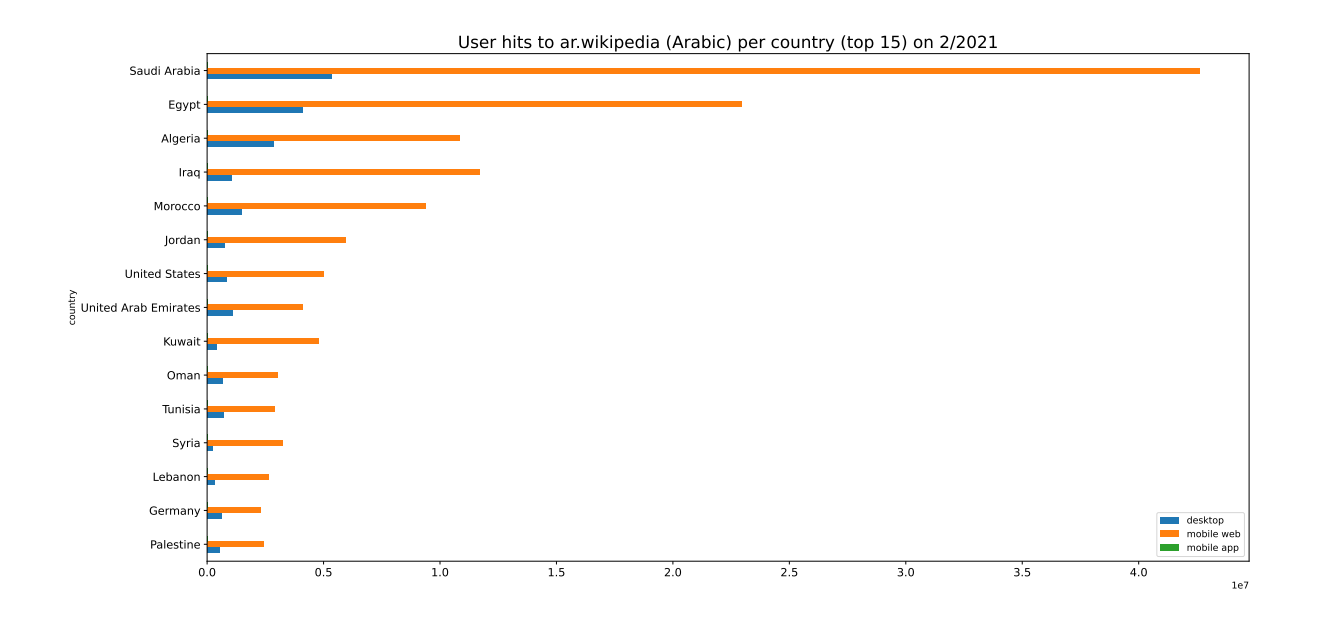

Figure 37: User hits to Arabic Wikipedia per country by access method (top 15) on Feb/2021

<span id="page-54-1"></span>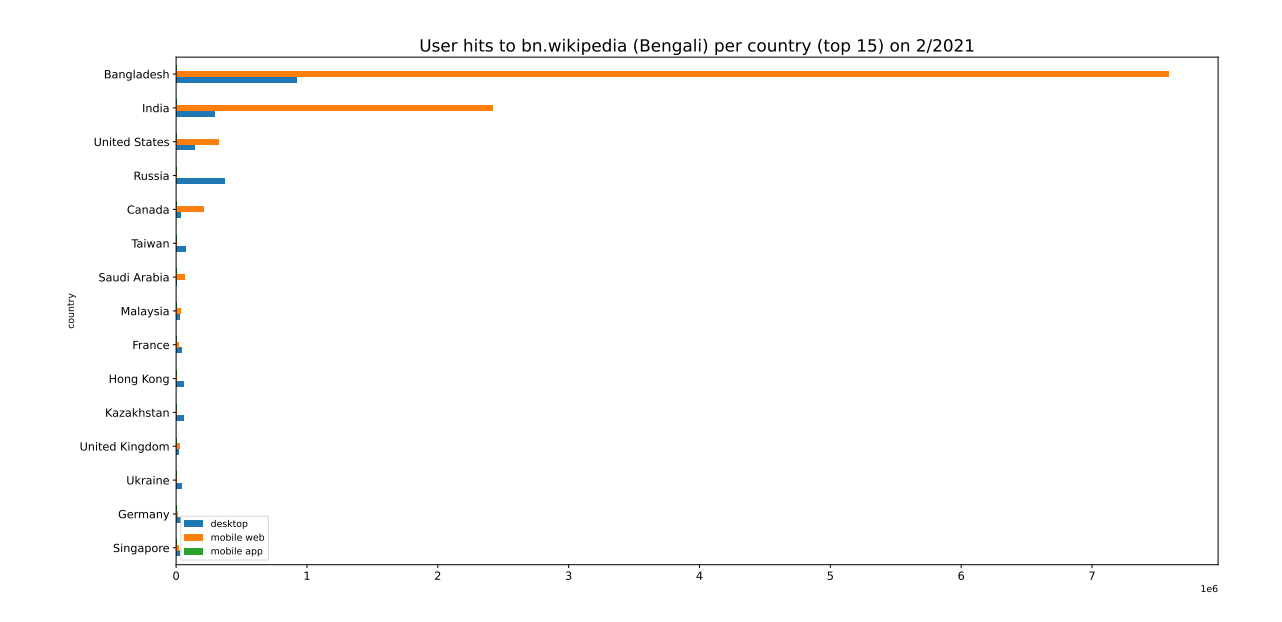

Figure 38: User hits to Bengali Wikipedia per country by access method (top 15) on Feb/2021

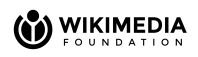

<span id="page-55-0"></span>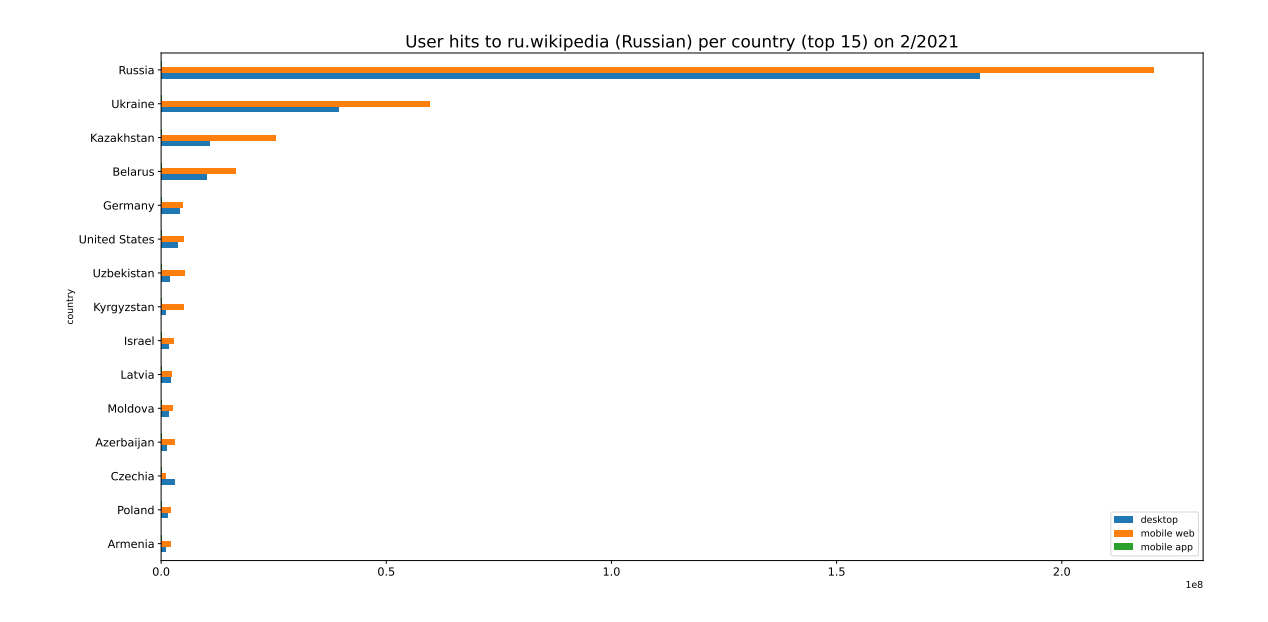

Figure 39: User hits to Russian Wikipedia per country by access method (top 15) on Feb/2021

<span id="page-55-1"></span>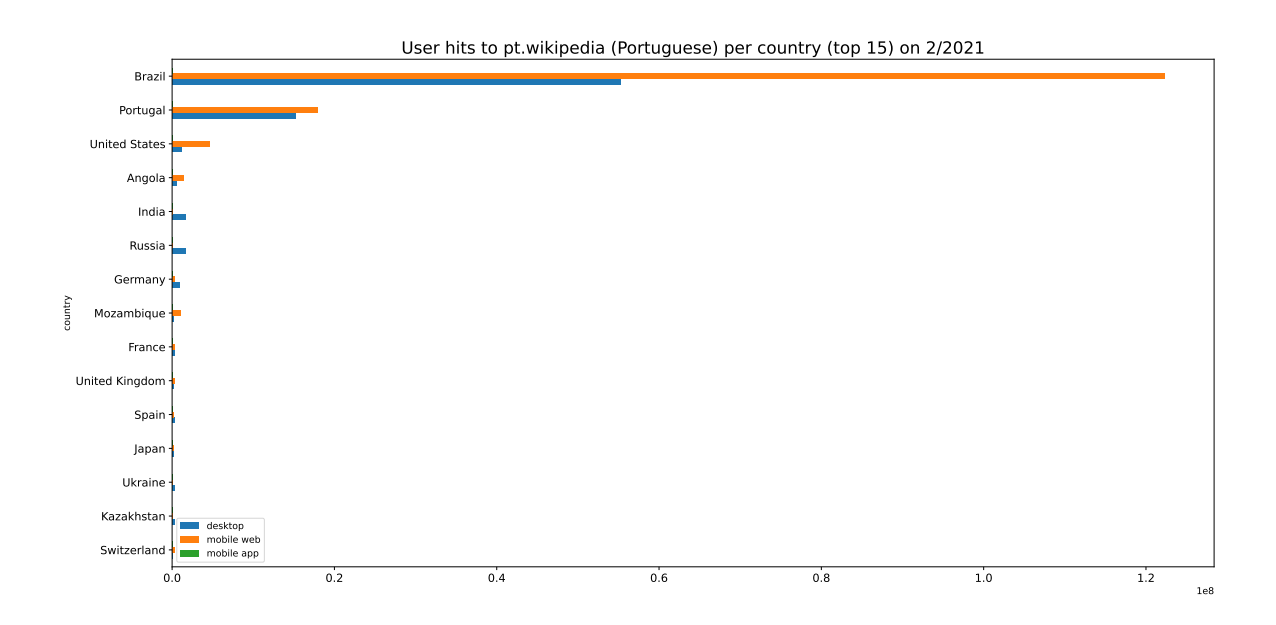

Figure 40: User hits to Portuguese Wikipedia per country by access method (top 15) on Feb/2021

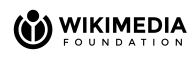

<span id="page-56-1"></span>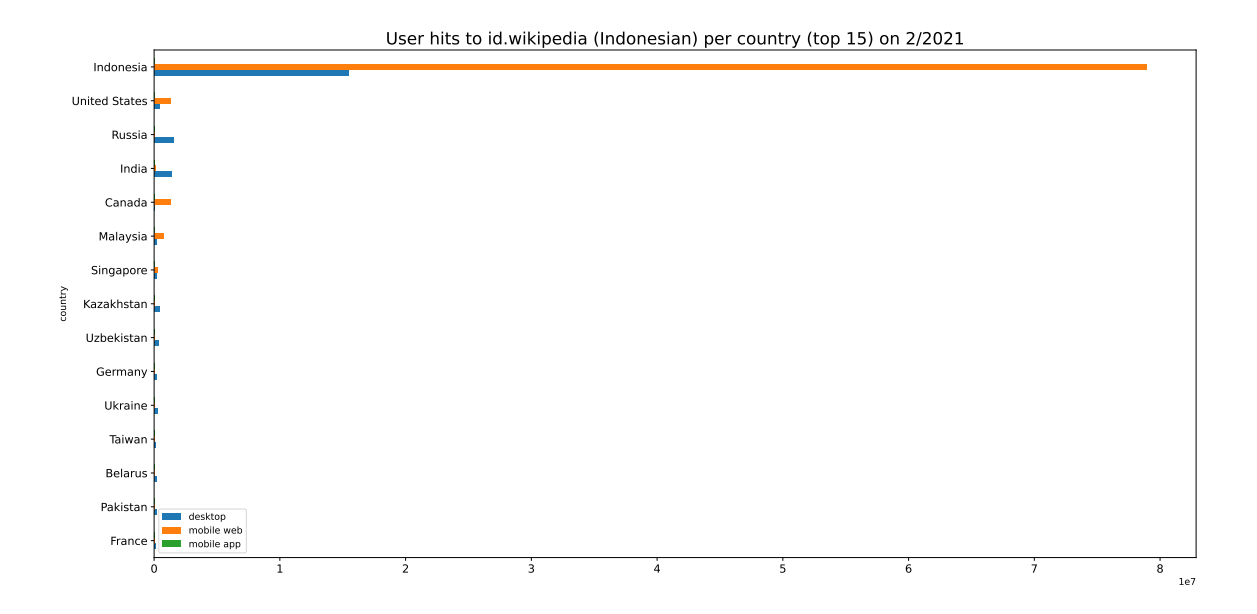

Figure 41: User hits to Indonesian Wikipedia per country by access method (top 15) on Feb/2021

<span id="page-56-0"></span>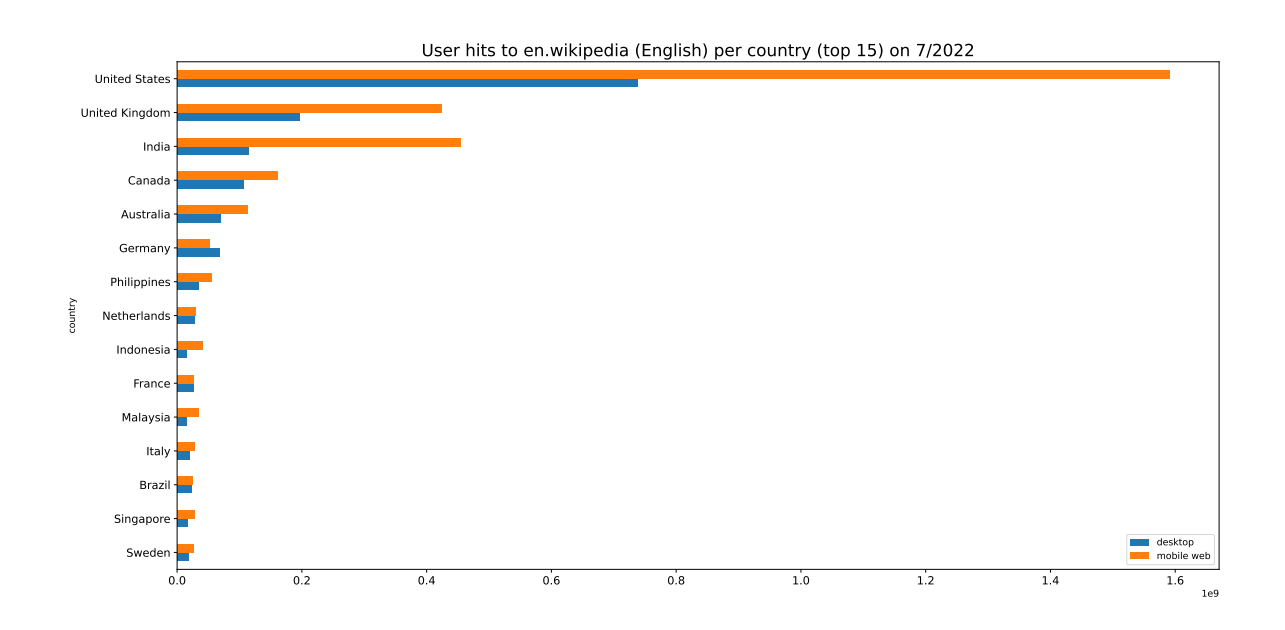

Figure 42: User hits to English Wikipedia per country by access method (top 15) on Jul/2022

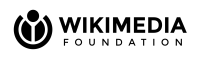

<span id="page-57-0"></span>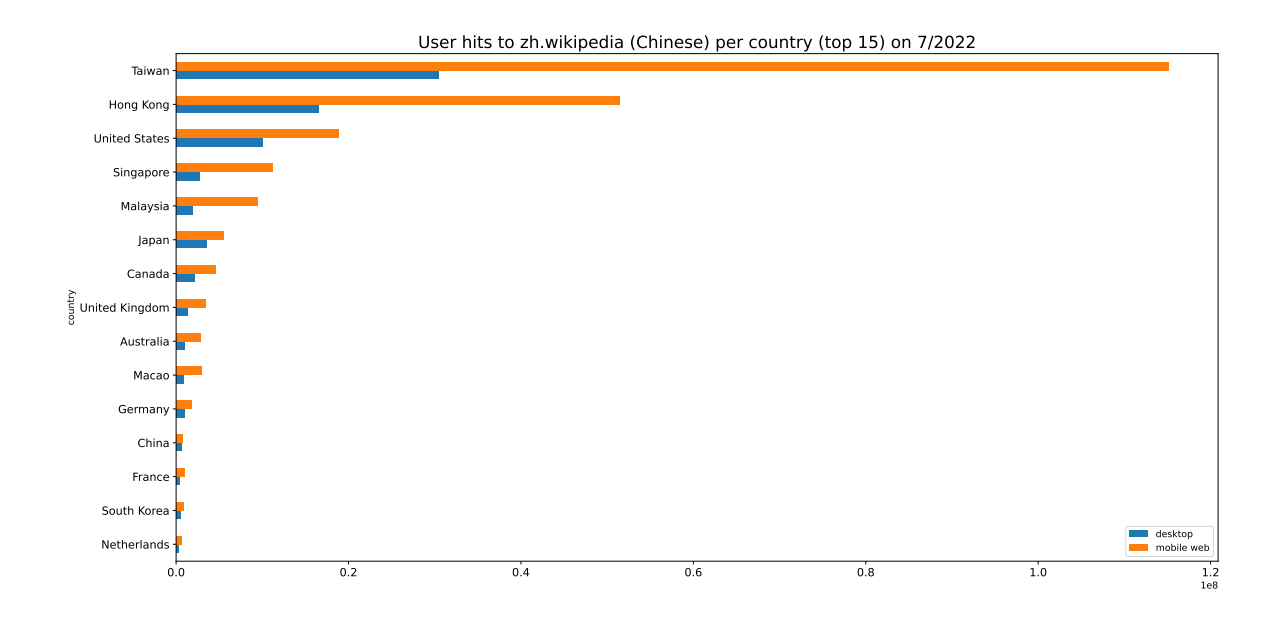

Figure 43: User hits to Chinese Wikipedia per country by access method (top 15) on Jul/2022

<span id="page-57-1"></span>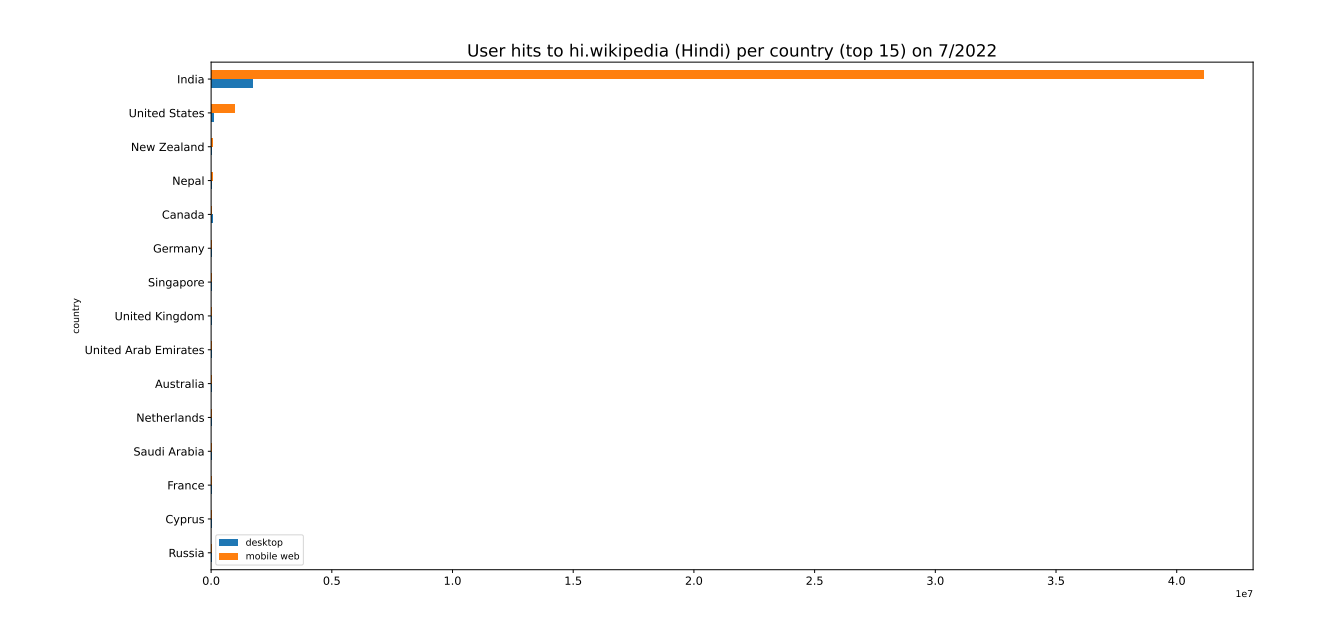

Figure 44: User hits to Hindi Wikipedia per country by access method (top 15) on Jul/2022

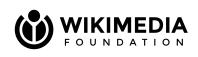

<span id="page-58-0"></span>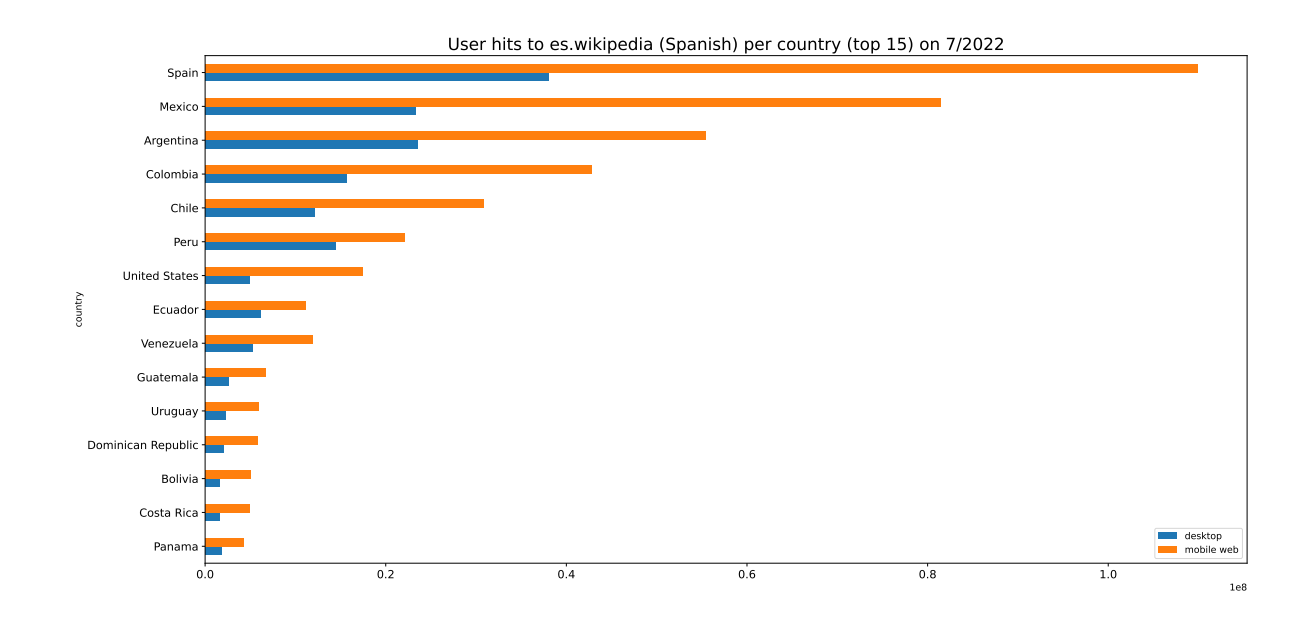

Figure 45: User hits to Spanish Wikipedia per country by access method (top 15) on Jul/2022

<span id="page-58-1"></span>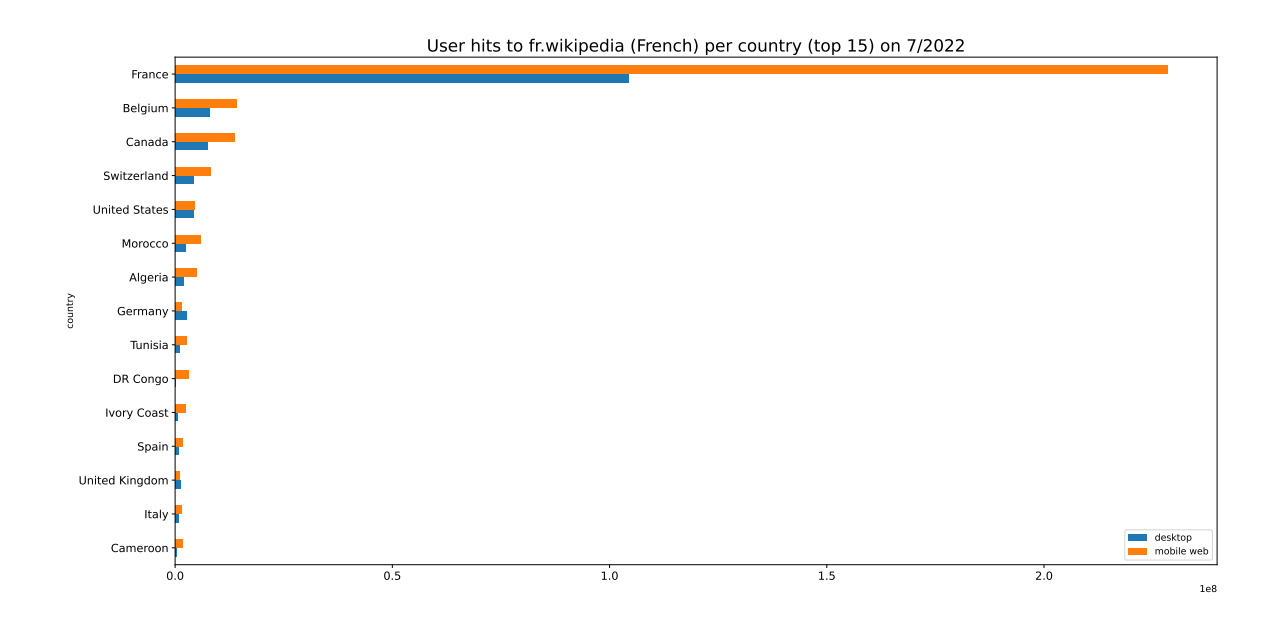

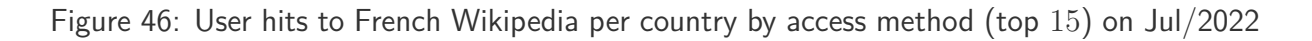

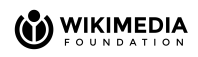

<span id="page-59-0"></span>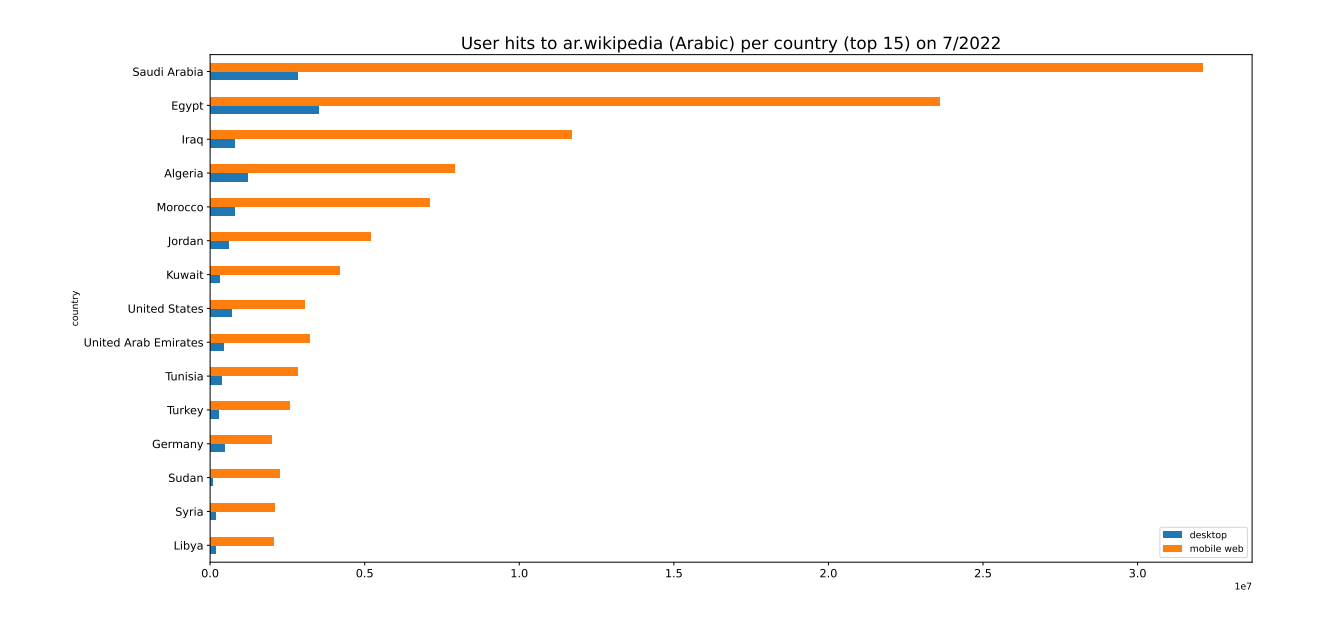

Figure 47: User hits to Arabic Wikipedia per country by access method (top 15) on Jul/2022

<span id="page-59-1"></span>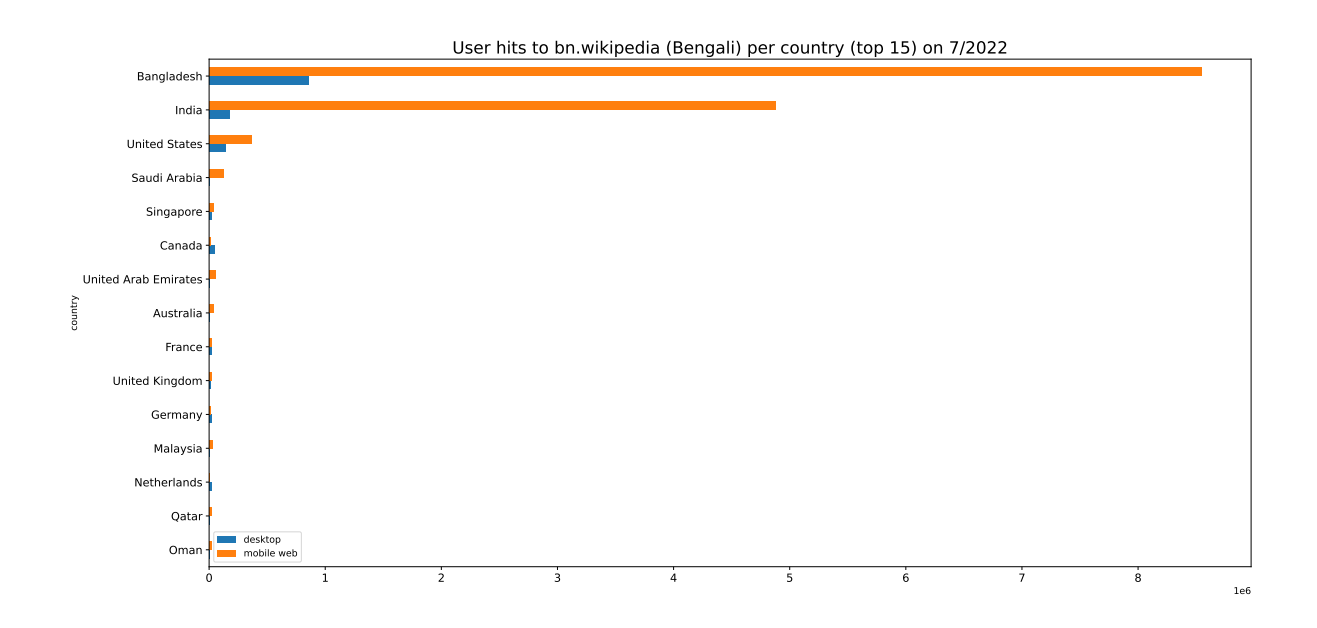

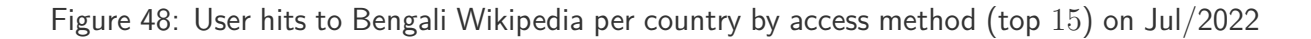

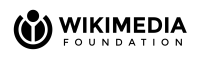

<span id="page-60-0"></span>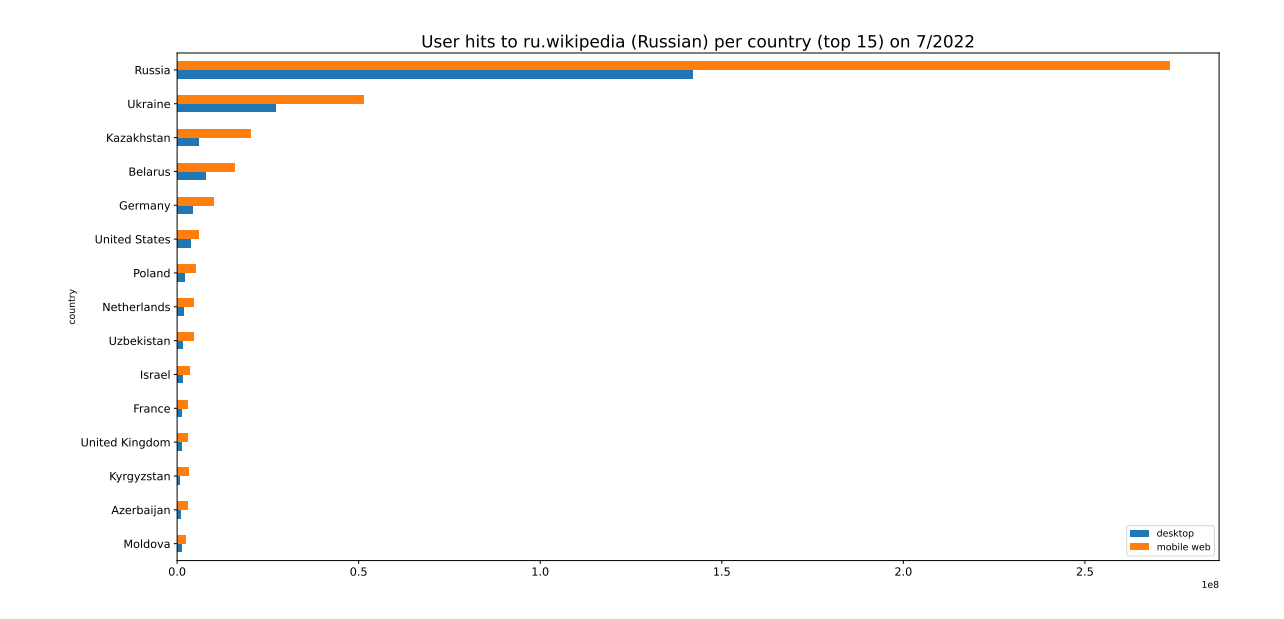

Figure 49: User hits to Russian Wikipedia per country by access method (top 15) on Jul/2022

<span id="page-60-1"></span>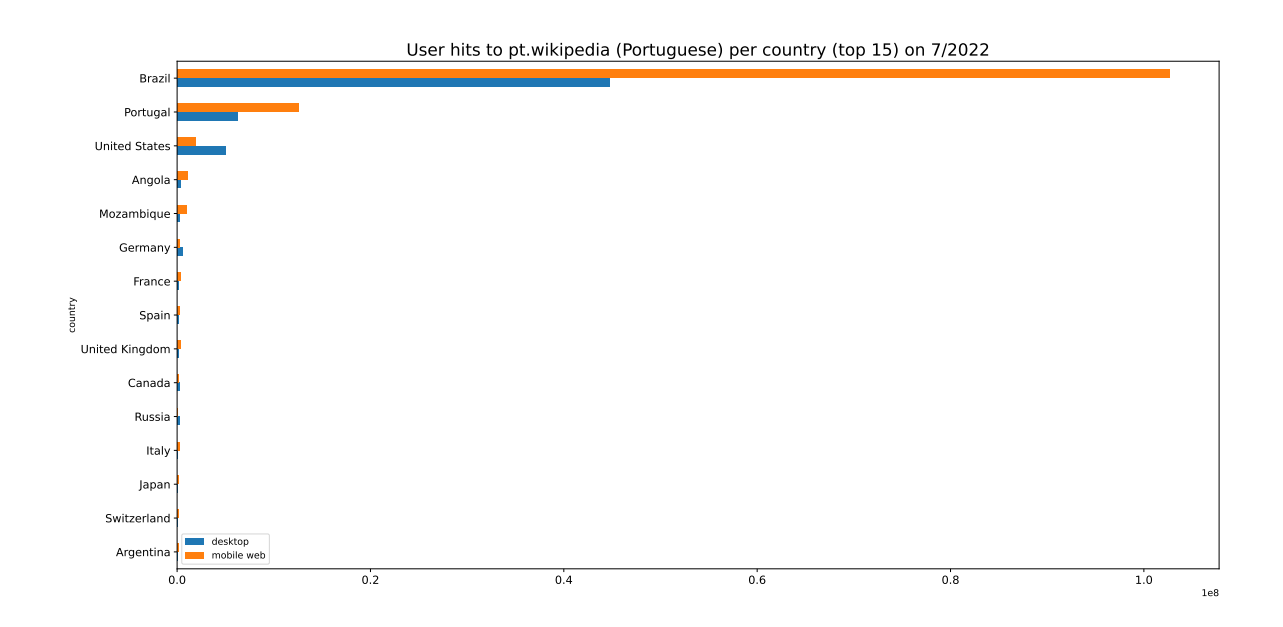

Figure 50: User hits to Portuguese Wikipedia per country by access method (top 15) on Jul/2022

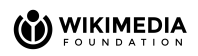

<span id="page-61-1"></span>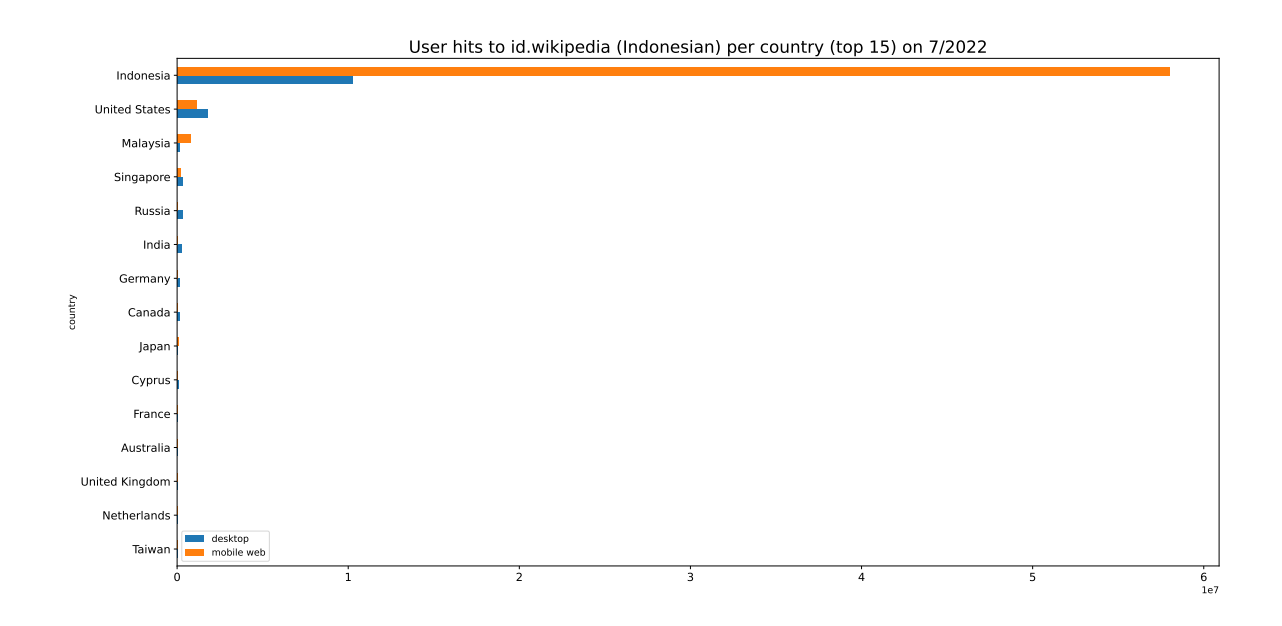

Figure 51: User hits to Indonesian Wikipedia per country by access method (top 15) on Jul/2022

## <span id="page-61-0"></span>**5.2 Guiding content creation**

In this subsection, we aim at computing an usage measure for the different Wikipedias. The following simple measure is proposed as an initial approach:

$$
\texttt{usage(lan)} = \frac{\texttt{nr\_hits}(\texttt{wiki(len)})}{\texttt{size}(\texttt{wiki(len)})}
$$

where wiki(len) refers to the Wikipedia associated with language lan and size(wiki(len)) refers to the size measured in number of words<sup>[11](#page-61-2)</sup> in all content pages from the corresponding Wikipedia<sup>[12](#page-61-3)</sup>. The metric measures the number of hits normalized by size, where longer pages need a larger number of hits to reach the same usage level as shorter ones. In a sense, the metric quantifies "content effectiveness", given that when extending or adding new content to a given wiki, it's usage value would only increase if more hits are generated due to the new content.

<span id="page-61-2"></span> $11$ This measure is considered more appropriate than the number of bytes or the number of characters from the page, since it is independent of the average length of words of the language. For example, Chinese words are shorter on average in terms of characters used than English words. If we decided to use the number of bytes, two documents with the same number of words and hits could have different usage values depending on its language.<br> $12$ Taken

<span id="page-61-3"></span> $^{12}$ Taken from the associated "Statistics" page (e.g., for English [https://en.wikipedia.org/wiki/Special:Statistics\)](https://en.wikipedia.org/wiki/Special:Statistics). The values used in this report were taken on 8/Aug/2022. The "Statistics" special page can be accessed from the home page of the Wikipedia by clicking on the "Special pages" option from the left panel and then "Data and tools "->"Statistics".

<span id="page-62-1"></span>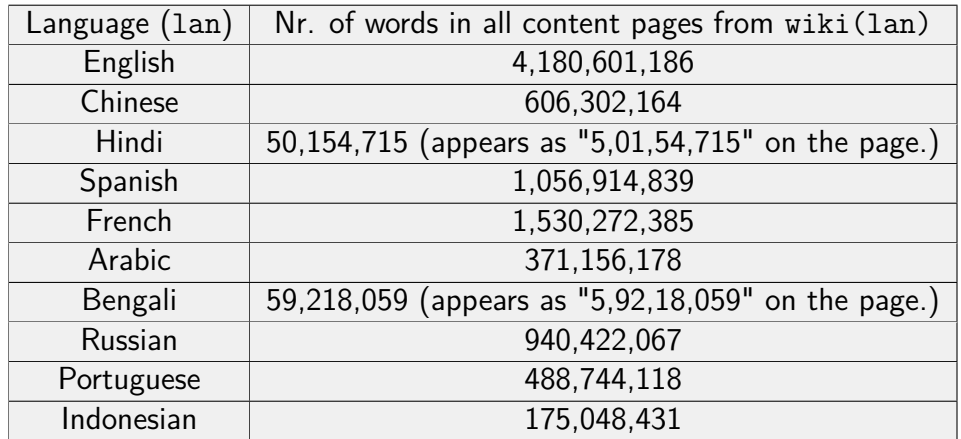

Table 32: Number of words in all content pages for different Wikipedias.

<span id="page-62-0"></span>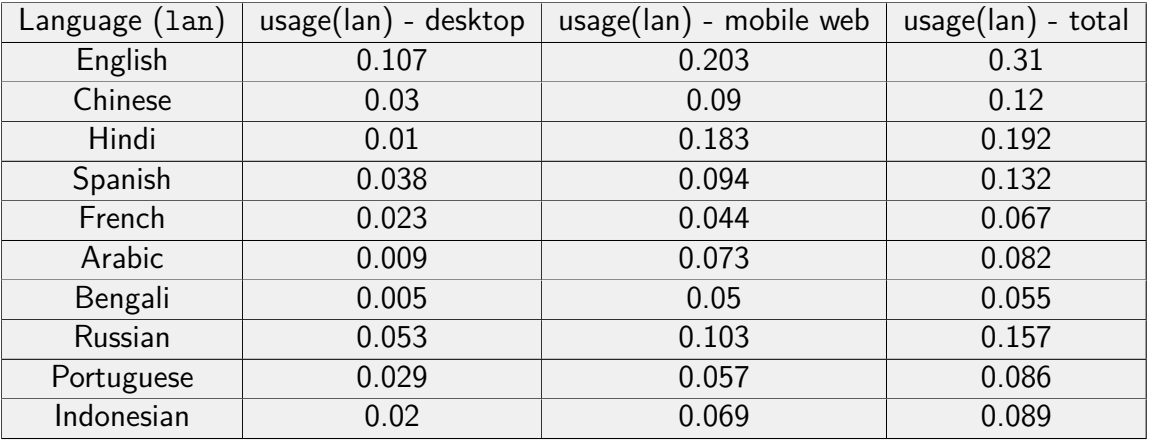

Table 33: Values for the usage metric for 4-10/Jul/2022 by access method.

#### **Data sources and time ranges considered**

- Data source: wmf.pageview\_hourly.
- $\blacksquare$  Time ranges: 4-10/Jul/2022.

The usage values by access method are shown in Table [33](#page-62-0) and in the following charts: Figure [52](#page-63-0) (total usage, all access methods), Figure [53](#page-63-1) (desktop) and Figure [54](#page-64-0) (mobile web). The number of words used for the computation are listed in Table [32.](#page-62-1)

The position for the different projects across the 4 rankings are shown in Table [34.](#page-64-1) To measure ranking correlation, we calculated the Kendall's *τ* coefficients [\[15\]](#page-68-14) between the ranking according to number of speakers and the other 3, which are shown in Table [35.](#page-64-2) We recall that given 2 rankings  $R$  and  $R'$ , we have that Kendall's  $\tau$  coefficients  $\tau(R,R') \in [-1,1]$ , where values close to 1 indicate strong positive correlation, values close to -1 indicate strong negative correlation and values close to 0 indicates nonexistent correlation between the rankings.

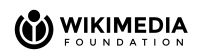

<span id="page-63-0"></span>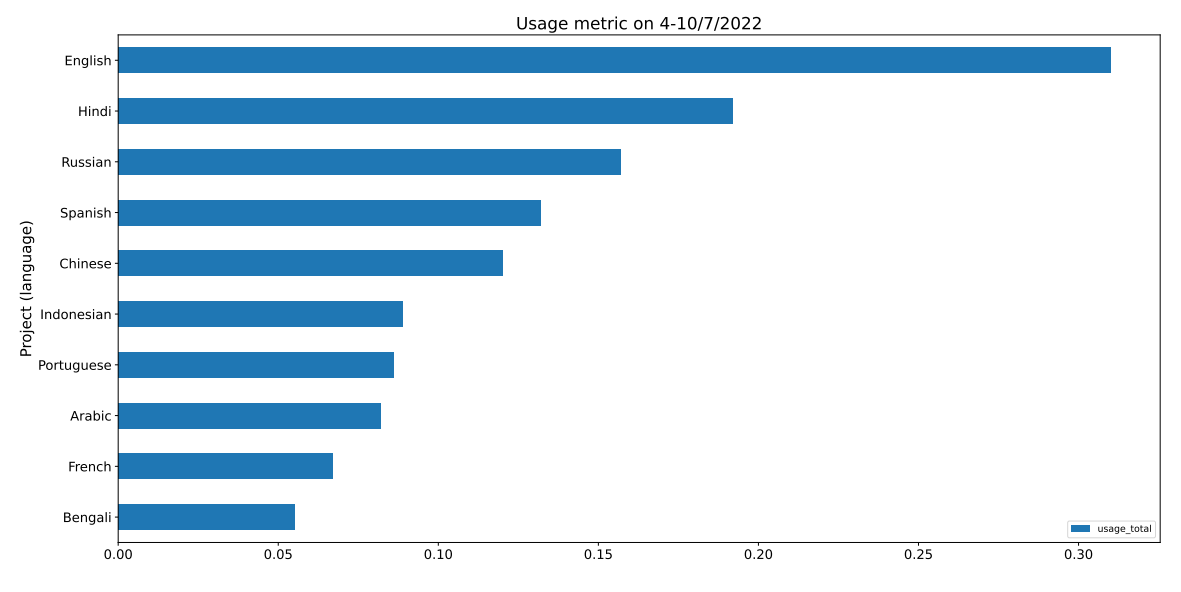

Figure 52: Values for the usage metric (all access methods) for 4-10/Jul/2022.

<span id="page-63-1"></span>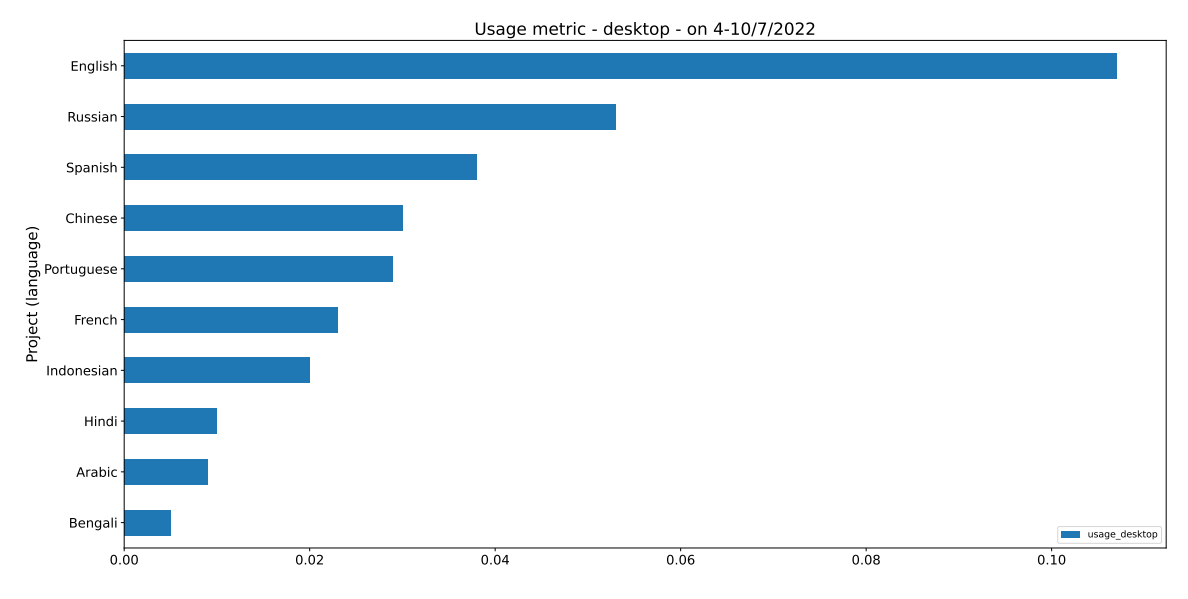

Figure 53: Values for the usage metric (desktop) for 4-10/Jul/2022.

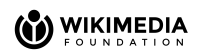

<span id="page-64-0"></span>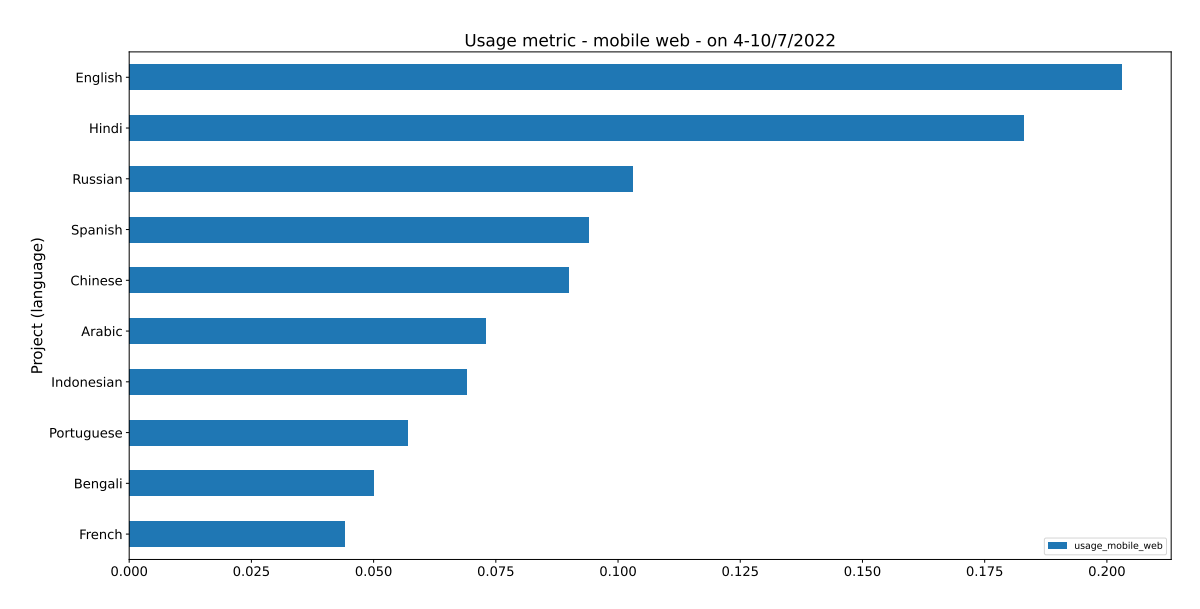

Figure 54: Values for the usage metric (mobile web) for 4-10/Jul/2022.

<span id="page-64-1"></span>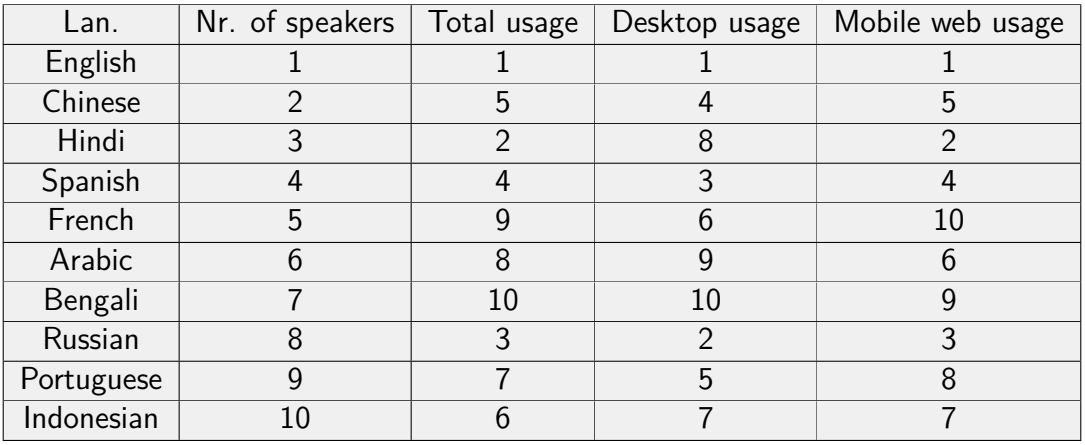

Table 34: Position for the different projects across the 4 rankings.

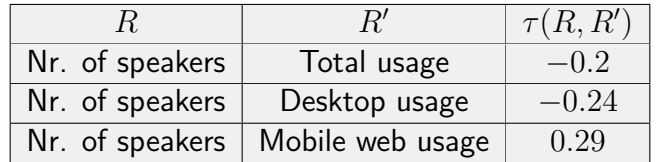

<span id="page-64-2"></span>Table 35: Kendall's *τ* coefficients between the ranking according to number of speakers and the other 3 (total desktop and mobile web usage).

#### **Data analysis**

- English is the first across all categories.
- Bengali is last for the case all access methods and desktop and second-to-last on mobile web access.
- **•** Regarding the Kendall's  $\tau$  coefficients (Table [35\)](#page-64-2) we have:
	- **–** The ranking according to nr. of speakers and the one according to mobile web usage have a weak positive correlation.
	- **–** The ranking according to nr. of speakers and with the remaining 2 other rankings (total and desktop usage) have a weak negative correlation.

# <span id="page-66-0"></span>**6 Concluding remarks and future work**

This section details recommendations based on the work performed and establishes possible future lines of work that are considered of interest.

**Data documentation.** Regarding the data sources, having accessed to a more detailed documentation of the individual tables would have not only reduced the time of the data source selection process, but also the design of the data processing pipelines used to compute the results. In particular, the documentation of the search logs is scarce at times and the lack of documentation for the dqcd table makes it a challenging task to understand the correct semantics of the data. On the global level, having a "data set catalog", where an overview and/or a categorization of the different data sources is provided, would have also contributed in the directions previously mentioned (data set selection and pipeline design).

Next, we continue with future lines of work that resulted from the analysis.

**Expanding data set to include autocomplete search** We start with future lines of work related to the results presented in Section [3](#page-8-0) and [4.](#page-24-0) In general, and probably the activity believed to be of higher priority is to extend the dataset to incorporate autocomplete searches in the analysis. This is of importance, since as was mentioned in Section [2.1](#page-5-1) and [3.8.2,](#page-18-1) the current data set used (dqcd) only contains full text searches, which are in particular a minority ( $\sim 20\%$ ) of all the queries issued by users. A key preprocessing step for several of the metrics included in this report (clicks' analysis, dwell time computation, average word length per session, average ranking position clicked on), which are measures that depend on session information, would be to sessionize and generate click lists for the data set, as is the case of the dqcd table. Regarding the 1-click sessions, it would be interesting to study whether in these cases people find what they want quickly or leave the platform unsatisfied. Lastly, another activity considered of less importance, would be to understand the cause behind the tuples difference after adding the page length in Section [3.4.](#page-12-0)

**Top** *k* **queries - Understanding differences for initial and validation data sources** With respect to top *k* query analysis, the significant difference between the order of magnitudes obtained considering the dqcd-emcr table and the web request logs should be studied further. This also includes better understanding the type of data (i.e., from where it is obtained and which preprocessing pipeline is used to generate it) that is stored in the dqcd table, which is itself related to the first point discussed in this section (Data documentation).

**Number of words per query** As follow-up work related to the number of words per query, it would be interesting to compute the percentage of queries that are issued using languages where the current regular expression does not work correctly, as well as exploring other expressions that account for the languages not currently considered.

**Search behavior based on language** Considering the results presented in Section [5,](#page-50-0) possible future work includes: normalizing the charts by countries' population; including scatterplots that, for a given language (i.e., project), includes points of the form  $\lt$ hits for country, country's population> for a subset of countries of interest, as well as barcharts that for a given

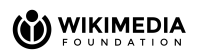

country, plot, given a subset of languages, the number of hits of that country in that language. Regarding the proposed usage measure, it would be interesting to explore the causes for the Kendall's *τ* correlation coefficients computed to compare the rankings.

<span id="page-67-0"></span>**Seasonal differences** A further line of future work consists of varying the time ranges considered for the analysis and in particular observe whether the time range influences the results obtained. A natural initial approach for this would be to look for seasonal differences st various levels (e.g., monthly, meteorological seasons, etc.).

# **References**

- <span id="page-68-0"></span>[1] Wikipedia Research: Understanding search behavior of users, [https://meta.wikimedia.](https://meta.wikimedia.org/wiki/Research:Understanding_search_behavior_of_users) [org/wiki/Research:Understanding\\_search\\_behavior\\_of\\_users,](https://meta.wikimedia.org/wiki/Research:Understanding_search_behavior_of_users) Accessed: 2022-08-15.
- <span id="page-68-1"></span>[2] Wikimedia Foundation: Search Platform team description page, [https://www.mediawiki.](https://www.mediawiki.org/wiki/Wikimedia_Search_Platform) [org/wiki/Wikimedia\\_Search\\_Platform,](https://www.mediawiki.org/wiki/Wikimedia_Search_Platform) Accessed: 2022-08-15.
- <span id="page-68-2"></span>[3] Wikimedia Foundation Phabricator Task: Create/revive Search Platform team metrics dashboard, [https://phabricator.wikimedia.org/T279105,](https://phabricator.wikimedia.org/T279105) Accessed: 2022-08-15.
- <span id="page-68-3"></span>[4] Web request logs description page, [https://wikitech.wikimedia.org/wiki/Analytics/](https://wikitech.wikimedia.org/wiki/Analytics/Data_Lake/Traffic/Webrequest) Data Lake/Traffic/Webrequest, Accessed: 2022-08-15.
- <span id="page-68-4"></span>[5] Search logs description page, [https://github.com/wikimedia/schemas-event-primary/](https://github.com/wikimedia/schemas-event-primary/blob/master/jsonschema/mediawiki/cirrussearch/request/0.0.1.yaml) [blob/master/jsonschema/mediawiki/cirrussearch/request/0.0.1.yaml,](https://github.com/wikimedia/schemas-event-primary/blob/master/jsonschema/mediawiki/cirrussearch/request/0.0.1.yaml) Accessed: 2022- 08-15.
- <span id="page-68-5"></span>[6] Mediawiki wikitext current description page, https://wikitech.wikimedia.org/wiki/ [Analytics/Data\\_Lake/Content/Mediawiki\\_wikitext\\_current,](https://wikitech.wikimedia.org/wiki/Analytics/Data_Lake/Content/Mediawiki_wikitext_current) Accessed: 2022-08-15.
- <span id="page-68-6"></span>[7] Mediawiki wikitext current description page, [https://meta.wikimedia.org/wiki/Schema:](https://meta.wikimedia.org/wiki/Schema:SearchSatisfaction) [SearchSatisfaction,](https://meta.wikimedia.org/wiki/Schema:SearchSatisfaction) Accessed: 2022-08-15.
- <span id="page-68-7"></span>[8] Mediawiki wikitext current description page, https://wikitech.wikimedia.org/wiki/ [Analytics/Data\\_Lake/Traffic/Pageview\\_hourly,](https://wikitech.wikimedia.org/wiki/Analytics/Data_Lake/Traffic/Pageview_hourly) Accessed: 2022-08-15.
- <span id="page-68-8"></span>[9] Production cluster: Analytics clients, [https://wikitech.wikimedia.org/wiki/Analytics/](https://wikitech.wikimedia.org/wiki/Analytics/Systems/Clients) [Systems/Clients,](https://wikitech.wikimedia.org/wiki/Analytics/Systems/Clients) Accessed: 2022-08-15.
- <span id="page-68-9"></span>[10] Apache Spark: Official website, [https://spark.apache.org/,](https://spark.apache.org/) Accessed: 2022-08-15.
- <span id="page-68-10"></span>[11] C. Liu, R. W. White, and S. Dumais, "Understanding web browsing behaviors through weibull analysis of dwell time," in Proceedings of the 33rd International ACM SIGIR Conference on Research and Development in Information Retrieval, ser. SIGIR '10, Geneva, Switzerland: Association for Computing Machinery, 2010, pp. 379-386. DOI: [10.1145/](https://doi.org/10.1145/1835449.1835513) [1835449.1835513.](https://doi.org/10.1145/1835449.1835513) [Online]. Available: [https://doi.org/10.1145/1835449.1835513.](https://doi.org/10.1145/1835449.1835513)
- <span id="page-68-11"></span>[12] Google Translate: Official website, [https://translate.google.com/,](https://translate.google.com/) Accessed: 2022-08- 15.
- <span id="page-68-12"></span>[13] Wikimedia Analytics Refinery: Source code, [https://github.com/wikimedia/analytics](https://github.com/wikimedia/analytics-refinery-source/blob/master/refinery-core/src/main/java/org/wikimedia/analytics/refinery/core/Webrequest.java#L277)[refinery- source/blob/master/refinery-core/src/main/java/org/wikimedia/analytics/](https://github.com/wikimedia/analytics-refinery-source/blob/master/refinery-core/src/main/java/org/wikimedia/analytics/refinery/core/Webrequest.java#L277) [refinery/core/Webrequest.java#L277,](https://github.com/wikimedia/analytics-refinery-source/blob/master/refinery-core/src/main/java/org/wikimedia/analytics/refinery/core/Webrequest.java#L277) Accessed: 2022-08-15.
- <span id="page-68-13"></span>[14] Wikimedia Foundation Phabricator Task: Get search traffic breakdown for emerging language wikis, [https://phabricator.wikimedia.org/T301902,](https://phabricator.wikimedia.org/T301902) Accessed: 2022-08-15.
- <span id="page-68-14"></span>[15] M. G. KENDALL, "A new measure of rank correlation.," *Biometrika*, vol. 30, no. 1-2, pp. 81-93, Jun. 1938. DOI: 10.1093/biomet/30.1-2.81. eprint: [https://academic.](https://academic.oup.com/biomet/article-pdf/30/1-2/81/423380/30-1-2-81.pdf) [oup.com/biomet/article-pdf/30/1-2/81/423380/30-1-2-81.pdf.](https://academic.oup.com/biomet/article-pdf/30/1-2/81/423380/30-1-2-81.pdf) [Online]. Available: [https://doi.org/10.1093/biomet/30.1-2.81.](https://doi.org/10.1093/biomet/30.1-2.81)

# <span id="page-69-0"></span>**A Contact information**

Questions or comments about this report can be sent to the author at scarone.b@northeastern.edu.